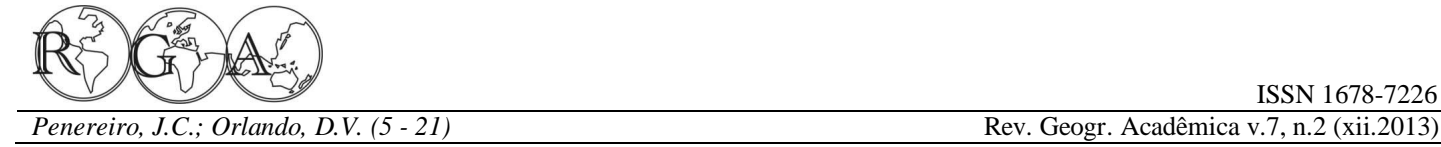

# **ANÁLISES DE TENDÊNCIAS EM SÉRIES TEMPORAIS ANUAIS DE DADOS CLIMÁTICOS E HIDROLÓGICOS NA BACIA DO RIO PARNAÍBA ENTRE OS ESTADOS DO MARANHÃO E PIAUÍ/BRASIL**

# **ANALYSIS OF TRENDS IN ANNUAL TIME SERIES OF HYDROLOGICAL AND CLIMATIC DATA IN THE PARNAÍBA RIVER BASIN BETWEEN MARANHÃO AND PIAUÍ STATES, BRAZIL**

Júlio César Penereiro Professor Doutor do Programa de Pós-Graduação em Infraestrutura Urbana da PUC-Campinas/CEATEC jcp@puc-campinas.edu.br

Diogo Vieira Orlando Graduando em Engenharia Ambiental PUC-Campinas/CEATEC ó Bolsista FAPIC/PUC-Campinas diogo.vo@puc-campinas.edu.br

## **RESUMO**

O objetivo deste estudo foi identificar a ocorrência de tendências em séries temporais relativas aos índices anuais de precipitação pluviométrica, das temperaturas mínima, média e máxima e de vazão em rios, registradas em localidades pertencentes à bacia hidrográfica do rio Parnaíba, no nordeste do Brasil. Procurouse identificar, por meio de testes estatísticos, pontos de mudança no comportamento hidrológico e climático em séries temporais que, dependendo da localidade, possuem diferentes períodos de intervalo de tempo. Utilizaram-se a Análise de Regressão Linear e os testes não paramétricos de Mann-Kendall e de Pettitt. Os resultados, apresentados em forma de gráficos, tabelas e mapas, confirmam que a maioria dos locais avaliados não registrou tendências, em particular na precipitação pluviométrica e na vazão de rios. Contudo, as análises dos dados das temperaturas revelaram vários locais com tendências significativas confirmadas naquela região brasileira.

**Palavras-chave**: Tendência hidro-climática, séries temporais, testes estatísticos, bacia do rio Parnaíba.

#### **ABSTRACT**

The aim of this study was to identify trends, in annual time series, of rainfall, minimum, average and maximum temperatures and flow of rivers, registered in localities that belong to the Parnaíba river basin, in northeast of Brazil. We aimed to identify through statistical tests, points of change in the hydrologic and climatic behaviour in time series which, depending on the locality, have different periods of time. Linear Regression Analysis and nonparametric tests of Mann-Kendall and Pettitt tests were used. The results, presented in the form of graphs, tables and maps, confirm that the majority of sites evaluated did not record trends, particularly in precipitation and flow of rivers. However, the analysis of temperatures data revealed that significant trends were confirmed in several locations of that Brazilian region.

**Keywords**: Hydro-climatic trends, time series, statistical tests, Parnaíba river basin.

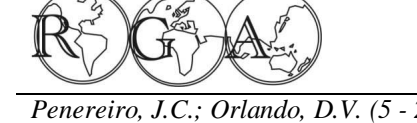

## **1. INTRODUÇÃO**

Um dos temas que vem ocupando o meio científico e acadêmico nas últimas duas décadas está relacionado à identificação de evidências científicas que expliquem as mudanças do clima em nível mundial. Isso ocorre porque estudar as alterações climáticas ocorridas no passado possibilita compreender melhor as variabilidades inferidas no presente, além de subsidiar elementos para melhor averiguação do comportamento do clima futuro. Este último aspecto pode ser melhor compreendido ao efetuar projeções geradas por modelos climáticos que levam em consideração diferentes aspectos socioeconômicos, como uso da terra, concentrações de Gases de Efeito Estufa (GEE), dentre outros fatores (Marengo, 2007; Marengo *et al.*, 2010).

Segundo o Quarto e Quinto Relatório Científico do Painel Intergovernamental das Mudanças Climáticas (IPCC, na sigla em inglês) das Nações Unidas, desde meados da década de 1970 são evidenciadas variações nos parâmetros climáticos, sendo possível afirmar inequivocamente que uma parte da variabilidade do clima seja uma consequência do atual aquecimento global observado (Meehl *et al.*, 2007; Toledo, 2013). As principais conclusões extraídas desses relatórios sugerem com grau superior a 90% de confiabilidade, que o aquecimento global verificado nas últimas décadas está relacionado às atividades dos seres humanos no ambiente, especialmente devido aos desmatamentos, queimadas, emissões de GEE e partículas de aerossóis, além da crescente urbanização sem planejamento e o uso do solo de forma inadequada (Karl *et al.,* 1988). Não obstante a essas interferências, sabe-se que a disponibilidade dos recursos hídricos depende, principalmente, do clima e de suas alterações em diversas escalas de tempo.

Diversos estudos sobre mudanças climáticas no Brasil revelam que o país tem experimentado alterações, em particular na região semiárida. Neste aspecto, apesar de chover tanto quanto em muitas outras regiões do mundo, a região do Nordeste brasileiro é frequentemente afetada pela ocorrência de secas com perdas parciais ou totais da agricultura, além de comprometer o abastecimento da população com água devido à irregularidade da estação chuvosa na região, com predominância de chuvas intensas e de curta duração (Silva *et al*., 1998). Essas irregularidades climáticas levam a esses eventos, que acarretam enormes prejuízos econômicos, além de causar um forte impacto social aos habitantes daquela região.

Não obstante, na Região Nordeste ocorre grande quantidade de rios classificados com criticidade quantitativa devido à baixa disponibilidade hídrica dos corpos deágua, estimada em 320,4 (m<sup>3</sup> s<sup>-1</sup>), o que representa 0,4% do montante nacional (ANA, 2013a). A distribuição espacial das demandas doágua revela que os maiores valores de vazão de retirada estão localizados nas microbacias situadas na capital maranhense, São Luís, e em suas proximidades, onde há o predomínio do uso urbano e industrial. Nesta região brasileira não há usinas hidroelétricas instaladas e, em geral, seus principais rios apresentam boa qualidade em relação à carga orgânica lançada, com 82% dos trechos hídricos analisados com ótima qualidade (ANA, 2013a).

Estudos sobre a variabilidade dos parâmetros climáticos locais em bacias hidrográficas são importantes para verificar o comportamento desses sistemas hídricos ao longo dos anos. Essa conduta possibilita ter uma melhor compreensão desses sistemas ambientais e, com isso, abre a possibilidade de realizar previsões visando o planejamento dos recursos hídricos, como construções de reservatórios para abastecimento de cidades e para a geração de energia elétrica, dentre outros (Marengo, 2008; Marengo *et al.*, 2010).

O presente trabalho teve o intuito de realizar um diagnóstico sobre os comportamentos climáticos e hidrológicos na região da bacia hidrográfica do rio Parnaíba, considerada hidrologicamente a segunda mais importante da Região Nordeste do Brasil, depois da bacia do rio São Francisco. Essa região brasileira apresenta grandes diferenças inter-regionais tanto no que tange ao desenvolvimento econômico e social quanto à disponibilidade de recursos hídricos. Neste sentido, o propósito principal desse trabalho foi o de analisar a ocorrência de tendência em séries temporais de dados hidro-climáticos medidos em locais distribuídos pela bacia do rio Parnaíba. Para tanto, aplicou-se às variáveis hidro-climáticas métodos estatísticos paramétricos, como o da regressão linear, e não paramétricos como os de Mann-Kendall e de Pettitt no intuito de procurar indícios de tendências e mudanças bruscas nas médias anuais. Esse último propósito é utilizado na tentativa de realizar um estudo exploratório da localização de eventuais mudanças e verificar se está relacionado à origem natural ou antrópica.

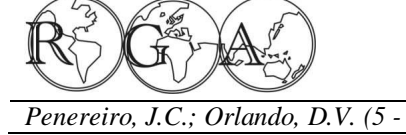

## **2. MATERIAIS E MÉTODOS**

## **2.1. Área de Estudo: localização geográfica e climatológica da região**

A bacia hidrográfica do rio Parnaíba ocupa uma área de 333.056 km<sup>2</sup>, o equivalente a 3,9% do território brasileiro, e drena a quase totalidade do estado do Piauí (99%), parte do Maranhão (19%) e do Ceará (10%). O principal rio, o Parnaíba, possui aproximadamente 1.400 km de extensão sendo que a maioria dos afluentes são perenes, mas supridos por águas pluviais e subterrâneas (ANA, 2013a). A Figura 1 mostra o percurso do Parnaíba e seus principais afluentes, onde se destacam os rios: Balsas, situado no Maranhão; Poti, Portinho, Canindé, Uruçuí-Preto, Gurguéia e Longá, todos no Piauí.

No ano de 2010, a população total estimada na região dessa bacia era de 4.152.865 pessoas, das quais 35% encontravam-se na área rural. Assim, a densidade demográfica na época era de 12,5 (hab.  $km^{-2}$ ), com destaque para a unidade hidrográfica de Poti, local da capital piauiense, Teresina, com índice de urbanização de 92% (ANA, 2013a). Em 2010 uma média de 91% da população era abastecida por água, o que equivalia à média nacional. Porém, a situação já era crítica em relação aos serviços de rede de esgoto sanitário, pois apresentava um valor médio de 10%, muito inferior da média nacional que era de 62% para aquela época.

A variabilidade interanual das precipitações na região, tanto em escala temporal quanto espacial, está relacionada com as mudanças nas configurações de circulação atmosférica de grande escala e com a influência dos oceanos Pacífico e Atlântico na atmosfera. Neste sentido, os principais mecanismos físicos atuantes são: a Zona de Convergência Intertropical (ZCIT), atuante entre março e abril, com ocorrência da máxima precipitação com níveis entre 1.000 e 1.200 (mm ano<sup>-1</sup>) e a Zona de Convergência do Atlântico Sul (ZCAS), acarretando as brisas marítimas e terrestres, além dos sistemas pré-frontais e de convecção local (Hastenrath; Heller, 1977).

#### **2.2. Dados utilizados**

Utilizaram-se os dados climáticos diários medidos na superfície de precipitação pluvial (*Prec.*) e temperatura mínima (*T-mín.*), média (*T-méd.*) e máxima (*T-máx.*) do ar, pertencentes ao Banco de Dados Meteorológicos para Ensino e Pesquisa (BDMEP) do Instituto Nacional de Meteorologia (INMET, 2013). Na presente amostra foram selecionadas 24 estações meteorológicas, sendo 12 localizadas no Maranhão (MA) e 12 no Piauí (PI).

Em relação às informações hidrológicas, trabalhou-se com dados diários de vazão (*Vaz.*) nas estações medidoras próximas às margens do rio Parnaíba e seus afluentes. Esses dados estão disponibilizados no banco de dados da Agência Nacional de Águas (ANA, 2013b). Das 40 estações medidoras disponibilizadas pela ANA localizadas na região da bacia do rio Parnaíba, foram selecionadas 18 estações.

Todas as informações das séries temporais aqui tratadas estão resumidas nas Tabelas 1 (para os dados climáticos) e 2 (para os dados hidrológicos). Nestas tabelas destacam-se as identificações (#), para eventuais análises e comparações com relações às posições no mapa da Figura 1, os nomes das localidades, seguido dos respectivos códigos numéricos e das coordenadas geográficas que identificam as estações, além do período de cada série temporal trabalhada.

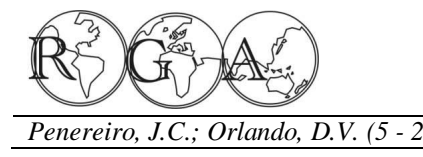

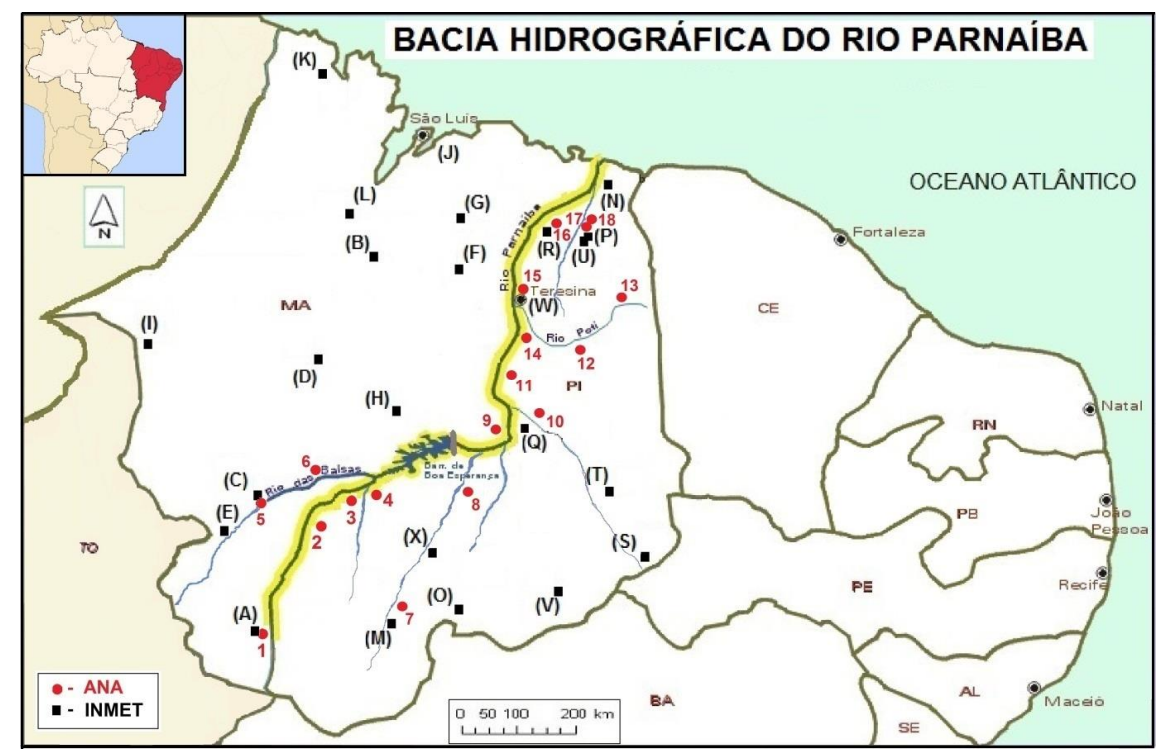

Figura 1 ó Localização geográfica das estações medidoras do INMET e da ANA.

De posse dos dados, os mesmos foram organizados e tratados por meio de planilhas do aplicativo *Microsoft Office Excel*, o que possibilitou a realização de diferentes cálculos visando correções de falhas, geração de gráficos, análises do comportamento da variabilidade e da eventual ocorrência de uma tendência nos parâmetros hidro-climáticos, além da realização de análises estatísticas acuradas.

Como forma de minimizar a eventual ocorrência de falhas nas medições de uma determinada série, optou-se pela utilização do cálculo de interpolação por meio da média com grau três, isto é, calculando a média dos três dias anteriores ou posteriores, se os mesmos também não estivessem com esses erros. Para aquelas falhas de período de tempo maior que três dias, realizou-se uma média entre os três mesmos meses dos três anos anteriores ou posteriores, conforme cada caso específico. Se ocorressem falhas de três anos ou mais, eliminaram-se os dados anteriores a essas falhas, restando uma série de período menor que a original, porém de maior consistência de dados para serem tratados estatisticamente. Isso justifica as diferenças entre os períodos das séries temporais de cada localidade, como se constata na última coluna das Tabelas 1 e 2. Vale comentar que as medidas climáticas realizadas na cidade maranhense de Parnaíba, que também está disponível no banco de dados do BDMEP, apresentaram-se com grandes falhas intercaladas. Por esse motivo essa localidade foi descartada da amostra final.

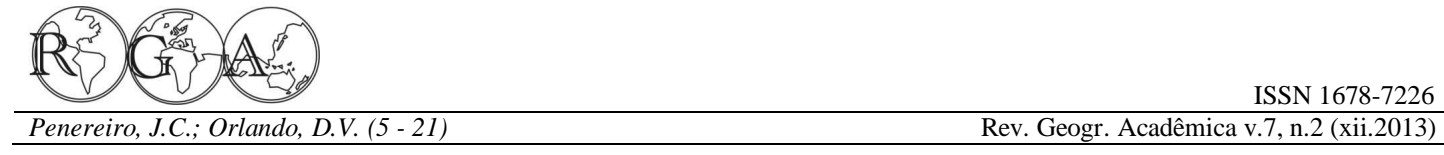

| $\#$         | Cidade                  | Estação | Lat. $(°)$ | Long. $(°)$ | Alt. $(m)$ | Período (anos) |
|--------------|-------------------------|---------|------------|-------------|------------|----------------|
| $\mathbf A$  | Alto Parnaíba (MA)      | 82970   | $-9,10$    | $-45,93$    | 285,05     | 1977-2011      |
| $\, {\bf B}$ | Bacabal (MA)            | 82460   | $-4,21$    | $-44,76$    | 25,07      | 1976-2011      |
| $\mathbf C$  | Balsas (MA)             | 82768   | $-7,53$    | $-46,03$    | 259,38     | 1977-2011      |
| $\mathbf D$  | Barra do Corda (MA)     | 82571   | $-5,50$    | $-45,23$    | 153,00     | 1983-2011      |
| E            | Carolina (MA)           | 82765   | $-7,33$    | $-47,46$    | 192,83     | 1969-2011      |
| $\mathbf F$  | Caxias (MA)             | 82476   | $-4,86$    | $-43,35$    | 103,56     | 1961-2011      |
| G            | Chapadinha (MA)         | 82382   | $-3,73$    | $-43,35$    | 103,50     | 1978-2011      |
| $\bf H$      | Colinas (MA)            | 82676   | $-6,03$    | $-44,25$    | 179,75     | 1976-2011      |
| I            | Imperatriz (MA)         | 82564   | $-5,53$    | $-47,48$    | 123,30     | 1976-2012      |
| $\bf J$      | São Luís (MA)           | 82280   | 2,53       | $-44,21$    | 50,86      | 1971-2011      |
| $\mathbf K$  | Turiaçú (MA)            | 82198   | $-1,56$    | $-45,36$    | 44,06      | 1976-2012      |
| ${\bf L}$    | Zé Doca (MA)            | 82376   | $-3,26$    | $-45,65$    | 45,28      | 1976-2012      |
| $\mathbf M$  | Bom Jesus do Piauí (PI) | 82975   | $-9,10$    | $-44, 11$   | 331,74     | 1971-2012      |
| $\mathbf N$  | Caldeirão (PI)          | 82474   | $-4,28$    | $-41,80$    | 160,00     | 1992-2012      |
| $\mathbf 0$  | Caracol (PI)            | 82976   | $-9,28$    | $-43,33$    | 522,77     | 1992-2012      |
| $\mathbf P$  | Esperantina (PI)        | 82298   | $-3,90$    | $-42,25$    | 87,605     | 1992-2012      |
| Q            | Floriano (PI)           | 82678   | $-6,76$    | $-43,01$    | 123,27     | 1992-2012      |
| $\mathbf R$  | Luzilândia (PI)         | 82296   | $-3,41$    | $-42,28$    | 49,00      | 1994-2012      |
| ${\bf S}$    | Paulistana (PI)         | 82882   | $-8,13$    | $-41,13$    | 374,22     | 1994-2012      |
| ${\bf T}$    | Picos (PI)              | 82780   | $-7,03$    | $-41,48$    | 207,93     | 1994-2012      |
| U            | Piripiri (PI)           | 82480   | $-4,26$    | $-41,78$    | 161,12     | 1994-2012      |
| $\mathbf{V}$ | São João do Piauí (PI)  | 82879   | $-8,35$    | $-42,25$    | 235,33     | 1995-2011      |
| W            | Teresina (PI)           | 82578   | $-5,08$    | $-42,81$    | 74,81      | 1993-2012      |
| $\mathbf X$  | Vale do Gurguéia (PI)   | 82870   | $-8,41$    | $-43,71$    | 265,00     | 1995-2011      |

Tabela 1 ó Relação dos locais com as estações medidoras do INMET.

ISSN 1678-7226

*Perereiro, D.V. (5 - 21)* **Rev. Geogr. Acadêmica v.7, n.2 (xii.2013)** 

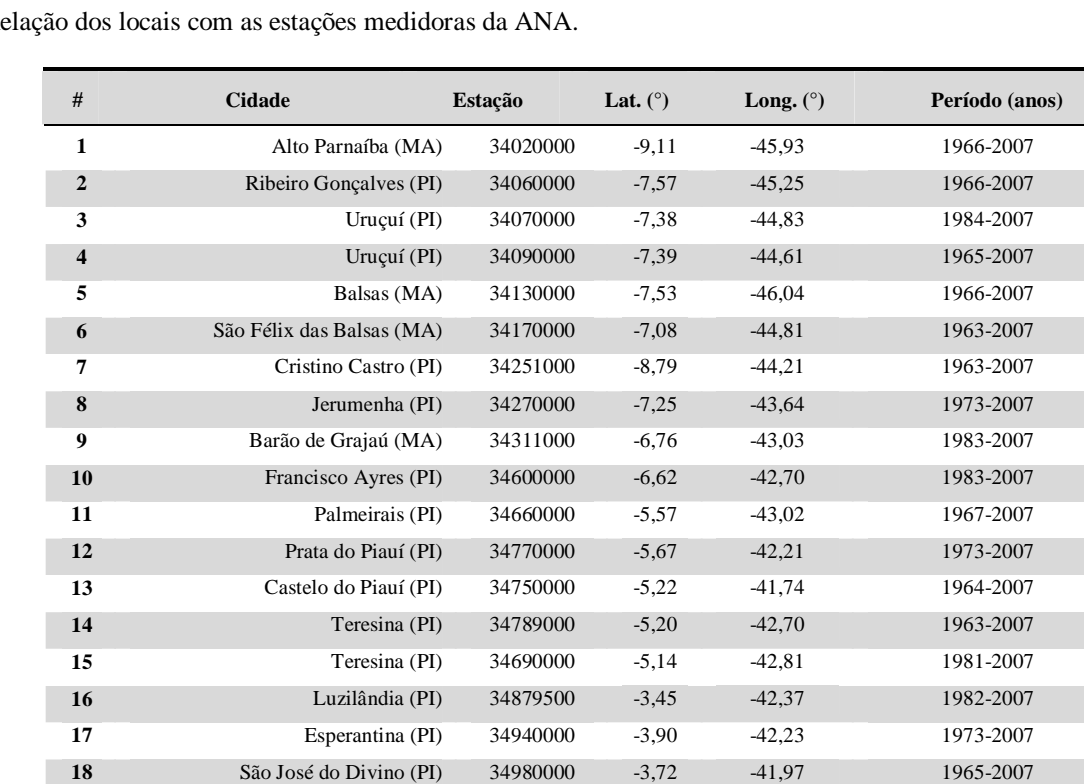

**Tabela 2 –** Relação dos locais com as estações medidoras da ANA.

Como anunciado anteriormente, as análises estatísticas empregadas foram os métodos paramétricos (regressão linear) e não paramétricos (de Mann-Kendall e de Pettitt). A seguir, as formulações desses métodos são descritas de forma resumida.

#### **2.3. Análise estatística paramétrica**

A análise de regressão linear foi utilizada no intuito de indicar alterações de uma dada série por meio da significância do coeficiente angular. Para tanto, realizou-se o cálculo das médias móveis, empregando ordem cinco aos dados e, posteriormente, trabalhou-se com uma suavização dos dados visando evitar possíveis flutuações no mesmo. Para a suavização seguiu-se a sugestão apresentada por Sello (1999), que usou a seguinte relação para uma dada série temporal:

$$
\overline{V}_n = \frac{1}{6} \left[ \sum_{i=n-2}^{n+2} V_i + \frac{1}{2} (V_{n+3} + V_{n-3}) \right]
$$
 (1)

em que,  $(\overline{V}_n)$  representa o valor médio da variável em estudo para o i-éssimo mês  $(V_i)$ .

Em seguida, tanto para os pontos médios como para os suavizados, aplicou-se o ajuste da equação da reta de tendência:

$$
Y = a \cdot (x) + b \tag{2}
$$

em que,  $\tilde{o}a\tilde{o}e\tilde{o}b\tilde{o}$  representam os coeficientes angular e linear, respectivamente, e  $x = t$  representa o tempo em anos. Assim, se *a* >0 significa uma tendência crescente e, se caso *a* <0 indica uma tendência decrescente. Complementarmente, o valor da estatística do R-quadrado  $(R^2)$  é devolvido como uma medida da qualidade do ajuste efetuado, além do intervalo de confiança em 95% acima e abaixo do valor estimado do coeficiente angular da reta de regressão.

#### **2.4. Análises estatísticas não paramétricas**

O teste sequencial de Mann-Kendall (Sneyers, 1975) é uma análise estatística não paramétrica que considera a hipótese de estabilidade de uma série temporal cuja sucessão de valores ocorre de forma independente e a distribuição de probabilidade deve permanecer sempre a mesma (série aleatória simples) (Pinheiro *et al.*, 2013).

O teste considera uma série temporal  $Y_i$  de  $N$  termos a ser analisada, sendo:  $1 \le i \le N$ . O procedimento consiste em realizar a soma  $t_n = \sum_{i=1}^{n}$  $t_n = \sum_{i=1}^{N} m_i$  do número de termos  $m_i$  da série, relativo ao valor  $Y_i$  cujos termos precedentes ( *j* < *i* ) são inferiores ao mesmo (*Yj* < *Yi* ). Para séries com grande número de termos ( *N* ), sob a hipótese nula de ausência de tendência ( *H*<sub>0</sub>),  $t_n$  apresentará uma distribuição normal com média e variância dada por:

$$
E(t_n) = \frac{N(N-1)}{4} \tag{3}
$$

$$
var(t_n) = \frac{N(N-1)(2N+5)}{72}
$$
 (4)

Testando a significância estatística de  $t_n$  para a hipótese nula, usando um teste bilateral, esta pode ser rejeitada para grandes valores da estatística  $U(t_n)$ , fornecida pela equação:

$$
U(t_n) = \frac{(t_n - E(t_n))}{\sqrt{\text{var}(t_n)}}\tag{5}
$$

O valor da probabilidade  $\alpha_1$  é calculado por meio de uma tabela de distribuição normal padronizada, tal que:  $\alpha_1 = prob(|U| > |U(t_n)|)$ . Sendo  $\alpha_0$  o nível de significância do teste (geralmente  $\alpha_0 = 0.05$ ), a hipótese nula ( $H_0$ ) é aceita se  $\alpha_1 > \alpha_0$ . Caso a hipótese seja rejeitada, implicará a existência de tendência significativa, sendo que o sinal de  $U(t_n)$  indica se na tendência é crescente ( $U(t_n) > 0$ ) ou decrescente ( $U(t_n) < 0$ ).

O ponto de início de uma mudança na série pode ser determinado aplicando-se o mesmo princípio à série inversa. Neste caso, a equação  $U(t_n)$  é calculada no sentido direto da série, partindo do valor  $i = 1$  até  $i = N$ , gerando a estatística  $-1.65 < U(t_n) < 1.96$ , sendo os valores dos intervalos bilaterais  $-1.65$  a 1,65 e  $-1.96$  a 1,96 correspondentes a  $\alpha_0 = 0.10$  (em 10%) e  $\alpha_0 = 0.05$  (em 5%), respectivamente. Aplicando o mesmo princípio, isto é, partindo do valor  $i = N$  até  $i = 1$ , gera-se a estatística inversa  $U^*(t_n)$ . A intersecção das duas curvas estatísticas,  $U(t_n)$  e  $U^*(t_n)$ , corresponde ao ponto aproximado de mudança da tendência procurada. No entanto, esse procedimento só é significativo caso o ponto de intersecção ocorra dentro do intervalo de significância bilateral  $-1,65$  a 1,96.

Em seguida, cada série temporal foi submetida ao teste de homogeneidade de Pettitt verificando se duas amostras  $Y_1, Y_2, ..., Y_t$  e  $Y_{t+1}, Y_{t+2}, ..., Y_T$  pertencem à mesma população (Pettitt, 1979). Trata-se de um teste não paramétrico utilizado para identificar o ponto de descontinuidade numa série (Yu *et al.*, 2006).

O procedimento é feito calculando a estatística  $U_{t,T}$  por meio de uma contagem do número de vezes que um membro da primeira amostra é maior que um membro da segunda amostra, de acordo com a equação:

$$
U_{t,T} = U_{t-1,T} + \sum_{j=1}^{T} \text{sgn}(Y_i - Y_j); \quad \text{para } t = 2,..., T
$$
 (6)

em que, sgn(x) = 1 para  $x > 0$ ; sgn(x) = 0 para  $x = 0$  e sgn(x) = -1 para  $x < 0$ .

O cálculo de *U*<sub>t,*T*</sub> é realizado para valores de 1≤*t* ≤ *T*. Para cada ponto *t* da série calcula-se a soma das

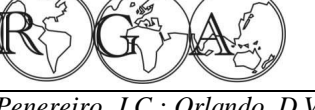

*Penereiro, J.C.; Orlando, D.V. (5 - 21)* **Rev. Geogr. Acadêmica v.7, n.2 (xii.2013)** 

classes Desta forma, obtém-se a estatística  $K(t)$  do teste por meio do máximo valor absoluto de  $U_{tT}$ . É esta estatística *K*(*t*) quem localiza o ponto em que houve a mudança brusca na média de uma série temporal, sendo que, neste caso, o intervalo de significância pode ser avaliado por meio de:

$$
p \cong 2 \cdot e^{\left(\frac{-6 \cdot K(t)^2}{T^3 - T^2}\right)}\tag{7}
$$

O ponto de mudança brusca é aquele no qual o valor de *t* ocorre para o máximo valor de *K*(*t*). Isso é feito invertendo a equação precedente para inferir os valores críticos (mínimo ou máximo) de *K*(*t*) pela relação:

$$
K_{crit.} = \pm \sqrt{\frac{-\ln(\frac{p}{2}) \cdot (T^3 + T^2)}{6}}
$$
 (8)

Neste teste os níveis de significância da mudança são obtidos para 5% a 10% usando o valor de  $K_{crit}$ .

Usam-se os testes de Mann-Kendall e de Pettitt combinados, isto é, realizando análises em conjunto para que se possa identificar e localizar quando uma possível tendência na série temporal passou a existir. De acordo com Sansigolo e Nery (2000), esses são os melhores procedimentos de análises visto que possuem um maior embasamento estatístico para modelos teóricos de descrição climática e hidrológica.

## **3. RESULTADOS E DISCUSSÃO**

#### **3.1 Análises dos testes paramétricos**

Realizaram-se os cálculos das médias móveis e suavizações para ajuste da linha de tendência e a análise de regressão linear para todas as séries temporais comentadas nas Tabelas 1 e 2. Após esses cálculos, gráficos dos comportamentos das séries foram gerados com o intuito de identificar características e peculiaridades, tais como a eventual existência de heterogeneidades e mudanças abruptas, além de constituir uma ferramenta adicional de interpretação estatística.

Da quarta à sexta coluna da Tabela 3 são apresentados os valores dos coeficientes  $\tilde{o}a\tilde{o}$ , do  $R^2$  e do intervalo de confiança *IC* em 95% de cada grandeza climática (*T-mín.*, *T-méd.*, *T-máx.* e *Prec.*). Similarmente, da terceira à quinta coluna da Tabela 4 estão apresentados os ajustes dos dados hidrológicos (*Vaz.*) calculados para os dados suavizados de todas as localidades tratadas neste levantamento.

Ao analisar a Tabela 3 constata-se que, entre as 24 estações do INMET, o correspondente a 96 séries temporais trabalhadas, grande parte (83%) acusou aumento ( *a* >0), em particular nos índices das temperaturas. A maior parte das diminuições ( *a* <0) registradas coube à precipitação pluviométrica (16%). Não obstante, a Tabela 4 revela que para os dados de vazão, do total das 18 estações avaliadas da ANA, em apenas um local situado no estado do Piauí, no município de Uruçuí (na Fazenda Bandeira), foi registrado aumento dessa variável, o que corresponde a 6% dos casos. Nas outras 17 localidades tratadas foram inferidas diminuições ( *a* <0) desse índice hidrológico.

Em relação à qualidade dos ajustes efetuados, quanto mais próximo da unidade o índice  $R^2$  menor a dispersão dos dados e, consequentemente, melhor o ajuste efetuado. As informações contidas nas Tabelas 3 e 4 apresentaram um amplo intervalo de valores, estando entre 0,0004 (para *Prec.* na cidade de Imperatriz, MA) e 0,9959 (para *T-máx.* em Luzilândia, PI), o que atesta a ampla diversificação dos dados aqui tratados. Quanto ao valor de *IC*, que indica a probabilidade do coeficiente angular de uma variável encontrar-se no intervalo inferior e superior calculado de 95% dos dados, os valores dependem da variável que está sendo tratada. Devido a isso, uma grande distribuição de intervalos de *IC* foi identificada nas Tabelas 3 e 4, tornando esse tipo de análise limitado. Foi devido a essa insegurança que se decidiu empregar os métodos estatísticos não paramétricos de Mann-Kendall e de Pettitt, descritos anteriormente.

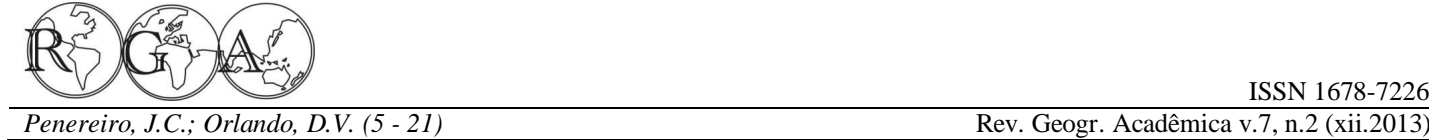

#### **3.2 Análises dos testes não paramétricos**

Os testes de Mann-Kendall e de Pettitt foram aplicados em todas as séries temporais das variáveis hidro-climáticas envolvidas neste levantamento, sendo que algumas formas gráficas estão mostradas nas figuras 2 e 3 a seguir. Nos gráficos dessas figuras as linhas horizontais tracejadas e pontilhadas indicam os intervalos (para o teste de Mann-Kendall) e os níveis (para o teste de Pettitt) de confiança de  $\pm 5\%$  a  $\pm 10\%$ , respectivamente.

No presente levantamento optou-se por estabelecer um critério que expressasse os resultados dos dois testes, para tanto se utilizou a seguinte convenção: o sinal (+)(+) para uma tendência positiva confirmada entre 5% e 10% dos níveis dos intervalos de confianças e o sinal (+) se for acima de 10% do nível do intervalo de confiança. De maneira análoga, usou-se os sinais (ó)(ó) e (ó) para tendência negativa confirmada, respectivamente. Caso não houvesse condições de confirmar tendência um sinal de interrogação (?) foi adotado para o teste empregado à série temporal. Esta convenção está contida nas Tabelas 3 e 4 onde estão apresentados, nas colunas correspondentes, os resultados inferidos após a aplicação dos dois testes estatísticos não paramétricos.

Na sequência são apresentados e analisados na Figura 2 os casos dos comportamentos inferidos para os dados de duas séries climáticas, nas cidades de Bom Jesus do Piauí (PI) e Colinas (MA).

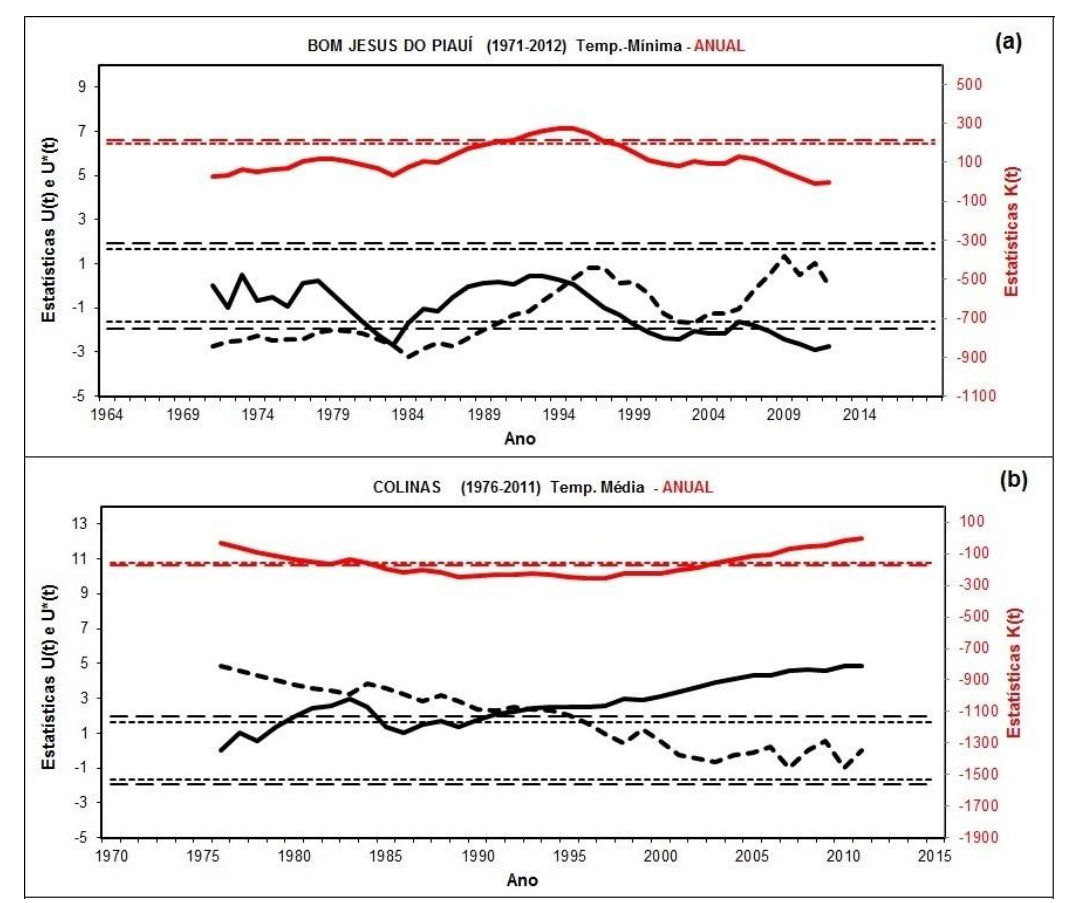

**Figura 2 –** Estatísticas de Mann-Kendall (inferior e em preto) e de Pettitt (superior em vermelho) para medidas climáticas das cidades: *(a)* Bom Jesus do Piauí, PI e *(b)* Colinas, MA.

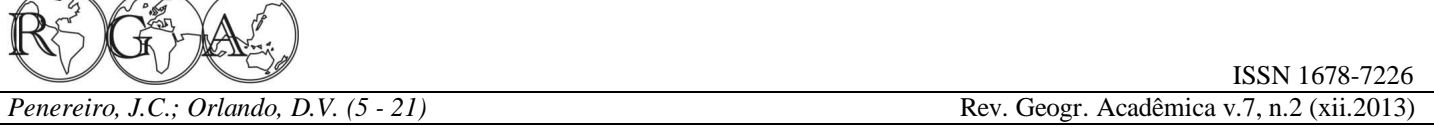

Ao analisar o comportamento da *T-mín*. medida na cidade de Bom Jesus do Piauí (Figura 2a) os testes de Mann-Kendall e de Pettitt confirmam o registro de tendência negativa com nível (ó)(ó) a partir de 1995, pois as curvas  $U(t_n)$  e  $U^*(t_n)$  cruzaram-se entre os intervalos de confianças na data de 1995 e o ponto de mudança brusca de *K* (*t*), ocorreu ao cruzar os limites críticos estabelecidos de 5% e 10% também em 1995.

Para a *T-méd.* medida em Colinas (Figura 2b), nenhuma tendência pode ser confirmada visto que o cruzamento das curvas estatísticas no teste Mann-Kendall ocorreu fora dos intervalos de confiança de ±5% e ±10%, em que pese a curva estatística do teste de Pettitt ter cruzado os dois níveis de significância e registrado valor mínimo em 1997.

As três últimas colunas da Tabela 3 resumem todas as análises não paramétricas efetuadas para os dados provenientes do INMET. Nesta tabela encontram-se, para cada localidade analisada, os resultados acusados por cada um dos testes em cada série.

Na Figura 3 são apresentados e analisados os comportamentos de duas séries hidrológicas nas estações medidoras da ANA. Na localidade de Barão de Grajaú (MA), localizada no rio Parnaíba, e na localidade de Tinguis (PI), na margem do rio Longá.

Tabela 3 ó Resultados das análises de regressão linear pela suavização dos dados e os testes não paramétricos inferidos para as variáveis climáticas medidas pelo INMET.

| #           | <b>Cidade</b>          | Série                                 | a                                                 | $\mathbb{R}^2$                       | IC $(95%)$                                                                       | Mann-<br><b>Kendall</b>                             | <b>Pettitt</b>                                               | Tendência                                           |
|-------------|------------------------|---------------------------------------|---------------------------------------------------|--------------------------------------|----------------------------------------------------------------------------------|-----------------------------------------------------|--------------------------------------------------------------|-----------------------------------------------------|
| A           | Alto Parnaíba<br>(MA)  | T-Mín.<br>T-Méd.<br>T-Máx.<br>Precip. | $+0.0187$<br>$+0.0308$<br>$+0,0433$<br>62,4216    | 0.7379<br>0,9695<br>0,9526<br>0,9564 | $+0.0137/+0.0238$<br>60,0283/+0,0333<br>60,0389/+0,0477<br>65,8007/+0,9576       | $(+)1983$<br>(?)<br>$(+)(+)1989$<br>(?)             | $(+)(+)1986$<br>$(+)(+)1997$<br>$(+)(+)1989$<br>(?)          | $(+)(+)1986$<br>(?)<br>$(+)(+)1989$<br>(?)          |
| B           | Bacabal<br>(MA)        | T-Mín.<br>T-Méd.<br>T-Máx.<br>Precip. | $+0,0655$<br>$+0,0499$<br>$+0.0570$<br>$+10,1496$ | 0,6246<br>0,9363<br>0,8068<br>0,7646 | $+0.0431/+0.0880$<br>60.0441/60.0556<br>$+0.0447/+0.0693$<br>$+7,6596/+12,6396$  | $(+)(+)1999$<br>$(+)(+)1997$<br>$(+)(+)1990$<br>(?) | $(+)(+)1997$<br>$(+)(+)1997$<br>$(+)(+)1990$<br>(?)          | $(+)(+)1997$<br>$(+)(+)1997$<br>$(+)(+)1990$<br>(?) |
| $\mathbf C$ | <b>Balsas</b><br>(MA)  | T-Mín.<br>T-Méd.<br>T-Máx.<br>Precip. | $+0,0052$<br>$+0,0325$<br>$+0.0570$<br>$+0,6632$  | 0,0875<br>0,9658<br>0,9554<br>0,0131 | 60,0024/+0,0129<br>$+0.0297/+0.0353$<br>$+0.0514/+0.0625$<br>61,9529/+3,2793     | (?)<br>$(+)1992$<br>$(+)(+)2000$<br>(?)             | (?)<br>$(+)(+)1992$<br>$(+)(+)2000$<br>(?)                   | (?)<br>$(+)(+)1992$<br>$(+)(+)2000$<br>(?)          |
| D           | Barra do Corda<br>(MA) | T-Mín.<br>T-Méd.<br>T-Máx.<br>Precip. | $+0,1029$<br>$+0,0767$<br>$+0,0504$<br>$+0,8659$  | 0.7645<br>0,8998<br>0,9453<br>0,0118 | $+0.0714/+0.1343$<br>$+0.0626/+0.0907$<br>$+0,0437/+0,0571$<br>63,5014/+5,2332   | $(+)(+)2003$<br>$(+)(+)2002$<br>$(+)(+)2000$<br>(?) | $(+)(+)2003$<br>$(+)(+)2000$<br>$(+)(+)2001$<br>(?)          | $(+)(+)2003$<br>$(+)(+)2000$<br>$(+)(+)2001$<br>(?) |
| E           | Carolina<br>(MA)       | T-Mín.<br>T-Méd.<br>T-Máx.<br>Precip. | $+0.0496$<br>$+0.0524$<br>$+0,0609$<br>63,4631    | 0.9679<br>0.9738<br>0.9549<br>0,6064 | $+0.0462/+0.0529$<br>$+0.0491/+0.0556$<br>$+0.0559/+0.0659$<br>$+2,4034/+4,5229$ | $(+)(+)1995$<br>(?)<br>$(+)1992$<br>(?)             | $(+)(+)1997$<br>$(+)(+)1997$<br>$(+)(+)1990$<br>(?)          | $(+)(+)1997$<br>(?)<br>$(+)(+)1990$<br>(?)          |
| F           | Caxias<br>(MA)         | T-Mín.<br>T-Méd.<br>T-Máx.<br>Precip. | $+0.0314$<br>$+0,0369$<br>$+0,0277$<br>$+0,8822$  | 0,6523<br>0,6798<br>0,3486<br>0,0109 | $+0.0238/+0.0391$<br>$+0,0284/60,0453$<br>$+0.0151/+0.0403$<br>61,9130/+3,6779   | $(+)(+)1997$<br>$(+)(+)1998$<br>$(+)(+)2002$<br>(?) | $(+)(+)1995$<br>$(+)(+)1995$<br>$(+)(+)1996$<br>(?)          | $(+)(+)1995$<br>$(+)(+)1995$<br>(?)<br>(?)          |
| G           | Chapadinha<br>(MA)     | T-Mín.<br>T-Méd.<br>T-Máx.<br>Precip. | $+0,0335$<br>$+0,0662$<br>$+0,0478$<br>$+3,2355$  | 0,8935<br>0,6534<br>0,9640<br>0,0986 | $+0.0281/+0.0389$<br>$+0.0437/+0.0887$<br>$+0,0435/+0,0522$<br>61,3263/+7,7973   | $(+)(+)1991$<br>(?)<br>$(+)(+)1998$<br>$(+)(+)1983$ | $(+)(+)1991$<br>$(+)(+)1991$<br>$(+)(+)1996$<br>$(+)(+)1983$ | $(+)(+)1991$<br>(?)<br>$(+)(+)1996$<br>$(+)(+)1983$ |
| H           | Colinas<br>(MA)        | T-Mín.<br>T-Méd.<br>T-Máx.<br>Precip. | $+0.0189$<br>$+0.0368$<br>$+0.0533$<br>$+3,6263$  | 0,7658<br>0.9766<br>0,9543<br>0,3200 | $+0.0143/+0.0236$<br>$+0.0343/+0.0393$<br>$+0.0482/+0.0585$<br>$+1,2898/+5,9667$ | $(+)(+)1995$<br>(?)<br>$(+)1992$<br>(?)             | $(+)(+)1997$<br>$(+)(+)1997$<br>$(+)(+)1990$<br>(?)          | $(+)(+)1997$<br>(?)<br>$(+)(+)1990$<br>(?)          |
|             |                        | T-Mín.                                | $+0,0421$                                         | 0.6658                               | $+0.0292/+0.0550$                                                                | $(+)1988$                                           | $(+)(+)1988$                                                 | $(+)(+)1988$                                        |

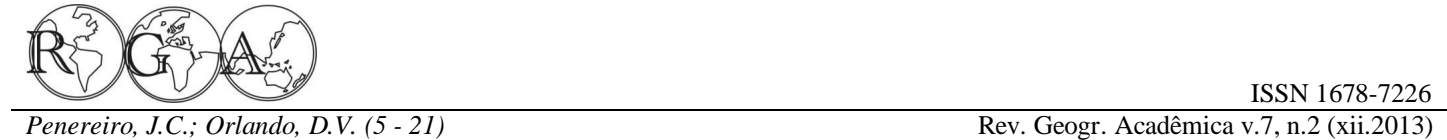

*Rev. Geogr. Acadêmica v.7, n.2 (xii.2013)* 

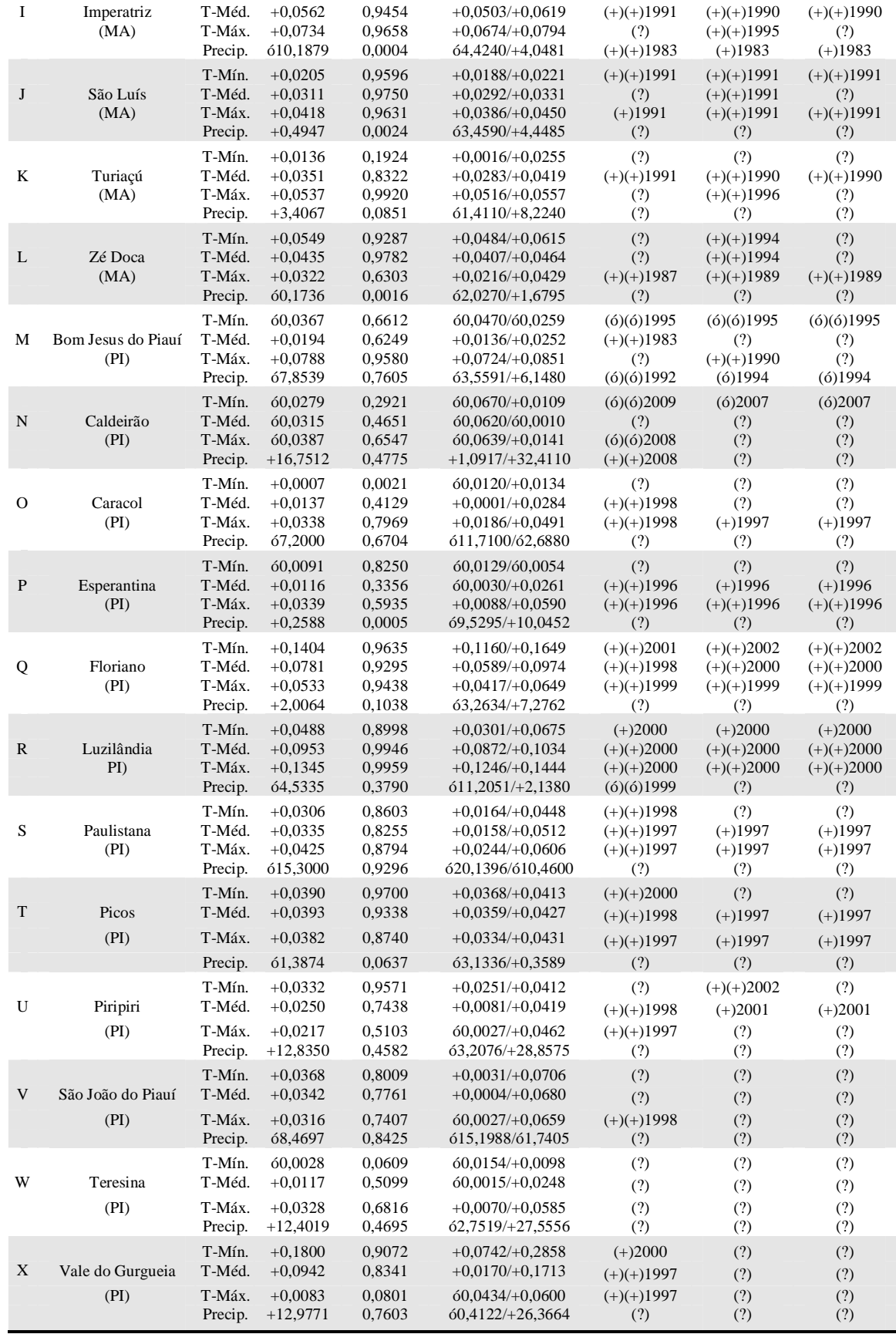

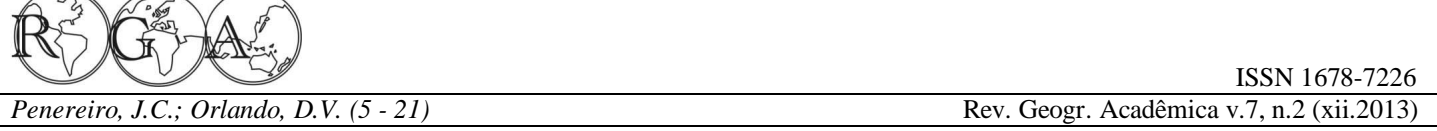

Seguindo os mesmos procedimentos de análises realizadas anteriormente, uma tendência significativa de diminuição do índice na vazão do rio Parnaíba em Barão de Grajaú pode ser identificada pelos testes de Mann-Kendall, visto que as curvas  $U(t_n)$  e  $U^*(t_n)$  cruzaram-se entre os intervalos de confianças na data de 1989 (Figura 3a, inferior) e a curva do teste de Pettitt (Figura 3a, superior) cruzou os dois níveis de significância com o máximo inferido em 1990. Desta forma, confirmou-se o registro de tendência negativa com nível  $(6)(6)$  a partir de 1990 para essa localidade.

Para a localidade piauiense de Tinguis, os gráficos da Figura 3b revelam a ausência de tendência, pois os testes não paramétricos aplicados à série de *Vaz*. indicam vários cruzamentos das curvas estatísticas  $U(t_n)$  $e U^*(t_n)$  de Mann-Kendall entre os intervalos de confianças, enquanto que a curva  $K(t)$  do teste de Pettitt em nenhum momento cruzou os limites críticos estabelecidos de 5% e 10%.

Como na Tabela 3, as três últimas colunas da Tabela 4 resumem todas as análises não paramétricas efetuadas para os dados de vazão provenientes da ANA.

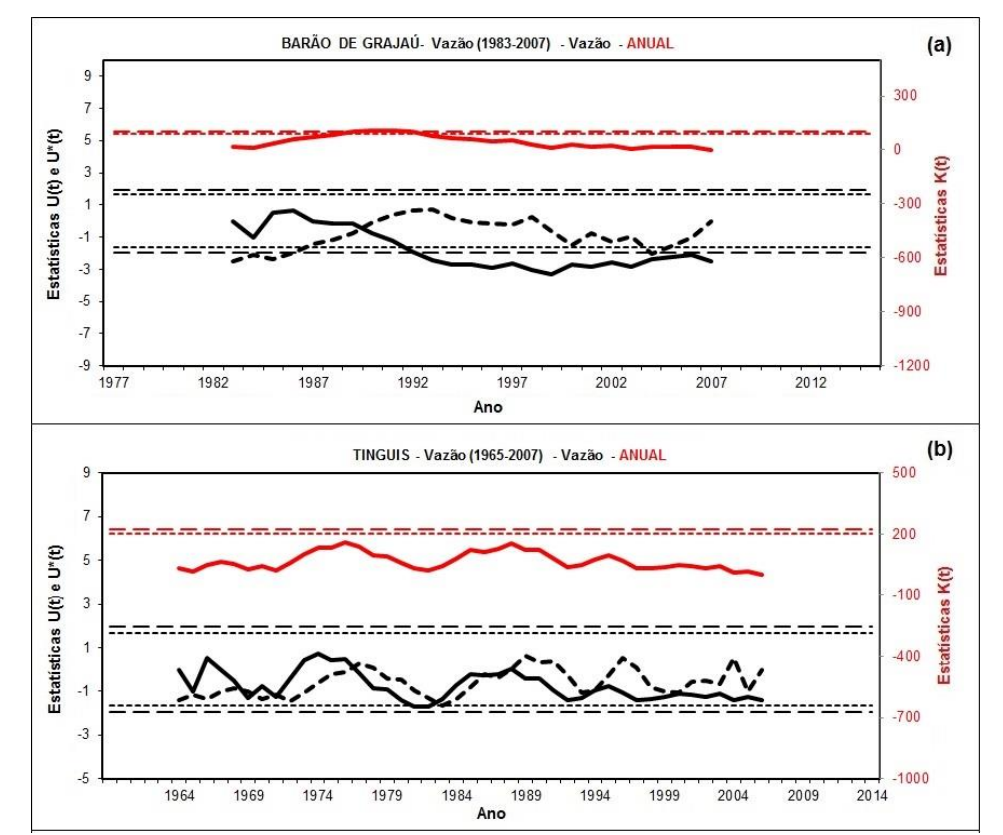

**Figura 3 –** Idem aos gráficos da figura 2, mas aplicados às medidas das vazões do rio Parnaíba em *(a)* Barão de Grajaú, MA; e no rio Longá em *(b)* Tinguis, PI.

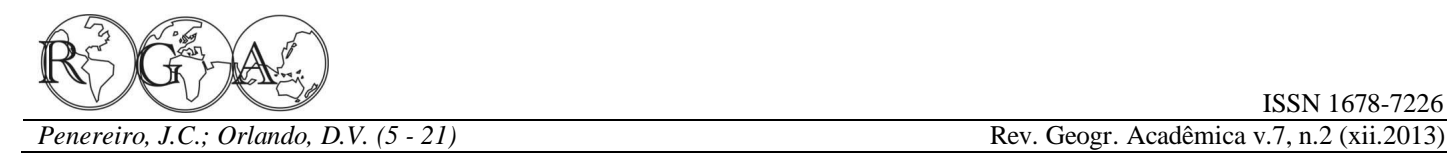

**Tabela 4** ó Resultados das análises de regressão linear pela suavização dos dados e os testes não paramétricos medidos para o índice de vazão em estações medidoras da ANA.

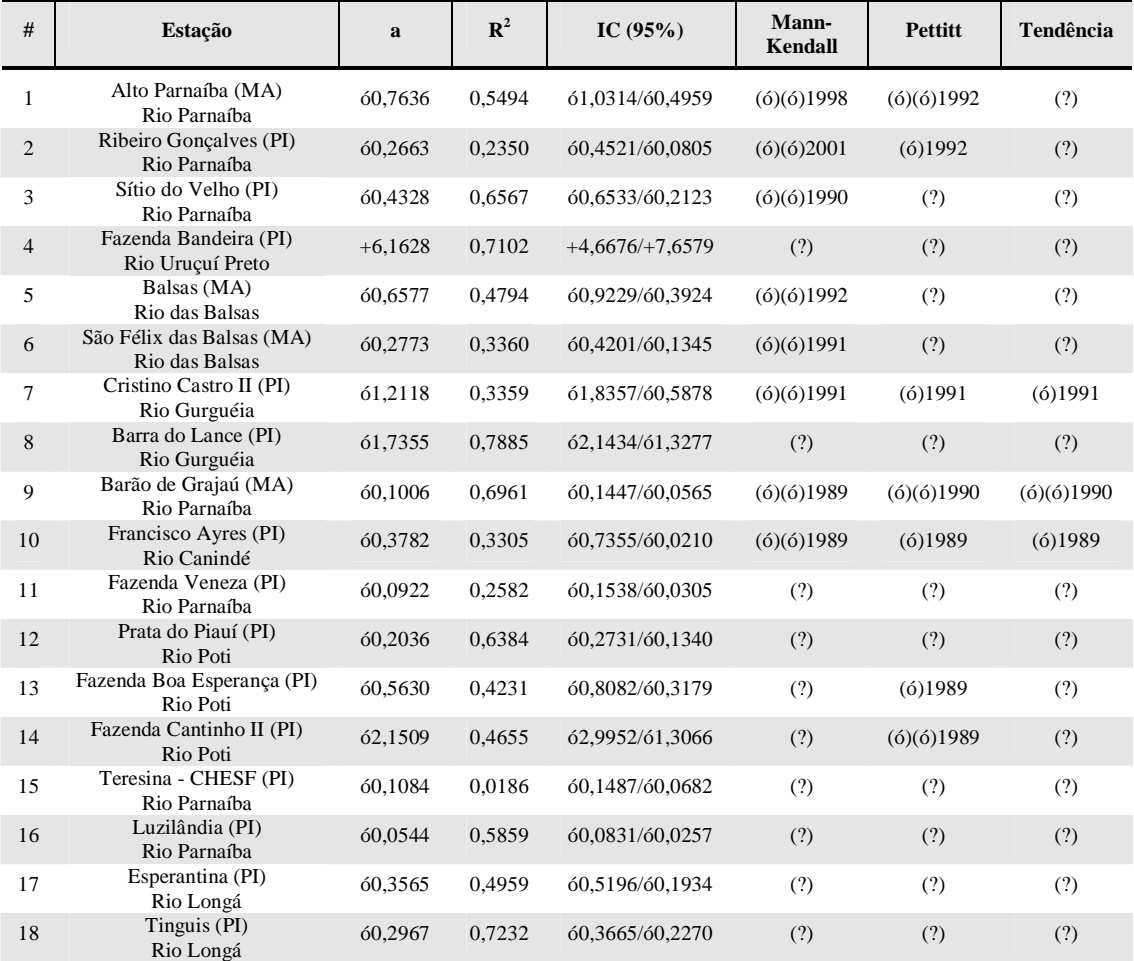

Ressalta-se que as diferentes formas gráficas dos testes de Mann-Kendall e de Pettitt aplicados às variáveis hidro-climáticas revelam muitas possibilidades, dependendo do comportamento das curvas estatísticas obtidas.

#### **3.3. Mapas de tendências climáticas e hidrológicas**

Visando analisar de forma conjunta os resultados encontrados pela aplicação dos testes não paramétricos nas séries temporais hidro-climáticas das localidades tratadas ao longo da bacia do rio Parnaíba, decidiu-se elaborar mapas relativos às distribuições de tendências. Esses mapas estão mostrados na Figura 4 e correspondem a cada grandeza trabalhada no levantamento. Percebe-se que em algumas localidades onde se encontram as estações medidoras do INMET e da ANA existem tendências crescentes e decrescentes nos níveis de significâncias avaliados (5% e 10%), segundo a legenda apresentada ao lado direito da Figura 4e.

A Figura 4a mostra a situação para a *T-mín*. revelando que dos 12 municípios avaliados no estado do Maranhão, nove (75,0%) registraram tendência (+)(+) e em três (25,0%) não houve evidência de tendência. Entretanto, dos 12 municípios piauienses, dois (16,5%) acusaram tendência positiva (+) e (+)(+), e dois  $(16,5\%)$  com tendência negativa (6) e (6)(6), enquanto que oito (67,0%) não registraram tendência.

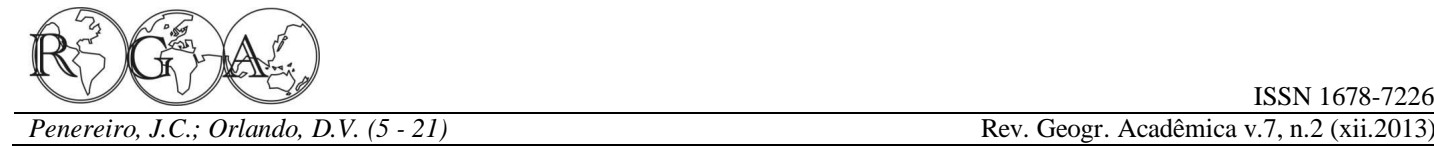

ISSN 1678-7226

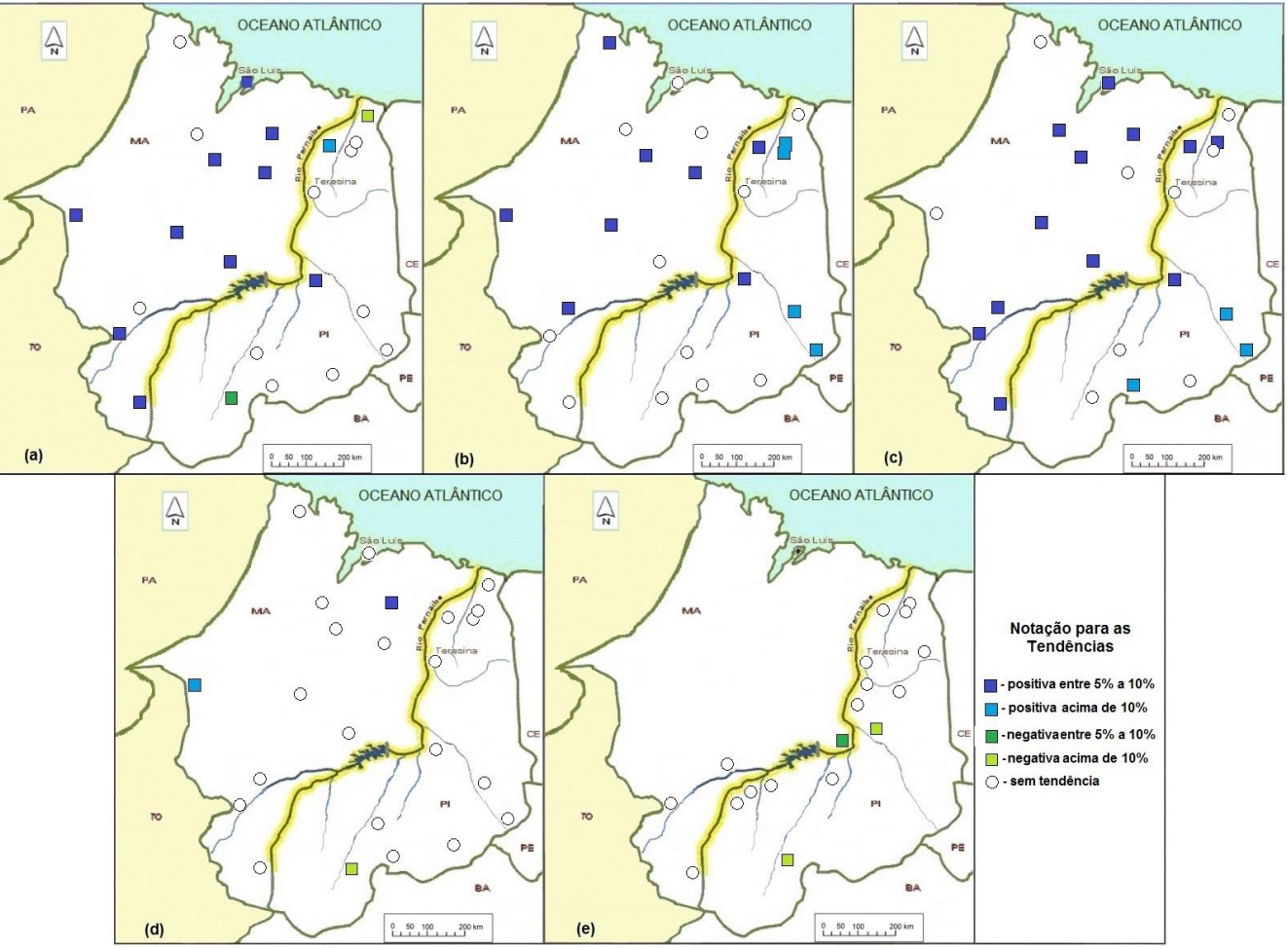

Figura 4 ó Distribuição de tendências climáticas e hidrológicas ao longo do rio Parnaíba, como resultado dos testes não paramétricos para: *(a)* T-mín.; *(b)* T-méd.; *(c)* T-máx.; *(d)* Prec. e *(e)* Vazão média.

Quanto às medidas da *T-méd.*, a Figura 4b mostra que em seis locais maranhense (50,0%) houve evidência de tendência positiva com significância (+)(+) e as outras seis restantes não acusaram tendência significativa. No entanto, o estado do Piauí revelou seis locais que não apresentaram tendência, porém em quatro cidades (33,0%) houve aumento da temperatura média com índices (+) e duas (17,0%) com índices  $(+)(+)$ .

O mapa da Figura 4c indica que no Maranhão somente três cidades (25,0%) registraram ausências de tendência para a *T-máx.*. Nas outras nove cidades desse estado (75,0%) foram acusados aumentos com nível (+)(+). No estado do Piauí, seis cidades (50,0%) não acusaram qualquer tendência nas medidas de *T-máx.*, entretanto em outras seis localidades houve tendências positivas, sendo três com índice (+) e três com (+)(+).

A situação do índice de chuva nos dois estados tratados neste levantamento pode ser testemunhado na Figura 4d. Detectou-se tendência positiva em duas cidades do Maranhão, Imperatriz com significância acima de 10% (+) e Chapadinha com índice entre 5% e 10% (+)(+). No estado piauiense, a cidade de Bom Jesus do Piauí acusou tendência negativa (6) acima de 10%. Os outros 21 municípios desses dois estados, o que significa 87,5% do total, não registraram quaisquer indícios de tendências na *Prec.*.

No que tange às medidas hidrológicas para os índices de vazão na bacia do rio Parnaíba, a distribuição de tendências inferidas revela-se bem diferente das medidas climáticas (Figura 4e). Isso ocorre principalmente devido ao fato de grande parte dos rios no estado do Maranhão não serem afluentes do rio Parnaíba e devido a

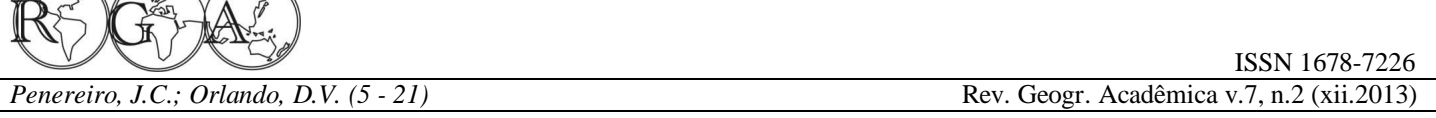

ausência de dados tratados nos localidades maranhenses, visto que, apesar de haver um bom número de estações medidoras neste estado, os dados coletados possuem muitas falhas nas medições. A Figura 4e revela que das 18 estações medidoras da ANA em apenas três (16,7%) foram registradas tendências negativa nas séries de *Vaz.*. São elas: Francisco Ayres no rio Canindé, com índice (ó) a partir de 1989; Cristino Castro II no rio Gurguéia, também com índice (ó), mas a partir 1991, e Barão de Grajaú no rio Parnaíba, que acusou a partir 1990 um índice de significância (ó)(ó), como mostrado na Figura 3a.

Não obstante, evidencia-se no rio Parnaíba o reservatório da Usina Hidrelétrica de Boa Esperança, localizado a 80 km a montante da cidade de Floriano (PI). Segundo a Companhia Hidro Elétrica do São Francisco (CHESF), esta usina entrou em operação a partir de abril de 1970, tendo como uma das funções do reservatório, além de produzir energia elétrica, a de também regularizar o controle dos recursos hídricos das diferentes regiões por onde percorre o rio Parnaíba (CHESF, 2014).

De fato, ao analisar a distribuição de tendências para as medidas da vazão no rio Parnaíba constata-se uma ausência de diminuição ou aumento no índice desse parâmetro hidrológico. Possivelmente isso esteja relacionado à regularização dos níveis de vazão ao longo do ano, visto que a precipitação é mais intensa nos meses de fevereiro a abril, enquanto que de maio a setembro os índices são menores. Como consequência, a operação do reservatório, particularmente relacionada às alterações de vazão, segue o padrão de variação anual da precipitação pluviométrica que ocorre na região. Nos meses de elevada precipitação, mesmo com aumento de vazão, ocorre acúmulo de água no reservatório. No período de baixos índices pluviométricos a vazão é reduzida, permitindo manter o nível da água em cota elevada. Posteriormente, com o início das chuvas, ocorre elevação da vazão, propiciando diminuição do nível da água, permanecendo o nível na cota de espera. Assim, no reservatório ocorre um característico período de acúmulo e outro de liberação de água. Segundo o relatório de Estudo de Impacto Ambiental (EIA) do Instituto Brasileiro do Meio Ambiente e dos Recursos Naturais Renováveis (IBAMA), as baixas vazões específicas do rio Parnaíba observadas à jusante da Usina Hidrelétrica de Boa Esperança, se devem aos reduzidos deflúvios dos cursos tributários da margem direita e proveniente da região do semi-árido da bacia, onde as chuvas são escassas e os solos não propiciam armazenamento de água, conferindo em alguns casos um regime de vazão intermitente (IBAMA, 2009).

Por meio dos dados técnicos extraídos neste levantamento, apresentados nas Tabelas 3 e 4 e nos mapas da Figura 4, julga-se que o clima regional ao longo da bacia do rio Parnaíba tenha se alterado com o tempo, culminando em maiores índices de temperaturas a partir do meados da década de 1990. Essas alterações parecem não ter acarretado mudanças nos índices de *Prec.* e *Vaz.*, visto que para esses dois parâmetros foram poucas as localidades que acusaram tendências nas séries temporais trabalhas.

Pelos resultados apresentados acima, ainda é difícil analisar e concluir o quanto as mudanças antropogênicas têm influenciado o clima nessa região do Brasil. Além disso, a dificuldade de quantificação do papel de cada agente hidro-climático se dá pela deficiência de uma rede de estações medidoras, pela ausência de entendimento dos processos climáticos complexos e pelas limitações dos modelos hidro-climáticos até então disponíveis. Em particular, a falta de medições de dados meteorológicos e hidrológicos de longo período no Brasil é um forte fator limitante à capacidade de diagnosticar e quantificar as influências dos diferentes agentes que atuam no clima e na hidrologia do território brasileiro.

### **4. CONSIDERAÇÕES FINAIS**

 $\sqrt{2}$ 

As análises exploratórias realizadas para as séries temporais anuais dos parâmetros hidro-climáticas ao longo da bacia do rio Parnaíba revelaram que:

• Identificaram-se mudanças no comportamento das *T-mín.*, *T-méd.*, e *T-máx.*. Não houve um período definido para essas alterações, ocorrendo durante toda a década de 1990, mas com tendência de aumento dessas grandezas climáticas, exceto para as cidades piauienses de Caracol e Bom Jesus do Piauí que registraram diminuição com nível de significância (6) e (6)(6) na *T-mín*, respectivamente.

• Em geral, as séries de *Prec.* não apresentaram tendências significativas. Apenas duas cidades maranhenses acusaram aumento, Imperatriz (no nível (+)) e Chapadinha (com significância (+)(+)), enquanto que Bom Jesus do Piauí (com significância (ó)) registrou diminuição no índice de chuvas.

• Das 18 estações medidoras da ANA apenas três registraram tendências negativas nos índices de *Vaz.*: as localidades piauienses de Francisco Ayres (no rio Canindé) e Cristino Castro II (no rio Gurguéia), com índice de significância (–), além da localidade maranhense de Barão de Grajaú (no rio Parnaíba), que acusou o nível  $(6)(6)$ .

Em suma, analisando os resultados estatísticos encontrados por meio das análises exploratórias dos dados nos períodos abordados, conclui-se que, em termos gerais, uma possível tendência de aumento das temperaturas anuais na Região Nordeste do Brasil, compreendida pelos estados do Maranhão e Piauí. Em contraposição, tanto o regime anual de chuvas quanto os índices de vazão não apresentaram evidências de alterações, exceto em alguns casos pontuais como comentado anteriormente.

Os resultados aqui apresentados alertam para o cuidado que se deve ter ao apontar as possíveis causas de mudanças observadas nas séries, tendo em vista a complexidade em associar essas alterações com as variações naturais do clima e as influências antropogênicas. Em que pese todas as incertezas associadas às mudanças climáticas e, consequentemente, aos impactos dessas possíveis alterações nas séries hidroclimáticas, como apresentado e discutido anteriormente, estudos nessa linha de atuação são relevantes e oportunos para auxiliar gestores de recursos hídricos no cenário atual sobre o comportamento do meio ambiente.

## **5. REFERÊNCIAS BIBLIOGRÁFICAS**

ANA. 2013a. Agência Nacional de Águas. Conjuntura dos Recursos Hídricos no Brasil ó Informe 2013. <arquivos.ana.gov.br/institucional/spr/conjuntura/webSite\_relatorioConjuntura/projeto/index.html> Acessado em: 06/03/2014

ANA. 2013b. Agência Nacional de Águas. <2.ana.gov.br>. Acessado em: 03/04/2013

CHESF. 2014. Companhia Hidro Elétrica do São Francisco.

<chesf.gov.br/portal/page/portal/chesf\_portal/paginas/sistema\_chesf/sistema\_chesf\_geracao/conteiner\_geracao?p\_name=8A2EEAB D3BDDD002E0430A803301D002>. Acessado em: 11/02/2014

Hastenrath, S.; Heller, L. 1977. Dynamics of climatic hazards in northeast Brazil. Quarterly Journal Royal Meteorological Society, v.103, p.77-92.

IBAMA. 2014. Instituto Brasileiro do Meio Ambiente e dos Recursos Naturais Renováveis. Estudo de Impacto Ambiental (EIA) – Aproveitamento Hidrelétrico de Uruçuí-Rio Parnaíba, Volume II, Diagnóstico Ambiental. <licenciamento.ibama.gov.br/Hidreletricas/Urucui/02%20-%20VOLUME%20II/TOMO%20II%20- %20AII/URU\_TOMO\_II\_AII.pdf>. Acessado em: 26/02/2014

INMET, 2013. Instituto Nacional de Meteorologia. Banco de Dados para Pesquisa e Ensino ó BDMEP. [\(inmet.gov.br\)](http://www.inmet.gov.br/). Acessado em: 06/02/2013

Karl, T.R.; Diaz, H.F.; Kukla, G. 1988. Urbanization: its detection and effect in the United States climate record. Journal of Climate, v.1 n.11, p.1099-1123.

Marengo, J.A. 2007. Mudanças climáticas globais e seus efeitos sobre a biodiversidade: caracterização do clima atual e definição das alterações climáticas para o território brasileiro ao longo do século XXI. Ministério do Meio Ambiente, Secretaria de Biodiversidade e Florestas. 2ª. edição. Brasília: MMA, v.26, 212p.

Marengo, J.A. 2008. Água e mudanças climáticas. Estudos Avançados, v.22 n.63, p.83-96.

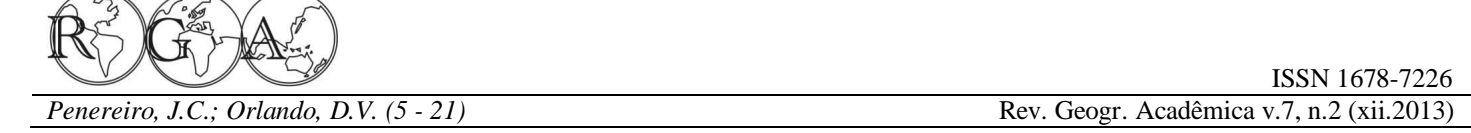

Marengo, J.A.; Tomasella, J.; Nobre, C.A. 2010. Mudanças climáticas e recursos hídricos. In: Bicudo, C.E.de M.; Tundisi, J.G.; Scheuenstuhl, M.C.B. (eds.). Águas do Brasil: análises estratégicas. Capítulo 12, 224p. <abc.org.br/rubrique.php3?id\_rubrique=150>. Acessado em: 10/12/2013

Meehl, G.A.; Stocker, T.F.; Collins, W.D.; Friedlingstein, P.; Gaye, A.T.; Gregory, M.; Kitoh, A.; Knutti, R.; Murphy, J.M.; Noda, A.; Raper, S.C.B.; Watterson, I.G.; Weaver, A.J.; Zhao, Z.C. 2007. Global climate projections. In: Solomon, S.; Qin, D.; Manning, M.; Chen, Z.; Marquis, M.; Averyt, K.B.; Tignor, M.; Miller, H.L. (eds.). Climate change 2007: the physical science basis. Contribution of Working Group I to the Fourth Assessment Report of the Intergovernmental Panel on Climate Change. Cambridge University Press, Cambridge, p.749-844.

Pettitt, A.N. 1979. A non-parametric approach to the change-point problem. Applied Statistics, v.28 n.2, p.126-135.

Pinheiro, A.; Graciano, R.L.G.; Severo, D.L. 2013. Tendência das series temporais de precipitação da região sul do Brasil. Revista Brasileira de Meteorologia, v.28 n.3, p.281-290.

Sansigolo, C.A.; Nery, J.T. 2000. Distribuição de extremos de temperatura mínima no estado do Paraná. Revista Brasileira de Agrometeorologia, v.8 n.2, p.247-253.

Sello, S. 1999. Time series forecasting: a nonlinear dynamics approach. <arxiv.org/abs/physics/9906035>. Acessado em: 21/06/2013

Silva, V.P.R.; Correia, A.A.; Coelho, M.S. 1998. Análise de tendência das séries de precipitação pluvial do Nordeste do Brasil. Revista Brasileira de Engenharia Agrícola e Ambiental. v.2 n.1, p.111-114.

Sneyers, R. 1975. Sur l´analyse statistique dês séries d´observations. Organisation Météorologique Mondial, 192p.

Toledo, K. 2013. Quinto relatório do IPCC mostra intensificação das mudanças climáticas. Agência FAPESP. [<agencia.fapesp.br/17944>](http://agencia.fapesp.br/17944). Acessado em: 30/09/2013

Yu, P.S.; Yang, T.C.; Kuo, C.C. 2006. Evaluating long-term trends in annual and seasonal precipitation in Taiwan. Water Resources Manageent, v.20, p.1007-1023.

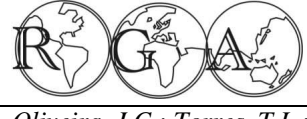

# **MODELAGEM DE DADOS GEOGRÁFICOS: APLICAÇÃO NA GESTÃO DE ÁREAS DE PRESERVAÇÃO PERMANENTE**

# **GEOGRAPHIC DATA MODELLING: APPLICATION IN THE PERMANENT PRESERVATION AREAS MANAGEMENT**

Josiani Cordova de Oliveira Universidade do Estado de Santa Catarina Lages - Santa Catarina - Brasil. josiani.oliv@gmail.com

Tattiana Lupion Torres Universidade do Estado de Santa Catarina Lages - Santa Catarina - Brasil. tatti\_torres@terra.com.br

Silvio Luís Rafaeli Neto Universidade do Estado de Santa Catarina Lages - Santa Catarina - Brasil. a2sn@cav.udesc.br

Valter Antonio Becegato Universidade do Estado de Santa Catarina ó Brasil. becegato@cav.udesc.br

#### **Resumo**

O planejamento ambiental é fundamental para o desenvolvimento sustentável de cidades. No caso de Lages, na região serrana de Santa Catarina, assim como acontece em outros municípios brasileiros, este planejamento foi negligenciado. Devido a isso, assentamentos urbanos são facilmente encontrados nas áreas originalmente previstas como Áreas de Preservação Permanente (APP), segundo o Código Florestal (Lei Federal 12.651/2012). O presente trabalho tem por objetivo descrever a metodologia de modelagem de dados geográficos, discutindo seus principais conceitos e características, com vistas a implementação de um sistema de informação focado no gerenciamento das Áreas de Preservação Permanentes no entorno de rios e nascentes, situadas no perímetro urbano de Lages - SC.

**Palavras-chave**: Planejamento, sistema de informação, Áreas de Preservação Permanente, implementação.

#### **Abstract**

Environmental planning is fundamental to the sustainable development of cities. In the case of Lages, located in the Santa Catarina highlands, as well as what happens in another brazilian cities, this planning has been neglected. Due to this fact, urban settlements are easily found at Permanent Preservation Areas, according to the Brazilian Forest Code (federal Law n. 12.651/2012). The present work aims to describe the geographic data modelling methodology, discussing its main concepts and characteristics, aiming to the implementation of an information system focused on the management of Permanent Preservation Areas located around rivers and river sources, in the city of Lages-SC.

**Keywords:** Planning, information system, Permanent Preservation Areas, implementation.

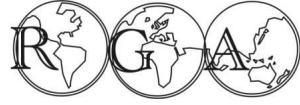

## **1. INTRODUÇÃO**

A manutenção das Áreas de Preservação Permanente em meio urbano possibilita a valorização da paisagem e do patrimônio natural e construído (de valor ecológico, histórico, cultural, paisagístico e turístico). Esses espaços exercem, do mesmo modo, funções sociais e educativas proporcionando uma maior qualidade de vida às populações urbanas, que representam 84,4% da população do Brasil. Os efeitos indesejáveis do processo de urbanização sem planejamento, como a ocupação irregular e o uso indevido dessas áreas, tendem a reduzi-las e degradá-las. Isso causa graves problemas nas cidades e exige um forte empenho no incremento e aperfeiçoamento de políticas ambientais urbanas voltadas à recuperação, manutenção, monitoramento e fiscalização das APP $\alpha$ s nas cidades (MMA, 2013).

Como tentativa de frear esse avanço constante, faz-se necessária a adoção de medidas auxiliares que venham a facilitar o processo de monitoramento e controle dessas áreas perturbadas.

O georreferenciamento de informações pode ajudar a aprimorar o processo decisório com a representação das informações contidas nas diversas bases de informações ambientais em mapas geográficos temáticos, constituindo dessa forma, um novo instrumento para a gestão ambiental e o manejo de recursos naturais (Persegona, 2008).

Modelos conceituais tem sido propostos para atender as necessidades impostas pelas aplicações de Sistemas de Informação Geográfica - SIG desde os anos 80. A característica básica dos modelos é a abstração da realidade, visto que, a modelagem de dados é o processo de abstração onde somente os elementos essenciais da realidade observada são enfatizados, destacando-se os elementos não essenciais.

O processo de modelagem conceitual de banco de dados compreende a descrição dos possíveis conteúdos dos dados, além de estruturas e de regras a eles aplicáveis (Lisboa Filho, 2000). O presente trabalho tem por objetivo apresentar a metodologia de modelagem conceitual de dados geográficos com vistas à implementação de um sistema de informação geográfica genérico aplicado à gestão de Áreas de Preservação Permanente no entorno de rios e nascentes no perímetro urbano do município de Lages - SC.

#### **2. MODELAGEM DE DADOS**

Um modelo de dados é um conjunto de construtores utilizados para descrever e representar partes do mundo real em um sistema digital de computador. É um ingrediente essencial para qualquer SIG, porque controlam a forma como os dados são armazenados e têm um impacto significativo nos tipos de operações analíticas que podem ser realizadas (Longley et al., 2013).

Os modelos podem ser classificados em: modelos de dados conceituais, modelos de dados lógicos e

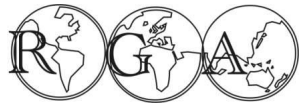

modelos de dados físicos (Borges, 2000). Os modelos de dados conceituais são os mais adequados para capturar a semântica dos dados e, consequentemente, para modelar e especificar as suas propriedades. Eles se destinam a descrever a estrutura de um banco de dados em um nível de abstração independente dos aspectos de implementação. Como exemplos desse tipo de modelo, citam-se os modelos entidade-relacionamento e os modelos orientados a objetos (Borges e Davis 2001). Os modelos lógicos são uma representação da realidade focada na implementação e geralmente expressa na forma de diagramas e listas (Longley et al., 2013). Uma característica desse tipo de modelo é a sua inflexibilidade, forçando a adequação da realidade à estrutura proposta por ele. Os modelos de dados relacional, de redes e hierárquico são exemplos de modelos lógicos (Borges e Davis 2001). Já o modelo físico retrata a verdadeira implementação em SIG, e geralmente compreende tabelas armazenadas como arquivos ou bancos de dados (Longley et al., 2013).

#### **2.1. Modelo de dados GEO-OMT**

O modelo Geo-OMT é uma extensão do modelo de objetos OMT para aplicações em SIG. Ele foi aprimorado para possibilitar a modelagem de restrições espaciais (Borges el., 2000). Este modelo tem tido grande aceitação por parte de usuários de SIG no Brasil (Lisboa Filho, 2000).

O Geo-OMT fornece primitivas para modelar a geometria e a topologia dos dados geográficos, suportando estruturas topológicas õtodo-parteö, estruturas de rede, múltiplas visões dos objetos e relacionamentos espaciais. Além disso, o modelo permite a diferenciação entre atributos gráficos e alfanuméricos, e a especificação de métodos associados às classes (Borges, 1997). A partir das primitivas do modelo OMT convencional, foram introduzidas primitivas geográficas que aumentam sua capacidade semântica, diminuindo a distância entre o modelo mental do espaço a ser modelado e o modelo de representação normalmente utilizado (Borges e Davis 2001).

Destacam-se neste modelo a sua expressividade gráfica e a sua capacidade de representação, já que considerações textuais são substituídas por relacionamentos explícitos, representando a dinâmica de interação entre os vários objetos de natureza espacial ou não (Longley et al., 2013).

## **3. MATERIAIS E MÉTODOS**

A modelagem ambiental tem como objetivo principal preparar o cenário do ambiente (Silva et al., 2013). O modelo criado neste trabalho seguiu os padrões, conceitos e semiologia necessários a uma modelagem ambiental dentro dos parâmetros do Geo-OMT especificados por Borges (1997).

Para desenhar o modelo conceitual foi utilizado o StarUML. Um software gratuito que modela vários tipos de diagramas.

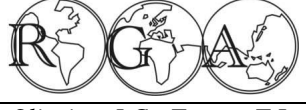

Os conceitos básicos de classe e relacionamento foram contemplados segundo as especificações descritas a seguir.

#### **3.1. Classes**

Segundo Borges (1997) e Borges et al., (2000), um modelo Geo-OMT possui como tripé as classes, os relacionamentos e as restrições de integridades espaciais. Falar-se-á aqui das classes e dos relacionamentos. As classes podem ser convencionais ou georreferenciadas. Cada uma destas possui subclasses e uma semiologia que as identifica. Estes dois tipos de classes representam os grupos de dados, que podem ser contínuos, discretos e não espaciais.

As classes convencionais possuem atributos e algum tipo de relação com um objeto espacial, mas não têm propriedades geométricas. Cada classe é representada por um retângulo, subdividido em linhas. Na parte superior é especificado o nome da classe e na parte inferior são delineados os seus atributos (BORGES e DAVIS 2001). As classes georreferenciadas, além de possuírem as características das classes convencionais, detêm propriedades geométricas (Figura 1) (Silva et al., 2013), as quais são representadas através de um símbolo apropriado (Rafaeli Neto et al., 2006) na primeira linha do retângulo.

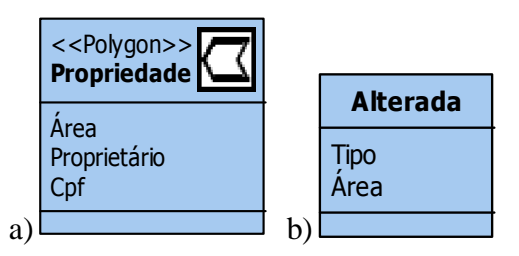

**Figura 1** - Layout das classes. a) Classe Georreferenciada. b) Classe convencional

No caso da Figura 1a) tem-se a classe georreferenciada  $\delta$ Propriedadeo juntamente com seus atributos; área, proprietário e Cpf. Na Figura 1b) tem-se a classe convencional que representa o "Tipo de" APP não consolidada, bem como seus atributos; tipo e área.

As classes georreferenciadas possuem subclasses do tipo Geo-Campo e Geo-Objeto. A classe Geo-Campo é composta por entidades que possuem justaposição espacial, preenchendo por completo o espaço. Diferente da classe Geo-Objeto, a qual prevê polígono, ponto ou linha para representar os dados, sendo estes, facilmente identificáveis no mundo real, como hidrantes, postes ou rios segundo (Câmara, 1995). A classe Geo-Campo possui cinco subclasses, variando conforme for à representação do tipo de dado. Estas subclasses são: Rede Irregular Triangular, Isolinhas, Polígonos Adjacentes, Tesselação e Amostras (Silva et al., 2013). Neste trabalho não foram utilizadas as classes do tipo Geo-Campo. Apenas classes Geo-Objeto ponto, linha e polígono.

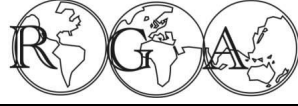

São elas:

- Propriedade: Geo-Objeto do tipo polígono. Deve conter os dados do proprietário, bem como a área da propriedade.

- Curso d'água: Geo-Objeto do tipo linha. Deve conter a largura do curso.

- Nascente: Geo-Objeto do tipo ponto.

- APP: Representa a Área de Preservação Permanente presente na propriedade.

- APP Curso d'água: Geo-Objeto do tipo polígono. Deve conter os dados da APP, como área e matrícula do terreno.

- APP Nascente: Geo-Objeto do tipo polígono. Deve conter os dados da APP, como área e matrícula do terreno.

- Consolidada e Não Consolidada: Estas duas representam os õtipos deö APP presentes na propriedade.

- Preservada e Alterada: Representam õtipos deö APP não consolidada. Sendo que na Classe Alterada, deve conter dados como o tipo e a área de alteração.

#### **3.2. Relacionamentos**

Um relacionamento é uma associação entre duas ou mais entidades (Borges, 2001). Os relacionamentos que ocorrem na modelagem ambiental executada são do tipo associação simples e relações espaciais (Silva et al., 2013).

Segundo Rafaeli Neto et al., (2006) uma associação estabelece o relacionamento entre classes, sendo isto necessário para o projeto lógico do sistema de informações. No modelo Geo-OMT, associações envolvendo classes georreferenciadas são expressas por linhas tracejadas, enquanto que para classes convencionais as linhas são de traço contínuo.

Os relacionamentos são caracterizados por sua cardinalidade. A cardinalidade representa o número de instâncias de uma classe que podem estar associadas a instâncias da outra classe (Borges et al., 2000). Estas associações podem assumir as seguintes configurações: 1:1 um-para-um,1:N um-para-vários e N:N vários-para-vários (Rafaeli Neto et al., 2006).

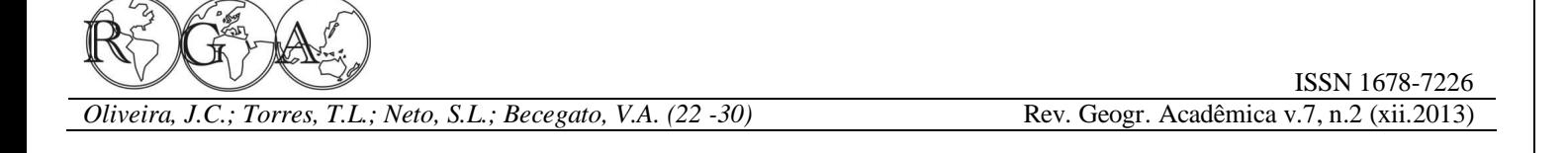

Os relacionamentos espaciais que ocorreram no modelo Geo-OMT proposto são: tipo de, gera e dentro de. Os mesmos serão implementados conforme mostra a Figura 2.

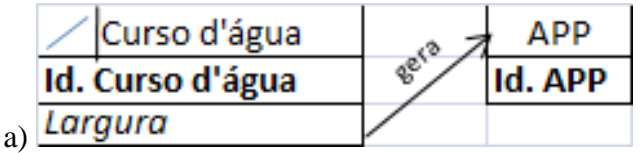

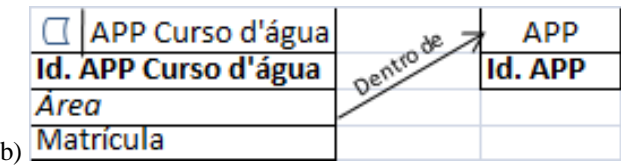

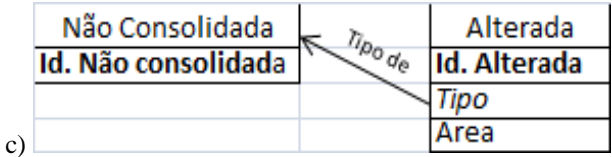

**Figura 2** - a) Relacionamento Curso d'água - APP; b) Relacionamento APP Curso d'água - APP; c) Relacionamento Não Consolidada - Alterada.

#### **4. MODELO PROPOSTO**

A representação gráfica do modelo conceitual ficou representada conforme a Figura 3. O modelo será implementado no software proposto após da obtenção dos dados necessários.

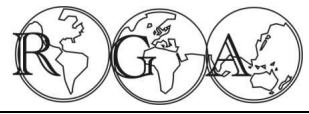

ISSN 1678-7226

*Oliveira, J.C.; Torres, T.L.; Neto, S.L.; Becegato, V.A. (22 -30)* **Rev. Geogr. Acadêmica v.7, n.2 (xii.2013)** 

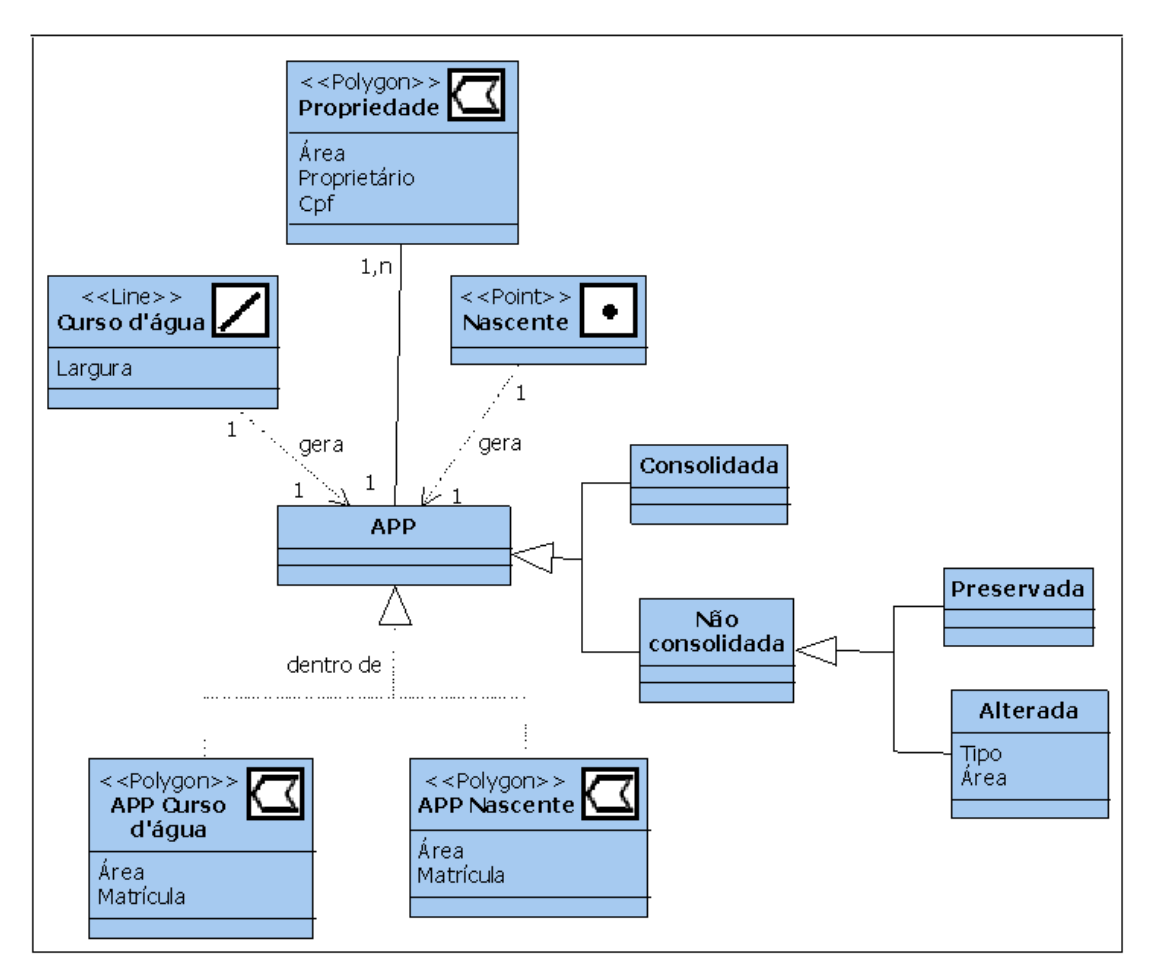

**Figura 3** - Modelo conceitual de dados geográficos aplicado a gestão de Áreas de Preservação Permanente.

#### **4.1. Modelo Lógico Relacional**

Um banco de dados relacional é um conjunto de uma ou mais relações com nomes distintos. O esquema deste banco de dados é a coleção dos esquemas de cada relação que compõe o banco de dados (Câmera, 1995).

No projeto, o esquema de representação espaço-temporal é transformado em um esquema lógico de dados (Lisboa Filho, 2000). Neste, a principal construção para representação dos dados é a relação, uma tabela com linhas não ordenadas e colunas. Uma relação consiste de um esquema e de uma instância. O esquema especifica o nome da relação e o nome do domínio de cada coluna, também denominada atributo ou campo da relação. O domínio do atributo é referenciado no esquema por seu nome e serve para restringir os valores que este atributo pode assumir. O esquema de uma relação é invariável ao longo do tempo, sendo modificado apenas por comandos específicos. A maior vantagem do modelo relacional sobre seus antecessores é a representação simples dos dados e a facilidade com que consultas complexas podem ser expressas (Macário e Baldo, 2005).

Para cada relação foi gerada uma tabela, onde posteriormente serão colocados os seus respectivos atributos e registros, conforme mostra a Figura 4.

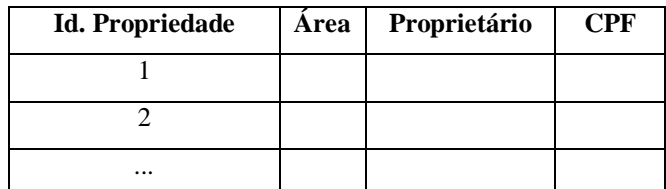

a)

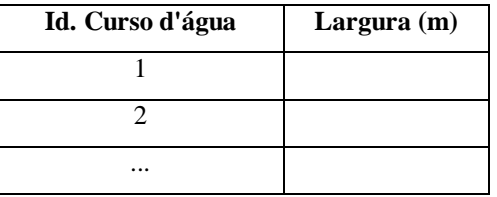

b)

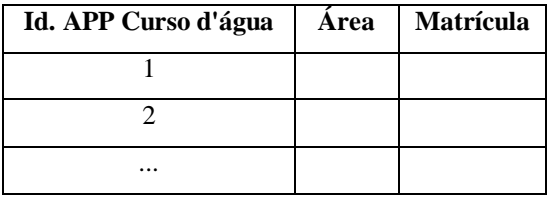

c) and contact the contact of the contact of the contact of the contact of the contact of the contact of the contact of the contact of the contact of the contact of the contact of the contact of the contact of the contact

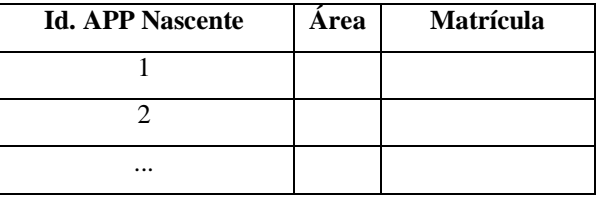

d)

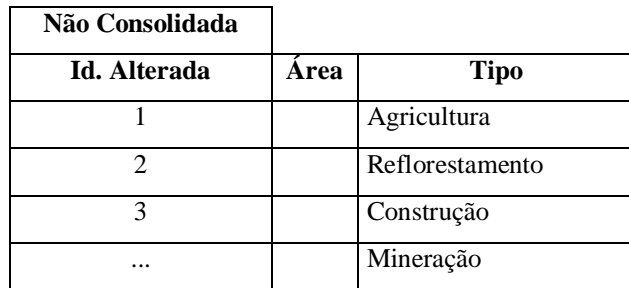

e)

**Figura 4** - Disposição dos dados na tabela. a) Propriedade; b) Curso d'água; c) APP Curso d'água; d) APP Nascente; e)Não Consolidada Alterada.

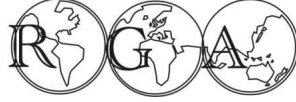

## **5. CONCLUSÕES**

Este trabalho apresentou uma introdução ao modelo conceitual, discutindo seus principais conceitos e características. Em seguida passou-se à descrição do projeto lógico de um banco de dados, dando algumas premissas básicas a serem usadas nestas atividades. O referido banco de dados será implementado após a obtenção dos dados principais necessários para dar consistência ao mesmo.

Desta forma, o trabalho aqui descrito trouxe um modelo de dados geográficos aplicado à gestão de Áreas de Preservação Permanente, o qual apresentou indicações de que será uma ferramenta de grande valia no monitoramento, fiscalização e controle das APP $\alpha$  em perímetros urbanos.

## **6. REFERÊNCIAS BIBLIOGRÁFICAS**

Borges, K. A. V. Modelagem de dados Geográficos ó uma extensão do modelo OMT para aplicações Geográficas. Dissertação de Mestrado. Belo Horizonte, MG: Escola de Governo de Minas Gerais, Fundação João Pinheiro, 1997. Disponível em <http://www.dpi.inpe.br/Geopro/referencias/karla\_tese.pdf>. Acesso em 22 nov 2013.

Borges, K.A.V; Davis, C. Modelagem de Dados Geográficos. IN: Câmara, G.; Davis, C.; Monteiro, A. M. V.; (Org). Introdução à Ciência da Geoinformação. INPE, São José dos Campos: São Paulo, 2001. Disponível em <www.dpi.inpe.br/gilberto/livro/introd/cap4-modelos.pdf >. Acesso em: 24 nov 2013.

Borges, K.A.V; Davis, C.; Laender, A. Modelagem Conceitual de Dados Geográficos. IN: Marco, C.; Câmara, G.; Davis, C.; Vinhas, L.; Queiroz, G.R. (Org). Banco de dados Geográficos. INPE, São José dos Campos: São Paulo, 2000. Disponível em <www.dpi.inpe.br/livros/bdados/cap3.pdf>. Acesso em: 22 nov 2013.

Câmara, G. Modelos, Linguagens e Arquiteturas para Banco de Dados Geográficos. São José dos Campos, SP: INPE, 1995 (tese de doutorado). Disponível em <www.dpi.inpe.br/teses/gilberto/>. Acesso em: 29 nov 2013.

Longley, P. A.; Goodchild, M. F.; Maguire, D. J.; Rhind, D. W. Sistemas e Ciência da Informação Geográfica. 3. ed. Porto Alegre: Bookman. 540p. 2013.

Lisboa Filho, J.; Projeto Conceitual de Banco de Dados Geográficos através da Reutilização de Esquemas, utilizando Padrões de Análise e um Framework Conceitual. Tese de Doutorado. Universidade Federal do Rio Grande do Sul. Porto Alegre. 2000. 212p. Disponível em < http://www.dpi.ufv.br/~jugurta/papers/tesejug.pdf>. Acesso em: 29 nov 2013.

Macário, C. G. do.; Baldo, S. M. O Modelo Relacional. Campinas, SP: Embrapa Informátia Agropecuária. 2005. Disponível em < http://www.ic.unicamp.br/~geovane/mo410-091/Ch03-RM-Resumo.pdf >. Acesso em: 29 nov 2013.

MMA/Ministério do Meio Ambiente. Áreas de Preservação Permanente Urbanas. Disponível em: <http://www.mma.gov.br/cidadessustentaveis/areas-verdes-urbanas/%C3%A1reas-de-prote%C3%A7%C3%A3o-permanente>. Acesso em: 23 nov. 2013.

Persegona, M. F. M. Gestão de Recursos Naturais com o uso de Sistemas Geográficos. IV Encontro Nacional de Anppas. Brasília: DF. 2008. Disponível em: <http://www.anppas.org.br/encontro4/cd/ARQUIVOS/GT7-386-120-20080510075217.pdf>. Acesso em: 22 nov 2013.

Rafaeli Neto, L. S.. Silva Filho J. B. da.; Rosa, G. da. Modelagem conceitual de geodados com técnica orientada a objetos para gesão de recursos hídricos. Revista Brasileira de Recursos Hídricos. v. 11. n.3. p. 235-244. 2006.

Silva, V. C. da.; Freitas, M. R. de.; Brito, E. G. Modelo conceitual do banco de dados das áreas suceptíveis a desertificação no Estado do Ceará - Brasil. Foz do Iguaçu - PR: INPE. In: XVI Simpósio Brasileiro de Sensoriamento Remoto. Anais. 2013. Disponível em: <http://www.dsr.inpe.br/sbsr2013/files/p0836.pdf>. Acesso em 25 nov 2013.

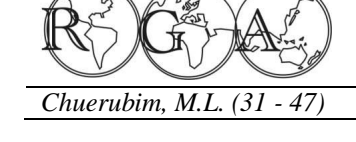

# **UTILIZAÇÃO DO SOFTWARE MAPGEO 2010 COMO RECURSO DIDÁTICO NO ESTUDO DAS SUPERFÍCIES E REFERENCIAIS GEODÉSICOS ADOTADOS EM GEODÉSIA**

## **USE OF THE SOFTWARE MAPGEO2010 AS A TEACHING RESOURCE IN THE STUDY OF THE REFERENCE SURFACES AND GEODETIC REFERENCE IN GEODESY**

Maria Lígia Chuerubim Faculdade de Engenharia Civil (FECIV), Universidade Federal de Uberlândia (UFU). Av. João Naves de Ávila, 2121, Campus Santa Mônica, Bloco 1Y, Caixa Postal 38408-100, Uberlândia, MG, Brasil. marialigia@feciv.ufu.br.

## **RESUMO**

Este artigo visa realizar uma breve abordagem dos principais conceitos, aplicações e técnicas de posicionamento espacial GNSS (*Global Navigation Satellite System*) como, por exemplo, o GPS *(Global Positioning System*), envolvidas na obtenção da ondulação geoidal e na conversão entre as altitudes geométricas (elipsoidais) e científicas (ortométricas). A utilização de modelos matemáticos que relacionam as altitudes ortométricas e geométrica ao geóide possibilitam a obtenção da ondulação geoidal, que reflete a distribuição de massas no interior da superfície terrestre. O cálculo da ondulação do geóide por GPS pode ser realizada por meio do aplicativo computacional MAPGEO2010, disponibilizado pelo IBGE, que permite obter a ondulação geoidal para um ou mais pontos de forma rápida e prática, requerendo conhecimentos fundamentais associados às superfícies (física, geoidal e elipsoidal) e referenciais adotados em Geodésia como o SIRGAS2000 (Sistema de Referência Geocêntrico para as Américas) e o SAD69 (*South American Datum 1969*), possibilitando ao usuário analisar de forma mais consistente os resultados obtidos.

**Palavras-chave:** Superfícies e Referenciais Geodésicos, Ondulação Geoidal, MAPGEO2010.

## **ABSTRACT**

This paper aims a brief overview of concepts, techniques and applications of GNSS (Global Navigation Satellite System), for example, GPS (Global Positioning System), involved in obtaining the geoidal undulation and the conversion between the altitudes geometric (ellipsoidal) and scientific (orthometric). The use of mathematical models that relate the geometric and orthometric heights to the geoid, possible to obtain the geoid undulation, which reflects the distribution of mass within the Earth's surface. The calculation of the undulation of the geoid by GPS can be done using the computer application MAPGEO2010, released by the IBGE, which gives the geoidal undulation for one or more points quickly and easily, requiring fundamental knowledge associated with surfaces (physical and geoid ellipsoidal) and references as adopted in Geodesy and SIRGAS2000 (Sistema de Referência Geocêntrico para as Américas) SAD69 (South American Datum 1969), allowing the user to analyze more consistently the results.

**Keywords**: Surfaces and Geodetic Benchmarks, Geoid Undulation, MAPGEO2010.

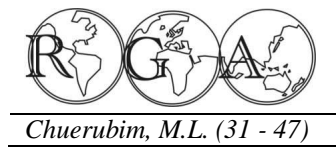

## **1. INTRODUÇÃO**

O advento do *Global Positioning System* (GPS) propiciou uma revolução nas técnicas de posicionamento, devido às vantagens oferecidas pelo sistema, como a redução dos custos operacionais que compreende, por exemplo, a diminuição do contingente de equipes em campo, prevalecendo à qualificação profissional, rapidez no fornecimento e obtenção de dados e precisão nos resultados fornecidos. O Sistema GPS disponibiliza as coordenadas geodésicas referenciadas ao sistema WGS84 (*World Geodetic System 1984*) e a altitude geométrica, que possui significado puramente geométrico. Contudo, apesar da precisão fornecida por esta técnica de posicionamento espacial, a mesma não fornece as altitudes referenciadas ao Geóide, sendo determinadas altitudes científicas ou ortométricas, limitando o uso do sistema GPS em áreas que disponham de mapas geoidais detalhados, precisos e confiáveis, o que não supre a precisão requerida pelos levantamentos altimétricos.

Os trabalhos cartográficos que necessitam de redes de controle horizontal, geralmente se restringem a áreas limitadas da superfície terrestre, pois nestes casos se verifica a regularidade do comportamento da superfície geoidal. No Brasil, as altitudes ortométricas podem ser melhoradas regionalmente de dois modos distintos: densificando-se as observações GPS sobre as redes de controle vertical e melhorando a distribuição de dados gravimétricos.

 Na maior parte das obras de engenharia, nos levantamentos geodésicos ou topográficos, se utiliza a altitude ortométrica. Atualmente, o principal obstáculo para o uso do GPS na altimetria, está na dificuldade da transformação das altitudes proporcionadas pelo GPS em altitude ortométrica. Esta transformação constitui-se na determinação da altura geoidal.

Para a determinação da ondulação do geóide, empregam-se técnicas que se baseiam em medições gravimétricas, rastreamento por satélites, observações astronômicas e nivelamento geométrico, entre outros. A realização do rastreamento dos satélites com uso do sistema GPS sobre as RNs (Referência de Nível) nos propicia à obtenção da ondulação do geóide. Assim, em uma linha formada por duas RNs com altitude geométrica conhecida, pode-se interpolar a ondulação do geóide em pontos desta linha, ou próximo à mesma.

Nesta perspectiva, o Instituto Brasileiro de Geografia e Estatística desenvolveu o *software* MAPGEO2010, sistema de interpolação geoidal que nos possibilita a obtenção da ondulação geoidal e a transformação entre as altitudes geométricas e ortométricas em função das coordenadas geodésicas (latitude e longitude) de um ou mais pontos localizados na superfície física da Terra.

Além disso, o aplicativo possibilita ao usuário compreender os principais conceitos envolvidos entre as superfícies de referência adotadas em Geodésia: superfície física ou topográfica, superfície de referência (elipsóide de revolução) e a superfície geoidal, bem como estabelecer as relações fundamentais entre as mesmas. Permite ainda, que o usuário analise os valores obtidos seja para a ondulação geoidal ou para as altitudes entre referenciais geodésicos de concepções distintas como o SIRGAS2000 e o SAD69 que representam, respectivamente, um referencial geocêntrico e topocêntrico adotados em Geodésia.

## **2. MATERIAIS E MÉTODOS**

## **2.1. Estudo das superfícies de referência utilizadas em Geodésia**

Para o posicionamento tridimensional de pontos na superfície terrestre ou próximo dela, necessita-se de uma superfície de referência para expressar as posições destes pontos. Assim devem-se considerar as seguintes superfícies:

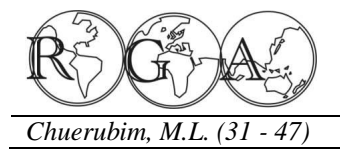

## *a) Superfície Física*

Também denominada de superfície topográfica, superfície da Terra Sólida ou Superfície Real (Figura 1). É uma superfície entre as massas sólidas ou fluidas e a atmosfera ou o limitante do relevo topográfico (Torge, 2001). Nesta superfície, realizam-se as operações geodésicas e topográficas, constitui a base para a realização das medições de distâncias, ângulos, aceleração da gravidade, etc. (Gemael, 1987). Essa superfície contém os continentes (vales, montanhas) e o fundo dos mares. É incapaz de ser representada por uma simples relação matemática.

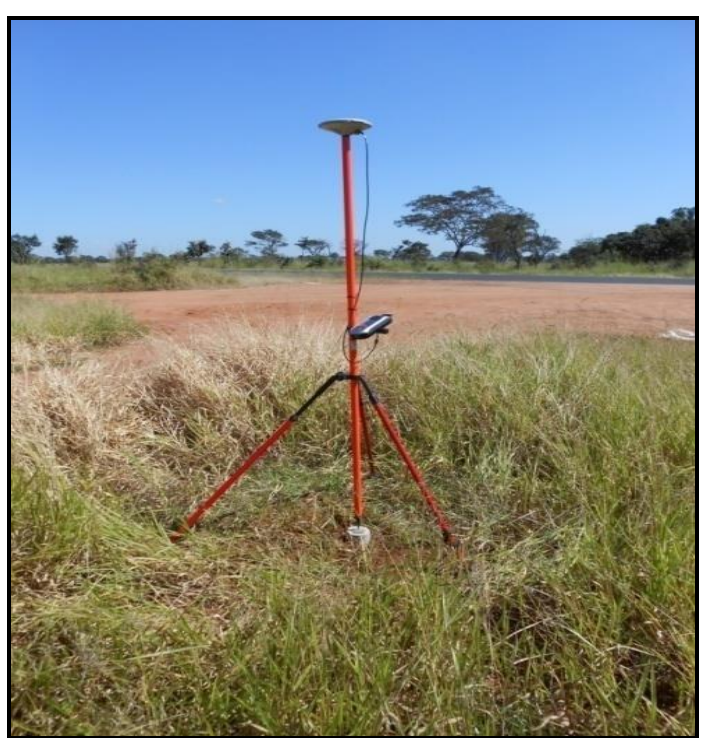

**Figura1 –** Determinação das coordenadas de ponto materializado na superfície topográfica, também denominado de marco, por meio da utilização de um receptor GPS de simples frequência (L1).

### *b) Geóide*

O potencial de gravidade da Terra ou geopotencial (W) é obtido pela soma do potencial gravitacional (V), gerado pela massa da Terra, e pelo potencial centrífugo (Q) gerado, como pode-se verificar na Equação 1:

$$
W = V + Q
$$

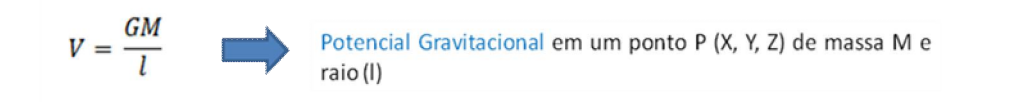

(1)

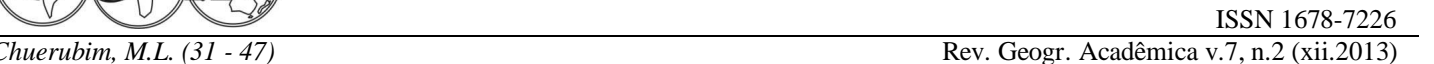

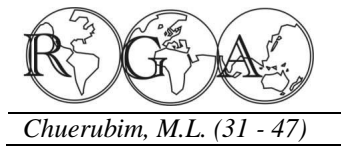

Enquanto que o potencial centrífugo (Q) é dado pela Equação 2:

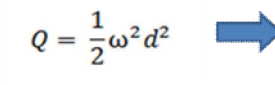

Magnitude de rotação da Terra (ω) e distância (d) entre o ponto e o eixo de rotação terrestre, cujo módulo é dado por:

(2)

 $d = \sqrt{X^2 + Y^2}$ 

Uma superfície é definida como equipotencial quando apresenta o mesmo geopotencial em todos os seus pontos, ou seja, o potencial gravitacional da Terra é constante (W = constante). Conhecidos os valores do geopotencial gravífico e sua derivada normal sobre a superfície da Terra, torna-se possível determinar essa superfície e o campo gravífico externo a essa superfície.

As superfícies equipotenciais apresentam as seguintes propriedades: nunca se cruzam, são superfícies fechadas, cada uma  $\tilde{\alpha}$ cobrindo a outra tal como uma cebola; são contínuas; o raio de curvatura varia muito lentamente de ponto a ponto; e são convexas em todos os seus pontos (não apresentam vales ou baixadas). Há uma infinidade de superfícies equipotenciais simplesmente adotando-se diferentes valores para o potencial. Cada uma destas superfícies é denominada de Geope. O Geope que mais se aproxima do nível médio dos mares não perturbados é denominado de Geóide.

Trata-se de um modelo idealizado com base em estudos gravimétricos, recorrentes das forças de atração gravitacional e centrífuga (Figura 2). É a superfície equipotencial do campo da gravidade que mais se aproxima do nível médio dos mares não perturbados e imaginariamente, se prolonga através dos continentes, sendo utilizada para representar o modelo físico da Terra (Gemael, 1999).

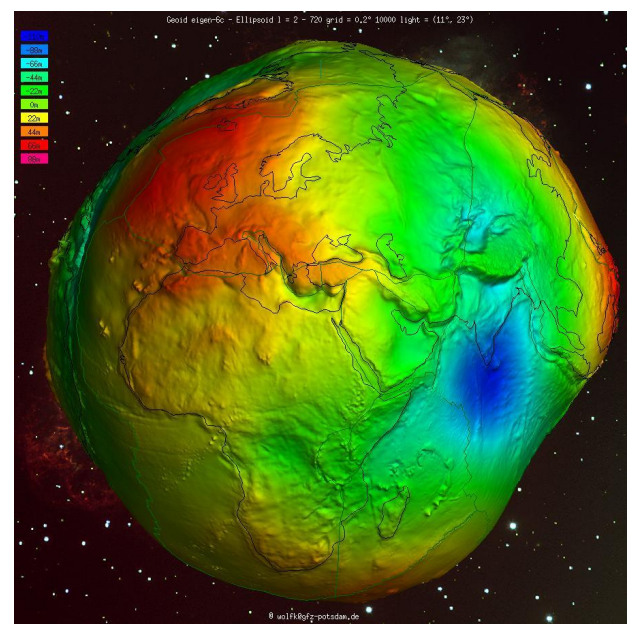

**Figura 2 -** Geóide. **Fonte:** GFZ (2014).

Corresponde ao nível do mar em um planeta ideal, com um campo gravífico uniforme, onde o único desvio em relação à esfericidade da Terra é o achatamento polar, sujeito a gravidade e de forma que qualquer movimento devido às marés, ventos e outras causas decorrentes dos oceanos sejam desconsiderados.

Na ausência de forças externas o nível do mar coincidiria com o Geóide, já que em repouso a superfície das águas seguiria em todos os seus pontos a mesma equipotencial do campo gravífico. A partir dessa superfície imaginária podem-se medir facilmente os desvios para baixo e para cima da superfície dos mares.

O Geóide é utilizado como referência para o cálculo das altitudes ortométricas no ponto considerado. O conhecimento limitado do campo da gravidade e o equacionamento matemático complexo do Geóide dificultam sua utilização como superfície de referência geométrica. A forma irregular do Geóide ocorre, dentre outras coisas, devido às deficiências e excessos de massas em algumas de suas regiões. Essa forma irregular embora não traga problemas para as observações geodésicas, conduz a séries dificuldades para a execução de cálculos geodésicos. Desta maneira, uma superfície geométrica mais simplificada denominada elipsóide de referência é adotada para a referência dos cálculos geodésicos.

As linhas de força ou linhas verticais (*õplumb line* ö) são perpendiculares a essas superfícies equipotenciais materializadas, por exemplo, pelo fio de prumo de um teodolito nivelado no ponto considerado. A reta tangente à linha de força em um ponto simboliza a direção do vetor gravidade nesse ponto e é também chamada de vertical. A medição do nível médio do mar foi feita tradicionalmente com base na leitura dos marégrafos, instrumentos que permitem medir a variação média das águas em um determinado local. Eliminando dos dados recolhidos às flutuações devidas às ondas, aos fatores metereológicos e astronômicos, obtêm-se uma leitura do nível do mar durante determinado período referenciada ao *datum* utilizado (Arana, 1999).

#### *c) Elipsóide de Revolução*

É a superfície do modelo geométrico ou matemático que mais se aproxima do formato da Terra, ou seja, é a figura matemática que imita a forma real da Terra (Figura 3). Elipsóide de Revolução é o sólido geométrico, com distribuição de massa homogênea, definido pela rotação de uma elipse em torno de seu semieixo menor.

Em Geodésia, um elipsóide de revolução é tradicionalmente definido através dos parâmetros: semieixo maior (*a*) e achatamento (*f*). Os parâmetros (*a*, *b*) ou (*a*, *f*) determinam o elipsóide biaxial ou de revolução, os demais são grandezas auxiliares utilizadas nas deduções numéricas e teóricas.

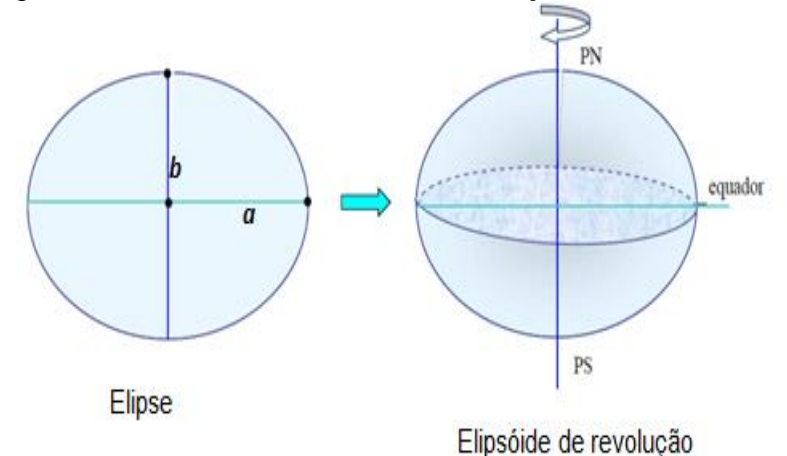

**Figura 3 -** Elipsóide de revolução. **Fonte:** Zanetti (2007).

Assim, a superfície utilizada nos cálculos geodésicos é o elipsóide, o qual é determinado, matematicamente, por 2 parâmetros: semi-eixo maior e achatamento. Refere-se à superfície de referência sobre a qual são efetuados todos os cálculos envolvidos no posicionamento geodésico. Por não ter a mesma distribuição de massa da Terra Real, torna-se inadequada para a representação da forma que a massa da Terra assume.

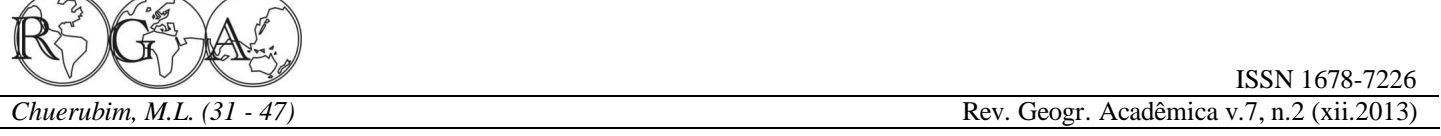

Em razão da simplificação nos cálculos, um elipsóide achatado nos pólos é mais apropriado como superfície de referência do que o geóide (Torge, 1991). Pelo seu significado físico, o geóide se adéqua melhor como superfície de referência altimétrica.

## **2.2. Relação matemática entre as superfícies de referência**

O processo de captação dos dados via GPS permite a obtenção das coordenadas geodésicas juntamente com a altura geométrica (h), altura proporcionada pelo elipsóide, que combinada com a altura ortométrica (H), altitude referenciada ao geóide, permite a obtenção da ondulação geoidal (N), que é obtida em relação ao elipsóide e refere-se a separação entre as superfícies geoidal e elipsoidal. A Figura 4 ilustra os elementos que definem a relação entre as superfícies física, elipsoidal e geoidal:

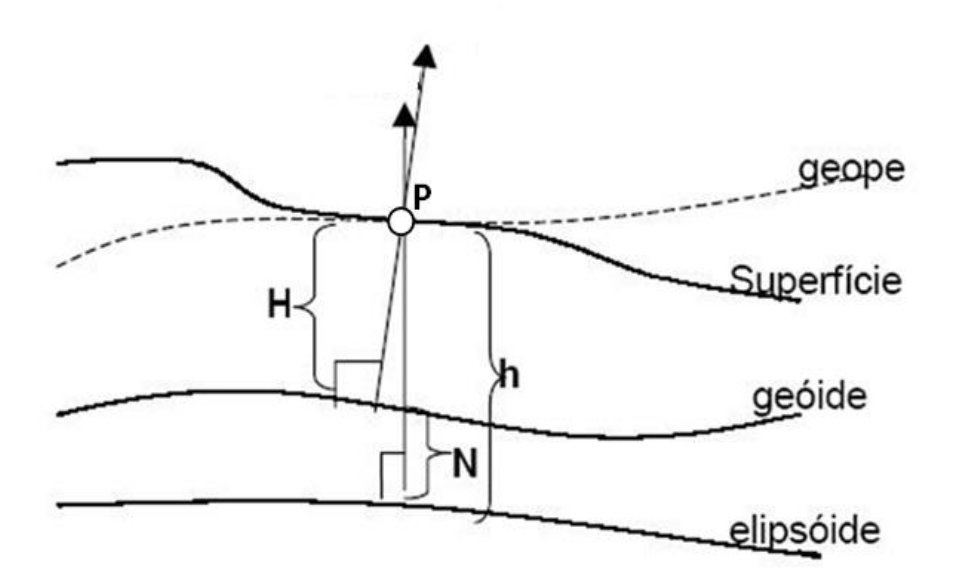

**Figura 4** - Relação entre as superfícies topográfica, elipsoidal e geoidal.

A relação entre a h e a H é dada aproximadamente por:

$$
h = H + N \tag{3}
$$

onde:

P - ponto localizado na superfície física ou topográfica;

h - é a altura geométrica, medida sobre a normal ao elipsóide, desde o ponto sobre a superfície do terreno até a superfície de referência elipsoidal;

H - é a altura ortométrica, medida sobre a vertical ao geóide, desde o ponto localizado sobre a superfície de referência até a superfície do geóide;

N - é a ondulação geoidal com relação ao elipsóide. Refere-se à separação entre as superfícies do elipsóide e do geóide. A ondulação geoidal é positiva se o geóide está acima do elipsóide.

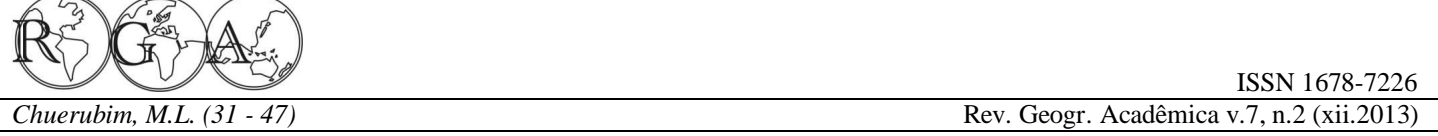

No Brasil, o Sistema Altimétrico Brasileiro (SAB), adota como superfície de referência o Geóide passante pelo marégrafo de Porto Henrique Lages na cidade de Imbituba-SC que indica o Nível Médio do mar (NMM) local para a época em que foi determinado. O SAB clássico é realizado através de altitudes de RNs que estabelecem a relação entre as superfícies física e geoidal.

A Figura 5, elaborada pelo IBGE, ilustra de forma bem didática a relação entre essas superfícies:

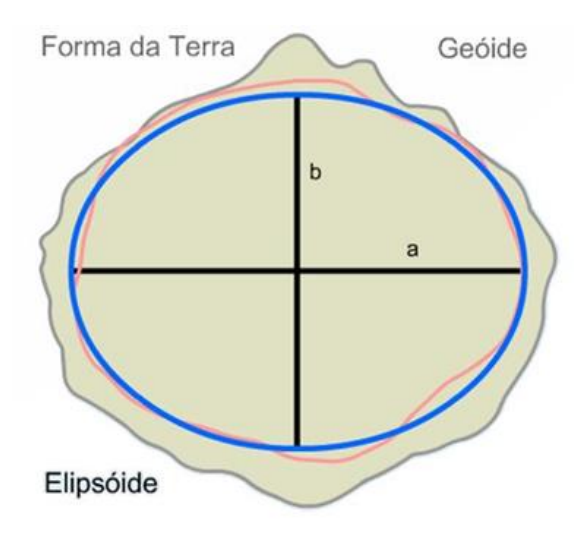

**Figura 5 –** Relação entre as superfícies Geoidal, elipsoidal e Topográfica. **Fonte:** IBGE (1999).

O ângulo formado entre a Vertical e a Normal é denominado de desvio da vertical  $\mathbf{U}$ , definido em função de duas componentes: a componente Meridiana ( ) e a componente primeiro vertical ( ).

Para cálculos mais realísticos da ondulação geoidal e, consequentemente, da altura ortométrica, é possível com base em medidas realizadas por gravímetros a determinação das anomalias da gravidade, que na prática compreende a diferença entre a gravidade medida na superfície terrestre  $(g_0)$ , corrigida das variações periódicas e da Topografia ( ), e aceleração de gravidade produzida por um modelo, como ilustra a Figura 6.

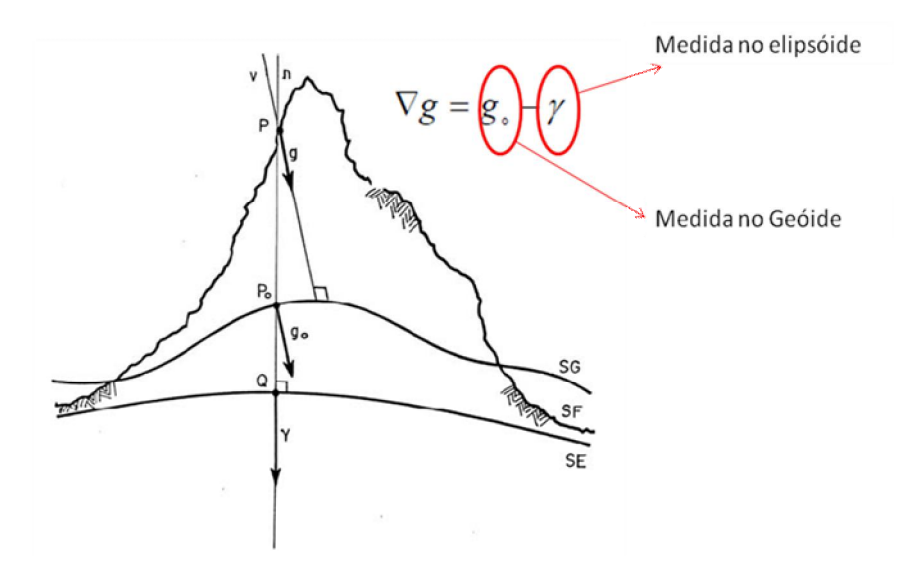

**Figura 6 -** Determinação da anomalia da gravidade. **Fonte:** Adaptado de Heiskanen e Moritz (1967).

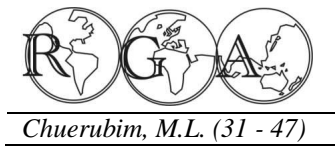

## **2.3. Métodos para a determinação do Geóide**

Determinar a posição da superfície geoidal significa determinar a posição que este ocupa em relação ao elipsóide. Portanto, a determinação do geóide consiste na obtenção da separação, em todos os seus pontos, das superfícies elipsoidal e geoidal. Convencionalmente, são positivas as ondulações acima do elipsóide e negativas abaixo.

A determinação do Geóide pode ser feita por meio das seguintes estratégias matemáticas:

*a) Fórmula de Stokes:* Possibilita o cálculo da ondulação do geóide em função da anomalia da gravidade, pressupondo-se a inexistência de massas externas ao geóide. Provoca a separação do elipsóide em relação a um geóide fictício denominado co-geóide. Permite também o cálculo do desvio da vertical por meio da determinação de suas componentes.

*b) Desvio da Vertical:* Obtido pela comparação das coordenadas astronômicas e geodésicas. O geóide é denominado astro-geodésico, utilizando às fórmulas de Bening-Meinensz que através das anomalias da gravidade permitem à determinação das componentes do desvio da vertical ( e ) e a partir desses parâmetros a ondulação do geóide, que é obtida em relação a outro ponto cuja ondulação é conhecida, sendo:

 $=$  A - G (4)  $=$  ( $_A$ - G) cos G ou  $=$  ( $A_A$ - A G) cotg G (5)

Onde:

 -Componente Meridiana; A ó Latitude Astronômica;  $_G$  ó Latitude Geodésica ; - Componente Primeiro Vertical; A ó Longitude Astronômica;  $_G$  ó Longitude Geodésica; G ó Latitude Geodésica;  $A_A$ ó Azimute Astronômico; A G 6 Azimute Geodésico dado por  $A_G = A_A 6$  (  $_A 6$  G) sen ; G ó Latitude Geodésica;

*c) Via GPS e nivelamento:* A ondulação geoidal é obtida em função da utilização de modelos locais, regionais e globais que possibilitam interpolá-las; a altura ortométrica é determinada em razão dos desníveis medidos no nivelamento geométrico, enquanto que a altura elipsoidal ou geometria pelo rastreio das RNs cujas alturas ortométricas são conhecidas. Desta forma, conhecendo-se os parâmetros que relacionam as três superfícies de referência é possível determinar o geóide em escalas locais, regionais ou globais.

## **2.4 Referenciais geodésicos**

A definição de um Sistema de Referência Geodésico Convencional requer 8 parâmetros: 2 definidores do elipsóide: semi-eixo maior (a) e o achatamento (f); 2 coordenadas do ponto origem  $(\varphi_0, \lambda_0)$ ; 3 definidores da orientação do elipsóide em relação ao corpo terrestre no ponto considerado: ondulação geoidal  $(W_0)$  e as componentes do desvio da vertical  $\bar{\xi}_0$  (componente meridiana) e  $\eta_0$  (componente primeiro vertical) e, por fim, 1 Azimute.

Em muitos referenciais geodésicos existentes atribui-se  $\xi = \eta = 0$  e  $N = 0$ , ou seja, considera-se a superfície do elipsóide e do geóide tangentes no ponto origem de coordenadas  $(\varphi_0, \lambda_0)$ . Desta forma, tem-se que as coordenadas astronômicas e as coordenadas geodésicas são iguais no ponto origem.

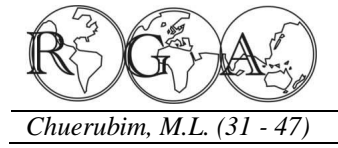

Apresenta-se, a seguir, uma breve descrição dos referenciais geodésicos adotados no Brasil:

*a) Córrego Alegre*

Adota o Elipsóide Internacional de Hayford 1924; semi-eixo maior (a) de 6.378.388 metros; achatamento (f) de 1/297 e origem Topocêntrica, vértice Córrego, Alegre, cujas coordenadas são:

## $\varphi = -$  [19]<sup>t</sup>0 [50]<sup>t</sup><sup>r</sup> [14.91]<sup>t</sup>  $\lambda = -$  (481<sup>t</sup>o (571<sup>t</sup> (41,981<sup>t</sup>)  $h = 638.91 m$

O vértice Córrego Alegre representa um vértice de triangulação determinado astronomicamente. A orientação do elipsóide/geóide no ponto *datum*:  $\xi = \eta = 0$  (Componentes do desvio da vertical) e  $N = 0$ (ondulação geoidal ou altura geoidal), onde  $\zeta$  representa a componente meridiana e  $\eta$  representa a componente primeiro vertical.

## *b) Astro-Datum Chuá*

Adota o Elipsóide Internacional de Hayford de 1924. Corresponde ao referencial de transição entre Córrego Alegre e SAD69, ou seja, foi estabelecido em caráter provisório, cujo vértice foi determinado astronomicamente. Assume-se a coincidência entre o geóide e o elipsóide:  $N = 0$ .

As coordenadas astronômicas do vértice Chuá:

```
\psi = - [19]<sup>t</sup>0 [45]<sup>t</sup><sup>[41.34]<sup>t</sup></sup>
A = - [48]<sup>t</sup>0 [06]<sup>t</sup><sup>1</sup> [07.80]<sup>t</sup>
 \mathbf{I} \mathbf{A} \mathbf{Z} \mathbf{I} \mathbf{I} \mathbf{I} = \mathbf{I} \mathbf{Z} \mathbf{Z} \mathbf{I} \mathbf{I} \mathbf{I} \mathbf{I} \mathbf{I} \mathbf{I} \mathbf{I} \mathbf{I} \mathbf{I} \mathbf{I} \mathbf{I} \mathbf{I} \mathbf{I} \mathbf{I} \mathbf{I} \mathbf{I} \mathbf{I} \mathbf{I} \mathbf{I} \mathbf{I} \mathbf{I} \mathbf{I}
```
*c) SAD69 (South American Datum - 1969)*

Adotado oficialmente no Brasil em 1979. É um sistema geodésico regional de concepção clássica (triangulação, poligonação e observações astronômicas) estabelecido com o objetivo de unificar o referencial sul-americano. Adota o Elipsóide Internacional de 1967 (GRS67); semi-eixo maior (a) de 6378160 metros; achatamento (f) de 1/298, 25 e origem topocêntrica (*Datum* planimétrico) o Vértice Chuá cujas coordenadas são:

## $\varphi = -$  (191<sup>t</sup>0  $(451$ <sup>t</sup><sup>r</sup>  $(41,6527)$ <sup>t</sup>  $\lambda = -$  [48] <sup>t</sup>o [06] <sup>t</sup><sup>r</sup> [04,0639] <sup>t</sup>  $H = 763,28 m$

Azimute (Chuá-Uberaba): **E2711<sup>t</sup>0 [301<sup>tr</sup>** [04,051<sup>tr</sup> e orientação elipsóide/geóide no ponto datum:  $\xi = 0.31$ ;  $\eta = -3.52$  e  $N = 0$  metros . Da nova realização SAD69/96 participaram aproximadamente 500 estações (GPS e rede clássica). A conexão entre as duas realizações se deu através de 49 estações da rede clássica observadas com GPS. A diferença entre as realizações SAD69 e SAD69/96: apresentam a mesma definição, porém suas coordenadas diferem somente devido às observações adicionais e às técnicas de ajustamento empregadas. Além disso, existe uma distorção presente no ajustamento entre essas diferentes realizações.

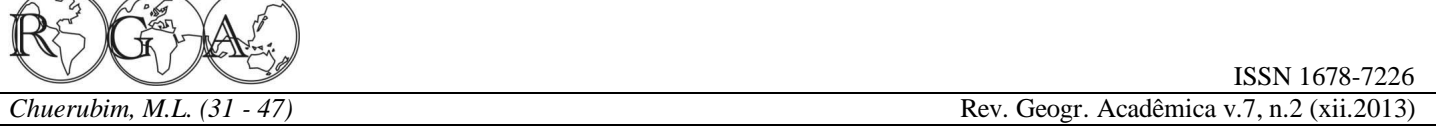

O ITRS é um sistema de referência espacial que rotaciona com a Terra em seu movimento no espaço. Tem origem geocêntrica e orientação equatorial (o eixo Z aponta na direção do pólo). De acordo com a resolução da Nº 2 da IUGG (*International Union of Geodesy and Geophysics* – Associação Internacional de Geodésia e Geofísica), adotada em Viena em 1991, este sistema deve atender às seguintes definições (McCarthy e Petit, 2004): origem geocêntrica, o que contempla o centro de massa da Terra, oceanos e atmosfera; escala consistente com o TCG para um dado referencial geocêntrico; orientação inicial definida pelo BIH na época 1984,0; e evolução temporal da orientação assegurada pela condição NNR (*No Net Rotation*) em relação ao movimento tectônico horizontal sobre a Terra.

A definição do ITRS compreende o modelo geométrico GRS80 (*Geodetic Reference System 1980*). A materialização do ITRS é atualizada continuamente, em razão da variação temporal das coordenadas. A variação de coordenadas de uma estação ITRF é caracterizada pelas coordenadas *X* ,*Y* , *Z* (geocêntricas) com

suas respectivas velocidades, isto é,  $\dot{x}, \dot{y}, \dot{z}$ , numa determinada época *t* de referência  $t_0$  (Monico, 2006).

Desta forma, por meio dos vetores  $\overrightarrow{X} = X, Y, Z \in V = X, Y, Z$  pode-se expressar a posição de um ponto na superfície terrestre para uma época *t* da seguinte forma:

$$
\overrightarrow{X}(t) = \overrightarrow{X}_0(t-t_0) + \overrightarrow{V}_0(t-t_0) + \sum_i \overrightarrow{X}_i(t)
$$
\n
$$
(4)
$$

onde:  $\overrightarrow{\Delta} \times \overrightarrow{X}_i$ , são correções em função dos vários efeitos que alteram com o tempo e  $\overrightarrow{X}_0$  e  $\overrightarrow{V}_0$  são, respectivamente, a posição e a velocidade na época de referência  $t<sub>0</sub>$  e, além disso, deve-se considerar correções quanto ao deslocamento de maré da Terra sólida, carga dos oceanos e carga da atmosfera (Monico, 2006).

As realizações do ITRS ficam a cargo do escritório central do IERS, e sua mais recente realização é denominada ITRF2005. Diferentemente das realizações anteriores, na ITRF2005 utilizou-se como dados de entrada as séries temporais das posições das estações e dos EOP (MONICO, 2006). Na definição do datum do ITRF2005, a origem foi definida de tal forma que os parâmetros de translação, na época de referência 2000 sejam nulos, em relação às séries temporais do SLR/LLR (ITRF, 2009).

No que concerne à escala, esta foi definida de forma que o fator de escala seja nulo para a época 2000, em relação às séries temporais do IVS (*International VLBI Service for Geodesy and Astronometry*). A orientação, por sua vez, foi estabelecida de maneira que os parâmetros de rotação e suas respectivas taxas de variação sejam, na época 2000, nulos entre o ITRF2005 e ITRF2000 época 1997, (ITRF, 2009). Na transformação entre as realizações ITRF2000 e ITRF2005 é empregada a transformada de Helmert generalizada, que utiliza 14 parâmetros de transformação: 3 translações, 3 rotações, 1 fator de escala e suas respectivas taxas de variação.

 Estima-se que as discrepâncias entre as realizações ITRF2005 (época 2000,0) e a ITRF2000 (época 1997,0) são de, respectivamente, de 0,1 mm; 0,8 mm e 5,8 mm para as componentes X, Y e Z com taxas de variação de 0,2 mm/ano; 0,1 mm/ano e 1,8 mm/ano, respectivamente, o que induz a uma taxa de deformação da velocidade (taxa de escala) na ordem de 0,1 ppb. Tais inconsistências são decorrentes às deficiências inerentes às deficiências de cada técnica de posicionamento espacial.

Características gerais: Sistema Geodésico de Referência empregado pelo GPS; referencial de origem geocêntrica, cujos eixos X, Y e Z têm a mesma definição do ITRS; adota o elipsóide GRS80 com os seguintes parâmetros GRS80: semi-eixo maior (a) = 6378137 metros e o achatamento (f) = 1/298,257223563.
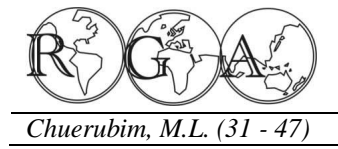

#### **2.4. Desenvolvimento dos cálculos**

Para o cálculo da ondulação geoidal e aplicação dos conceitos relacionados às superfícies e referenciais adotados em Geodésia foram utilizadas, como estudo de caso, as estações Porto Alegre (POAL), São Paulo (POLI), Uberlândia (MGUB), Manaus (NAUS), Recife (RECF), pertencentes à RBMC (Rede Brasileira de Monitoramento Contínuo) e a origem do datum planimétrico no Brasil o vértice Chuá, localizado em Uberaba-MG, em SIRGAS2000 e em SAD69. Os descritos das estações da RBMC podem ser obtidos no endereco: <ibge.gov.br/home/geociencias/geodesia/rbmc/rbmc\_est.shtm> (IBGE, 2012). Na Tabela 2, apresentam-se as coordenadas geodésicas (latitude e longitude) dos vértices utilizados em SIRGAS2000 e na Tabela 3 as coordenadas geodésicas em SAD69:

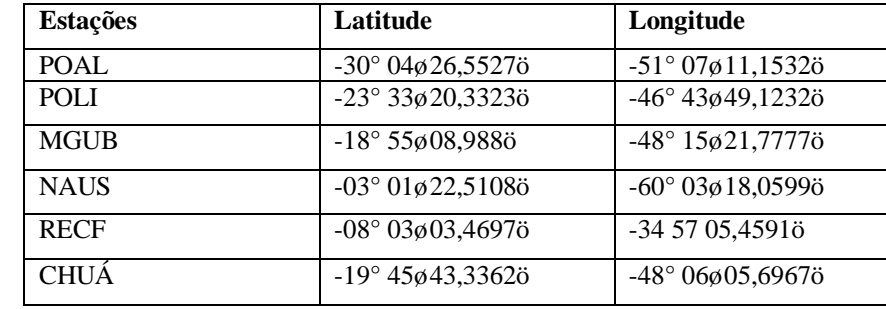

**Tabela 2 –** Coordenadas das estações em SIRGAS2000.

**Fonte:** IBGE (2012).

**Tabela 3 –** Coordenadas das estações em SAD69.

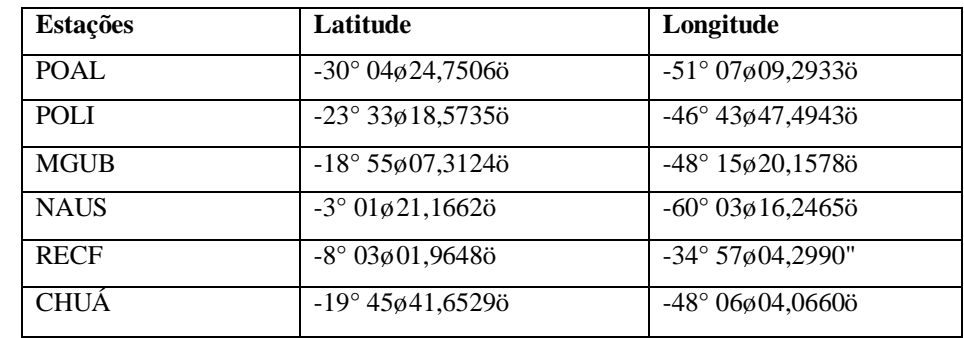

**Fonte:** IBGE, 2012.

Para o cálculo das ondulações geoidais em SIRGAS2000 e SAD69 utilizou-se o sistema de interpolação geoidal MAPGEO2010, desenvolvido pelo IBGE e disponibilizado gratuitamente no endereço <ibge.gov.br/home/download/geociencias.shtm>. O MAPGEO2010 compreende um sistema computacional que fornece a ondulação geoidal (N) utilizada na conversão das altitudes geométricas obtidas por técnicas de posicionamento espacial (GNSS) em altitudes consistentes com o NMM e a Rede Altimétrica de Alta Precisão (RAAP) do Sistema Geodésico Brasileiro (SGB).

Este aplicativo foi elaborado pelo IBGE, mais especificamente pela Coordenação de Geodésia (CGED), no contexto do Projeto de Mudança do Referencial

Geodésico/ Projeto de Infraestrutura Geodésica Nacional (PMRG/PIGN), em parceria com a Escola Politécnica da Universidade de São Paulo (EPUSP), com o intuito de colaborar com os usuários que utilizam as informações espaciais no Brasil. Por se tratar de um sistema de interpolação, a altitude geométrica das estações não precisa ser inserida para a obtenção da ondulação geoidal.

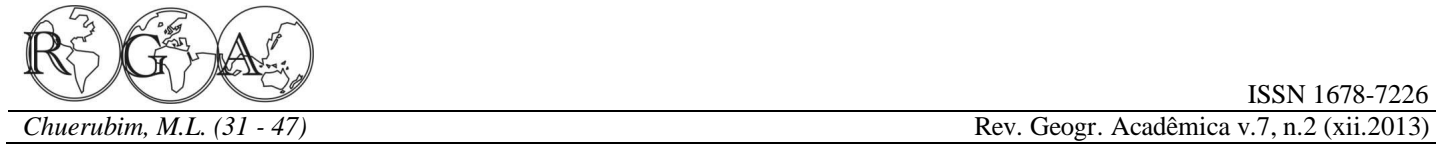

O MAPGEO2010 tem dois componentes: o Modelo de Ondulação Geoidal com resolução de 5' de arco e o Sistema de Interpolação de Ondulação Geoidal, que possibilitam a obtenção da altura geoidal (N) de um ponto ou conjunto de pontos cujas coordenadas refiram-se tanto a SIRGAS2000 quanto a SAD69.

O esquema para a determinação do geóide implementado no MAPGEO2010 pode ser resumido em 5 etapas (Blitzkow et al., 2008):

- Cálculo das anomalias ar livre pontuais através de dados gravimétricos terrestres (coordenadas, altitude ortométrica e aceleração de gravidade);

- Cálculo das anomalias de Bouguer completa, para posterior obtenção das anomalias ar livre médias em quadrículas de 5 $\alpha$ . Para esses cálculos são necessárias às anomalias ar livre pontuais e um modelo digital de terreno;

- Cálculo das anomalias de gravidade de Helmert na superfície da Terra, que são obtidas adicionando a anomalia ar livre média, o efeito direto topográfico, o efeito atmosférico direto e efeito topográfico indireto secundário;

- Integração de Stokes com a utilização da técnica öremover-calcular-reporö;

- Adição do efeito indireto topográfico primário nas alturas geoidais referidas a um õgeoide fictícioo denominado co-geoide (Gemael,1999; Matos, 2005), para obtenção da alturas geoidais referidas ao novo geóide.

Ao utilizar o aplicativo o usuário tem duas formas de inserir os dados: via teclado ou arquivo. Ao selecionar a opção õEntrada via tecladoö, o usuário deve, inicialmente, selecionar o sistema de referencia em que encontra o dado de entrada (SAD69 ou SIRGAS2000); inserir um identificador, ou seja, um nome para o ponto; selecionar a opção Grau decimal ou Graus/Minutos e Segundos (GMS). Posteriormente no campo Latitude, inserir seu sinal e respectivo valor no formato selecionado. Para a Longitude, verifica-se que na opção de inserção dos dados via teclado não há a opção de inserir o sinal da Longitude, uma vez que o Brasil não se localiza entre Longitudes positivas e, portanto, tem-se como *default* somente o sinal negativo, como ilustra a Figura 6. E finalmente clica-se no comando  $\delta$ Processarö para se obter a ondulação geoidal do ponto que para este exemplo foi de -7,22 metros, resultando em -7,22 metros, o que indica que para este ponto o geóide se localiza abaixo do elipsóide nesta região.

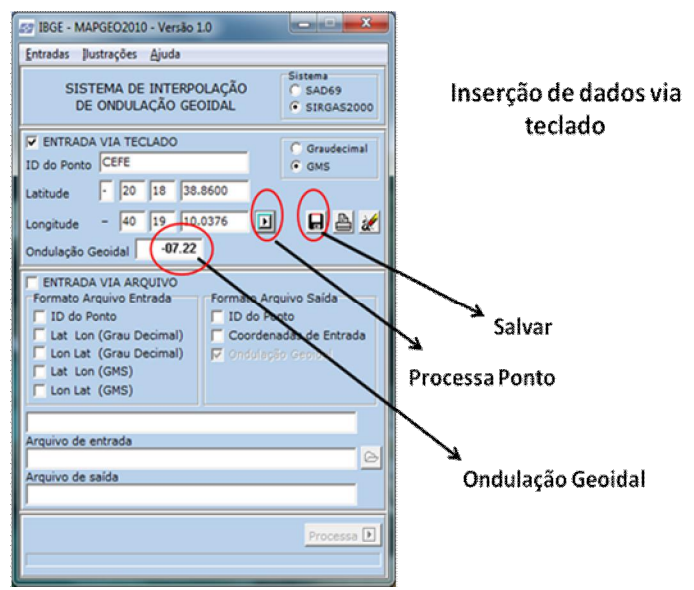

**Figura 6 -** Cálculo da ondulação geoidal para a estação CEFE (Vitória/ES) via teclado.

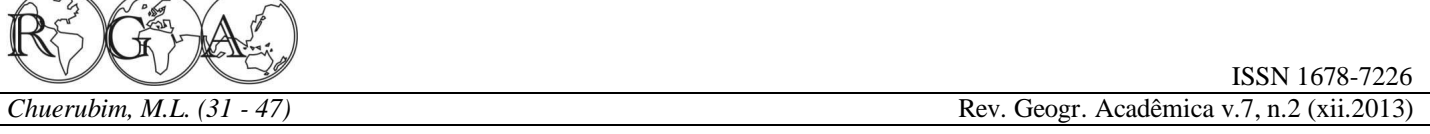

A entrada dos dados utilizando a opção õEntrada via tecladoö fornece ao usuário o valor da ondulação geoidal de forma rápida. Todavia, ao fechar o programa o usuário perde todas as informações anteriormente obtidas, caso não selecione a opção salvar como ilustra a Figura 6. Esta opção salva individualmente cada resultado.

A entrada dos dados via arquivo é mais eficiente, uma vez que ao utilizar esta opção pode-se montar um arquivo texto com extensão õtxtö para uma nuvem de pontos, ou seja, para vários pontos e obter rapidamente a ondulação geoidal de cada um deles. Para tanto, deve-se inicialmente montar um arquivo texto com os dados de interesse. Na pasta de instalação do programa existe uma subpasta chamada õExemplosö, que ilustra as diferentes formas de entrada via arquivo utilizando-se o aplicativo MAPGEO2010.

Por ser a forma mais utilizada iremos ilustrar a elaboração de um arquivo texto cujos dados de entrada são respectivamente: identificador do ponto (todos os pontos devem apresentar a mesma quantidade de caracteres que podem ser números ou letras); posteriormente, tem-se a coluna da Latitude em GMS separada pela mesma quantidade de espaços (o ideal é deixarmos somente um espaço em branco entre as colunas), uma vez que espaço em branco em Linguagem de Programação é um caractere e os segundos separados por ponto; e, por fim a Longitude também em GMS. Pode-se ainda inserir uma 4ª coluna referente à altura elipsoidal, porém, a mesma é desnecessária uma vez que o aplicativo compreende um sistema interpolador de ondulação geoidal com valores de alturas modelados para o país inteiro e, portanto, o valor da altura elipsoidal inserida não seria utilizado (Figura 7).

| entrada_MAPGEO - Bloco de notas                                                                         |  |  |  |  |  |  |
|----------------------------------------------------------------------------------------------------|--|--|--|--|--|--|
| Editar Formatar<br>Exibir<br>Ajuda<br>Arquivo                                                           |  |  |  |  |  |  |
| $-20$ 18 38.8600 $\times$ 40 19 10.0376<br>45 41.4020<br>52 11.9622<br>PPTE 22 07 11.6571 51 24 30.7225 |  |  |  |  |  |  |
| Latitude<br>Longitude                                                                                   |  |  |  |  |  |  |
|                                                                                                    |  |  |  |  |  |  |
|                                                                                                    |  |  |  |  |  |  |

Identificador da estação

Figura 7 **ó** Organização do arquivo texto de entrada nos padrões reconhecidos pelo aplicativo

MAPGEO2010 para o cálculo da ondulação geoidal das estações CEFE (Vitória/ES), VICO (Viçosa/MG) e PPTE (Presidente Prudente/SP).

Posteriormente, deve-se ativar o aplicativo MAPGEO2010 e selecionar, respectivamente, as opções: Sistema (SAD69 ou SIRGAS2000), a opção õEntrada Via Tecladoö e, em seguida, as características do arquivo de entrada, Figura 8, como o identificador do ponto (ID do ponto) e a opção Latitude, Longitude em GMS. Verifica-se que à medida que estas opções são selecionadas as mesmas vão sendo descritas em uma linha em branco localizada abaixo das opções selecionadas. Ressalta-se que as opções selecionadas dependem fundamentalmente das características do arquivo de entrada e que existem inúmeras formas de inserção dos dados que podem ser estudadas e verificadas pasta subpasta õExemplosö junto à pasta de instalação do programa.

Em seguida, deve-se selecionar o arquivo texto criado clicando-se no ícone ilustrado por uma basta para a importação do arquivo (Figura 8). Após a correta importação do arquivo õ.txtö, verifica-se que no campo  $\tilde{o}$ Arquivo de Entrada $\tilde{o}$  aparecem o caminho onde encontra-se salvo o arquivo bem como o seu respectivo nome. Automaticamente no campo referente ao õArquivo de Saídaö, será inserida a palavra saída para que não haja a possibilidade do arquivo de saída sobrescrever o arquivo de entrada. O usuário tem ainda a opção de renomear o arquivo de saída, para tanto basta na linha de comando õArquivo de Saídaö selecionar o nome que vem antes da extensão õ.txtö.

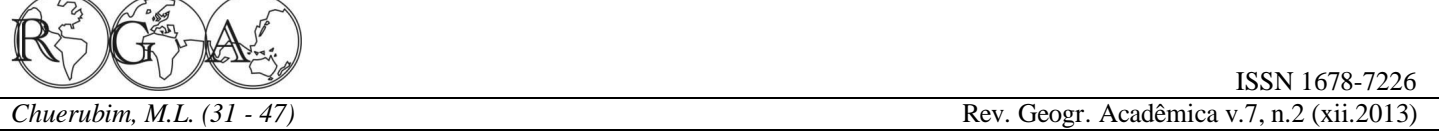

Como forma de evidenciar que independente da escolha do usuário o arquivo de entrada não é sobrescrito optou-se por não renomear o arquivo. Posteriormente, em õFormato do Arquivo de Saídaö, verifica-se que a opção Ondulação Geoidal encontra-se pré-selecionada, uma vez que o aplicativo é destinado para tanto. Em seguida, o usuário tem a opção de selecionar ID do ponto e coordenadas de entrada (Figura 8).

Ressalta-se que é relevante selecionar estas opções, pois após o processamento dos dados basta abrir um único arquivo, ou seja, o arquivo de saída, caso contrário o usuário terá de abrir dos arquivos simultaneamente na tela de seu computador, referentes aos arquivos de entrada e saída, o que é extremamente desnecessário. Além disso, a opção via arquivo é mais vantajosa uma vez que o usuário podem consultar os resultados quantas vezes necessário.

Com base nisso, basta finalmente clicar em processar para a obtenção dos resultados desejados, como ilustra as Figuras 8 e 9. Verifica-se na Figura 8 o número de pontos processados e o tempo gasto no processamento dos mesmos.

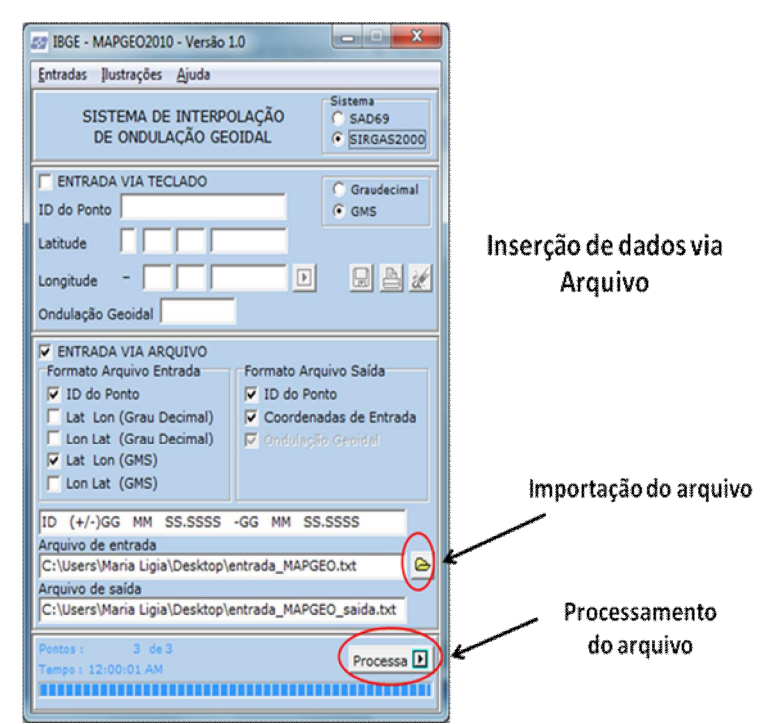

**Figura 8 -** Cálculo da ondulação geoidal das estações utilizando-se a opção via arquivo.

Após o processamento dos dados obtém-se o seguinte arquivo de saída, ilustrado na Figura 9:

|                    | Formatar<br>Editar | Exibir    |           |   |
|--------------------|--------------------|-----------|-----------|---|
| EFE<br><b>PPTE</b> |                    | 30.7225   |           | A |
|                    | Latitude           | Longitude | Ondulação |   |

Identificador da estação **Figura 9 ó Arquivo de saída resultante da compilação no MAPGEO2010.** 

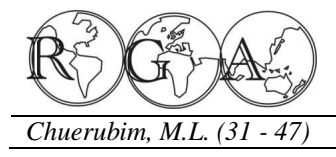

Verifica-se, com base na Figura 9, que além dos dados de entrada inseridos (Figura 7), têm-se as ondulações obtidas, respectivamente, para as estações CEFE, VICO e PPTE que são, respectivamente, de - 7,22; -6,66 e -4,92 metros, o que indica que para os três pontos processados a superfície geoidal encontra-se abaixo da superfície elipsoidal.

# **3. RESULTADOS E DISCUSSÃO**

As coordenadas dos pontos de interesse foram inseridas no aplicativoMAPGEO2010 utilizando-se a opção de entrada de dados via arquivo, que possibilita ao usuário inserir as coordenadas em Graus, Minutos e Segundos ou em Graus decimais. Neste trabalho, como ilustrado nas Tabelas 2 e 3, os dados foram inseridos em graus minutos e segundos.

Os valores obtidos para as ondulações geoidais, em metros, dos pontos em SIRGAS2000 e SAD69 estão expostos na Tabela 4.

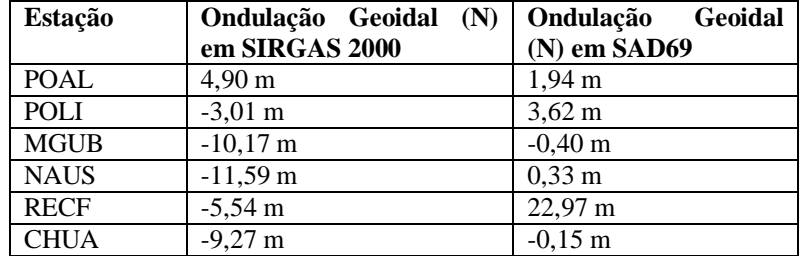

**Tabela 5 –** Ondulações geoidais em SIRGAS 2000 e SAD69 obtidas com o MAPGEO 2010.

Verifica-se por meio da Tabela 5 que as distorções encontradas no cálculo da ondulação geoidal para um mesmo ponto em referenciais geodésicos distintos ocorrem em razão das definições e materializações dos sistemas geodésicos SIRGAS200 e SAD69 serem diferentes, uma vez que o SAD69 é um referencial local (topocêntrico) enquanto que o SIRGAS2000 é um referencial geocêntrico.

As ondulações obtidas em SIRGAS2000 são maiores do que as obtidas em SAD69, em razão do primeiro tratar-se de um referencial geocêntrico, ou seja, sua origem localiza-se no centro de massa da Terra, logo a distorção é maior. Para o SAD69, por sua vez, os valores encontrados são menores, uma vez que a origem deste referencial trata-se de um ponto arbitrário localizado na superfície física da Terra e, portanto, as distorções obtidas são menores. A ondulação geoidal é positiva quando a superfície geoidal encontra-se acima do geóide e negativa caso contrário. Para os pontos utilizados verifica-se que no referencial SIRGAS 2000 a maioria das ondulações obtidas foi negativa, exceto para a estação POAL. Já em SAD69 a maioria dos valores obtidos para a ondulação foi positiva, exceto paras as estações MGUB e CHUA.

Outra observação relevante refere-se aos valores encontrados para as ondulações geoidais obtidas do vértice Chuá. Como descrito nas seções anteriores este ponto é considerado a origem do vértice planimétrico do SGB, no qual se considera as superfícies geoidal e elipsoidal coincidentes, ou seja, a ondulação é zero. Todavia, este procedimento é adotado como simplificação de cálculos uma vez que na prática isso não ocorre, sendo os valores das ondulações geoidais para este ponto em SIRGAS2000 e SAD69 de, respectivamente, - 9,27 m e -0,15 m.

Portanto, evidencia-se que a ondulação geoidal foi determinada com zero em Chuá, visando à compatibilização entre os referenciais altimétricos utilizados com a superfície equipotencial do campo da gravidade da Terra, de forma a possibilitar uma simplificação dos cálculos matemáticos envolvidos.

Além disso, deve-se considerar que tais distorções ocorrem também em virtude de efeitos sistemáticos

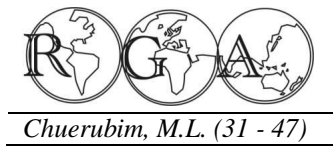

inerentes à realização (métodos de ajustamento empregados, tipo de equipamentos envolvidos, entre outros) e transformação entre os dois referenciais, o que implica na necessidade de modelá-las visando à compatibilização entre os mesmos.

Esta distorção depende também da localização geográfica do ponto em questão, uma vez que quanto mais longe do geocentro, maior será a distorção encontrada para este ponto em um referencial geocêntrico.

# **4. CONSIDERAÇÕES FINAIS**

O presente trabalho visa evidenciar a importância do conhecimento e determinação da superfície geoidal na realização de diversos trabalhos de engenharia que necessitam utilizar a altitude científica ou ortométrica determinada com precisão pela separação entre as superfícies do elipsóide e do geóide na região ou pontos de interesse.

Desta forma, buscou-se com os experimentos destacar a relevância da utilização do aplicativo MAPGEO2010 não apenas para a obtenção da ondulação geoidal e conversão entre diferentes altitudes, mas também como uma ferramenta que integra conhecimentos associados às diferentes superfícies e referenciais geodésicos adotados em Geodésia, possibilitando aos usuários de informações espaciais aplicar os conhecimentos teóricos envolvidos nas transformações requeridas nestes estudos.

# **5. REFERÊNCIAS BIBLIOGRÁFICAS**

Arana, J. M., Determinação da ondulação do Geóide por GPS/ Nivelamento e Modelos Geopotenciais. Notas de aula da disciplina Geodésia II, do curso de Graduação em Engenharia Cartográfica- FCT/ UNESP; Março/ 1999.

Blitzkow, D.; Pacino, M.C.; Matos, A. C. O. C. Activities in South America: Gravity and Geoid Projects, 2008. Disponível em: http://www.sirgas.org/fileadmin/docs/Boletines/Bol13/34 Activities in South America Gravity and Geoid Pacino Blitzkow.pdf . Acesso: mai/2014.

Gemael, C. Introdução à Geodésia Geométrica (1º Parte). Curitiba: Editora UFPR, 1987.

Gemael, C. Introdução à Geodésia física. Curitiba: Editora UFPR, 1999. 302p.

Geoforschungszentrum Potsdam (GFZ). Combined Gravity Field Model EIGEN-CG01C. Disponível em: http://www-app2.gfzpotsdam.de/pb1/op/grace/results/grav/g003\_eigen-cg01c.html. Acesso: out/2014.

Heiskanen, W. A.; Moritz, H. 1967. Physical geodesy. W.H. Freeman and Company, San Francisco, 364 pp.

Instituto Brasileiro de Geografia e Estatística (IBGE). Noções Básicas de Cartografia ó Manuais Técnicos de Geociências nº 8, Rio de Janeiro, 1999.

Instituto Brasileiro de Geografia e Estatística (IBGE). Sistema de Referência Geocêntrico para a América do Sul ó SIRGAS. Boletim Informativo nº 6. Rio de Janeiro, fev. 2002. 35p.

Instituto Brasileiro de Geografia e Estatística (IBGE). Resolução do Presidente ó 1/2005: altera a caracterização do Sistema Geodésico Brasileiro. Artigo 24 do Estatuto aprovado pelo Decreto n. 4.740, de 13 de junho de 2003. 2005.

Instituto Brasileiro de Geografia e Estatística (IBGE). 2012. Rede Brasileira de Monitoramento Contínuo dos Sistemas GNSS (RBMC). Disponível em: http://www.ibge.gov.br/home/geociencias/geodesia/rbmc/rbmc\_est.shtm>. Acesso: out/2012.

International terrestrial reference frame (ITRF). 2009. Transformation Parameters between ITRF2005 and ITRF2000. Disponível em: <http://itrf.ensg.ign.fr/ITRF\_solutions/2005/tp\_05-00.php> . Acesso em: abr/2009.

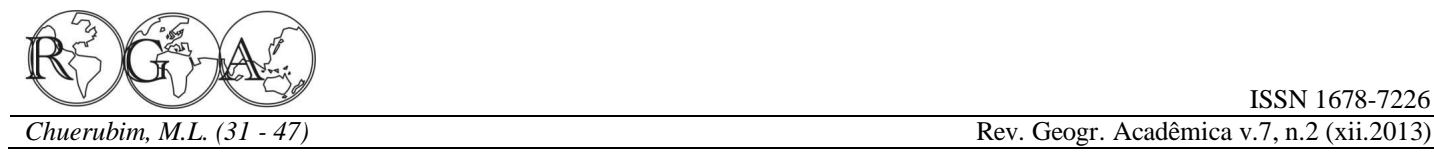

Matos, A.C.O.C. Geraçãoo e avaliação de modelos digitais de terreno para América do Sul para aplicações nas áreas de Geodésia e Geofísica. Tese de doutorado pela Escola Politécnica da Universidade de São Paulo, São Paulo, 2005.

McCarthy D. D.; Petit, G. IERS Conventions (2003), IERS Technical Note 32, Central Bureau of IERS- Observatoire de Paris, 127p., 2004.

Monico, J. F. G. Fundamentos matemáticos envolvidos na realização do ITRS. Curitiba: Boletim de Ciências Geodésicas, v. 12, nº 2, p. 337-351, 2006.

Torge, W. Geodesy. Berlin: 3rd Edition, Walter de Gruyter, 2001. 416p

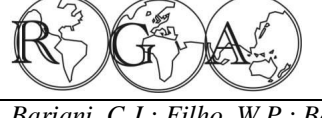

# **ANÁLISE INTEGRADA DE VARIÁVEIS DE USO, COBERTURA DO SOLO E LIMNOLÓGICAS EM ITAQUI, RS**

# **INTEGRATED ANALYSIS OF LAND USE, LAND COVER AND LIMNOLOGICAL VARIABLES IN ITAQUI, RS**

Cassiane Jrayj de Melo Victoria Bariani Universidade Federal de Santa Maria, Rio Grande do Sul cassiane.victoria@gmail.com

Waterloo Pereira Filho Universidade Federal de Santa Maria, Rio Grande do Sul waterloopf@gmail.com

Nelson Mario Victoria Bariani Universidade Federal do Pampa, Rio Grande do Sul vbariani@gmail.com

### **RESUMO**

Este trabalho tem por objetivo analisar as relações entre variáveis de uso, cobertura do solo e limnológicas em uma área de 170 km<sup>2</sup> no município de Itaqui. Para isso, utilizaram-se imagens satelitais e dados limnológicos coletados *in situ* durante os meses de setembro a novembro de 2011. A área de estudo foi dividida em 12 microbacias nas quais foram identificadas seis classes de uso e cobertura do solo: lavoura de arroz; campo nativo; vegetação arbustiva; mata ciliar; área urbanizada e área industrial. A inferência estatística baseou-se no uso do coeficiente de correlação de Spearman entre as variáveis limnológicas e a porcentagem das áreas de uso da terra. Os resultados analisados referem-se aos dados que obtiveram um grau igual ou maior a 95% de confiança segundo o teste de correlação. As conclusões sugerem que os efeitos da contaminação dos corpos hídricos da região de estudo podem ser provenientes da área urbana e do campo nativo, pois apresentaram correlações significativas com as variáveis de mesófilos, 0,71 e 0,65 respectivamente. Esse fato aponta para os efluentes da cidade e para a contaminação originária da pecuária extensiva como principais fontes de contaminação das águas.

**Palavras-chave:** Uso e Cobertura do Solo; Sistema de Informação Geográfica; Contaminação da Água.

### **ABSTRACT**

The objective of this study was to analyze the relationships between land use and limnological variables in an area of 170 km<sup>2</sup> in the municipality of Itaqui. For this, we used data from satellite images and limnological analysis collected in situ during the months of September to November, 2011. The studied area was divided into 12 watersheds in which were identified five classes of land use: rice crop, native grassland, shrub, and riparian forest industry. Statistical inference was based on the use of the Spearman correlation coefficient between limnological variables and the percentage of the areas of land use. The laboratory analysis and sampling procedures followed the recommendations of the Standard Methods. The results analyzed refer to the data that obtained a confidence interval equal or greater than 95% according to the correlation test. However it appears that the effects of contamination of water bodies of the region under study are related to urban areas and native pasture, because they showed significant correlations with the variables of mesophilic bacteria (0.71) and (0.65) respectively. This fact points to the city's wastewater and the extensive cattle ranching as sources of water contamination.

**Keywords:** Land Use; Geographic Information System; Water Contamination.

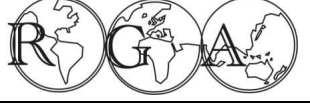

*Bariani, C.J.; Filho, W.P.; Bariani, N.M. (48 - 57)* **Rev. Geogr. Acadêmica v.7, n.2 (xii.2013)** 

## **1. INTRODUÇÃO**

Há um crescente reconhecimento de que a poluição dos recursos hídricos está associada, principalmente, às atividades agropecuárias, sendo estas algumas das principais causas de degradação da qualidade da água (Bariani e Bariani, 2013). A transferência de poluentes, a partir do solo para a água, acarreta em prejuízos significativos da qualidade dos corpos hídricos (Monaghan et al., 2007). Além disso, as políticas públicas de monitoramento da poluição originaria de fontes não pontuais no Brasil são pouco analisadas e discutidas (Dowd et al., 2008).

Estudos de monitoramento de variáveis fisicoquímicas e microbiológicas da água associados ao uso e cobertura do solo realizados por Monaghan et al., (2007) na Nova Zelândia em um período de 4 anos, entre 2001 a 2005, demonstrou que o uso do solo influencia diretamente na qualidade dos corpos hídricos. No estudo a cima citado foram monitorados 4 pontos em uma microbacia que apresentava 4 classes diferentes de uso da terra (floretas, pecuária, pastagem e culturas para a produção de forragem). Os resultados do estudo de Monaghan et al., (2007) indicaram que os pontos hídricos que estavam circundados pela ocupação de animais (gado leiteiro) obtiveram concentrações elevadas de condutividade elétrica bem como da bactéria E. *coli*. O ponto a montante do curso hídrico, característico de florestas, apresentou em média condutividade elétrica de 87 µS, enquanto o ponto a jusante com características de uso do solo para criação de animais apresentou condutividade elétrica de 235 µS. Segundo a Resolução n° 357 (CONAMA, 2005), a condutividade elétrica acima de 100µS pode indicar ambientes impactados.

Os resultados dos estudos Monaghan et al., (2007) demonstram a inter-relação entre os ecossistemas terrestre e aquático, onde a metodologia de monitoramento da água que leve em consideração a poluição originária de fontes não pontuais e também as características de uso e cobertura do solo seriam algumas das alternativas que possibilitariam aos proprietários rurais e aos gestores municipais, melhorar e adequar o sistema de produção agropecuário e/ou o tratamento de efluentes sanitários de seu município. O trabalho de Dowd et al., (2008) conclui que o monitoramento de fontes não pontuais será bem sucedido quando se implantarem políticas públicas a nível local.

A presente pesquisa objetiva analisar as relações entre as classes de uso e cobertura da terra (lavoura de arroz; campo nativo; vegetação arbórea; vegetação ciliar; área urbana e área industrial) e as variáveis limnológicas (condutividade elétrica; oxigênio dissolvido; sódio; potássio; potencial de hidrogênio; cloretos; mesófilos e coliformes totais) em doze pontos nas microbacias com características urbanas e rurais do município de Itaqui, buscando identificar as prováveis causas de suas relações.

### **2. MATERIAIS E MÉTODOS**

### **2.1. Área de Estudo**

A área urbana do município de Itaqui é banhada ao norte pelo rio Uruguai, a leste pelo arroio Cambaí e arroio Chocolate e a oeste pelo arroio Olaria (Figura 1). Essas microbacias correspondentes a esses cursos hídricos são o foco desta pesquisa, foi inclusa ainda parte da microbacia do arroio Sanga da Cruz correspondente a microbacia 5 por esta compreender, ao sul, parte da área urbana.

Localizada na Fronteira Oeste do estado do Rio Grande do Sul, Brasil, na fronteira com a Argentina a 29°06' e 29°14' de latitudes sul e 56°22' e 56°35' de longitudes oeste, a área de estudo corresponde a 170km² (Figura 1).

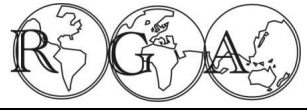

*Bariani, C.J.; Filho, W.P.; Bariani, N.M. (48 - 57)* Rev. Geogr. Acadêmica v.7, n.2 (xii.2013)

ISSN 1678-7226

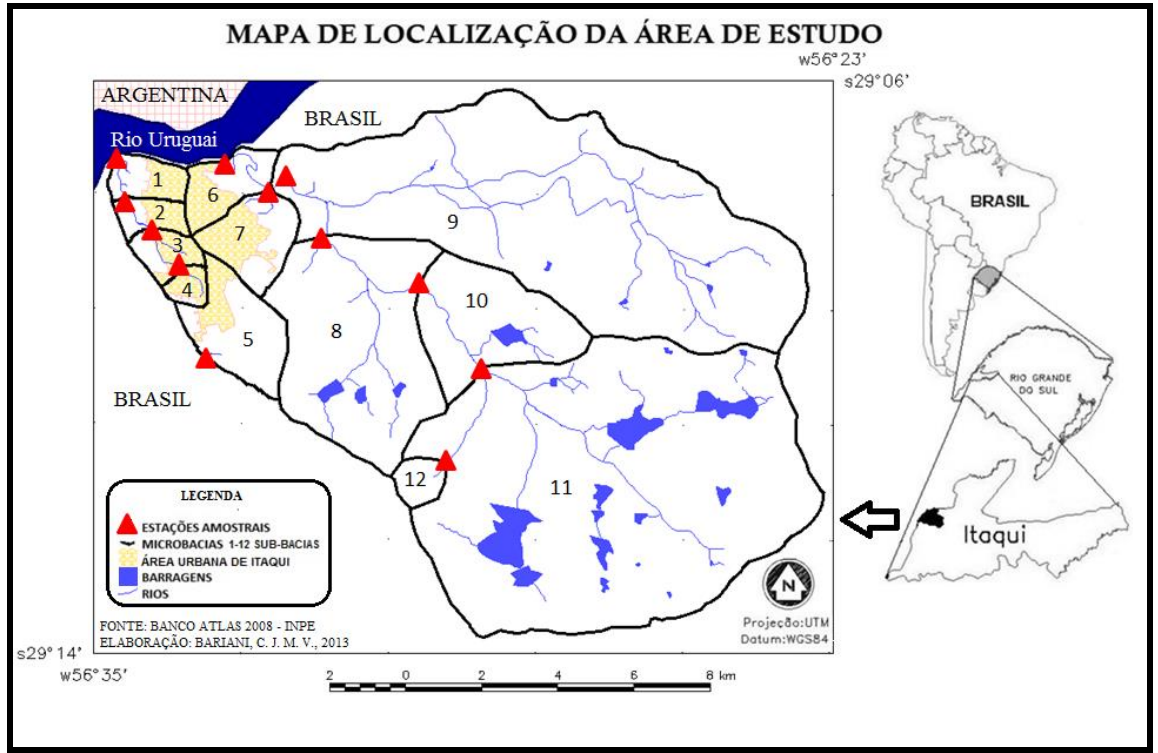

**Figura 1 -** Localização da área de estudo, Itaqui, Rio Grande do Sul.

### **2.2. Identificação dos Efeitos das Atividades Antrópicas**

A identificação dos efeitos das atividades antrópicas nas microbacias analisadas foi avaliada a partir das etapas metodológicas sintetizadas no fluxograma (Figura 2), sendo as principais: coleta, processamento e interpretação de dados limnológicos e de sistema de informação geográfica e posterior correlação dos resultados obtidos.

Foram analisados *in situ* e coletados doze pontos amostrais selecionados na área de estudos nos meses de setembro, outubro e novembro de 2011. A Figura 1 mostra a distribuição espacial dos pontos amostrais e a sua respectiva sub-bacia hidrográfica. Para o reconhecimento de cada ponto utilizou-se de visitas a campo com GPS Garmim e máquinas fotográficas.

As análises limnológicas foram feitas no Laboratório Interdisciplinar Integrado (LABii), da Universidade Federal do Pampa (UNIPAMPA) em Itaqui. As variáveis fisicoquímicas como oxigênio dissolvido, condutividade elétrica e potencial de hidrogênio foram feitas *in situ* por meio de sensores portáteis:Oxímetro, modelo MO-900; Condutivímetro, modelo Instrutherm CDR870; e Phmetro, modelo Q400HM.As análises de sódio e potássio foram feitas por meio do fotômetro de chamas, modelo Q398M2 e as análises de cloretos com o uso de titulação utilizando-se do Método de Morh (Clescerl, 2005). As análises microbiológicas seguiram a metodologia de Contagem de Heterotróficos em Placas (APHA, 1992). Foram utilizados dois meios de cultura, o meio de cultura Nutriente Ágar para a contagem de mesófilos e o meio MacConkey para a contagem de coliformes totais.

A contagem de mesófilos e coliformes totais consiste em calcular o número de bactérias vivas heterótrofas que existem na água. As colônias surgem aos pares ou isoladas e o termo utilizado são de unidades formadoras de colônias (UFC). Essas colônias surgem em meio de cultura propicio e com tempo de incubação determinado (APHA, 1992).

Para as análises estatísticas utilizou-seo programa Microsoft Office Excel. Também foi utilizado um complemento estatístico do Excel (Analyse-It, 2009), para verificar os resultados da correlação de Spearman.

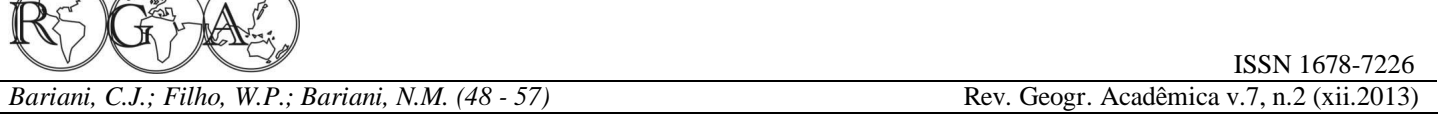

 $\sqrt{2}\sqrt{\sqrt{2}}$ 

Para calcular o coeficiente de correlação de Spearman, foi feita uma planilha no aplicativo Excel contendo os doze pontos amostrados com os resultados de suas respectivas variáveis analisadas. Para determinar os postos de cada variável, em colunas, foram ordenados os valores de cada uma delas do menor para o maior, atribuindo sequencialmente um ordinal de 1 a 12, que correspondem aos chamados postos; para isso foram selecionados sucessivamente os valores numéricos em cada uma das colunas, sempre expandindo a seleção na hora de ordenar em forma crescente. Posteriormente foi criada uma tabela contendo cada uma das 15 variáveis analisadas, rotuladas na primeira linha e na primeira coluna pelo tipo de uso do solo e tipo de análise, calculando em cada célula, na intersecção entre duas variáveis, o coeficiente de Spearman conforme a equação:

$$
\text{r}_\text{s} = 1 - \frac{\epsilon \Sigma_{i=1}^N d_i^2}{N^2 - N}
$$

Esse cálculo foi usado para fins de verificação do mesmo algoritmo que vem implementado em um complemento comercial do Excel (Analyse-it, 2009), usando a função "Correlation", "Spearman" após a seleção dos dados. O resultado do Analyse-it inclui não só o coeficiente de Spearman, r<sub>s</sub>, como também o valor, p, da probabilidade de rejeição da hipótese que as variáveis analisadas são independentes quando de fato o são. O valor de p é obtido internamente usando a aproximação t de student (Sheskin, 2003). O mesmo procedimento também pode ser encontrado no programa livre R Estatística, que foi utilizado por meio do módulo R Comander (R Development Core Team, 2011), bastando importar os dados em formato .csv, e escolher "Estatísticas", "Resumos", "Matriz de correlação", obtendo r<sub>s</sub>, ou escolhendo "Teste de Correlação" para obter a probabilidade p. Em ambos os programas uma janela permite selecionar as variáveis, em pares, para aplicação do teste. Os resultados obtidos foram coerentes.

Para as variáveis de uso e cobertura da terra levou-se em consideração a percentagem de cada classe e sua área acumulada a montante de cada ponto amostral em cada microbacia, de acordo com a figura 1: i) Ponto amostral 1 recebe a área das microbacias 1 a 4, por estarem sob o mesmo curso hídrico, o arroio Olaria, se tratando da mesma rede de drenagem; ii) O ponto amostral 2 representa a água drenada pelas microbacias 2 a 4; iii) O ponto amostral 3 representa a área de captação das microbacias 3 e 4; iv) Os pontos amostrais 4, 5 e 12 não sofrem influências de nenhuma outra microbacia por se tratarem de áreas onde nascem os cursos hídricos; v) O ponto amostral 6 recebe a área das microbacias 6 a 12 por estarem sob o mesmo curso hídrico, o arroio Cambaí; vi) O ponto amostral 7 representa a água drenada pelas microbacias 7 a 12; vii) O ponto amostral 8 representa a área de captação das microbacias 8 a 12; viii) O ponto amostral 9 recebe a área das microbacias 9 a 12; ix) O ponto amostral 10 representa a água drenada pelas microbacias 10 a 12; e o ponto amostral 11 representa a área de captação das microbacias 11 e 12.

Para o processamento das informações de uso e cobertura do solo foi utilizada imagem com resolução espacial de 2,7 metros, do sensor HRC a bordo do satélite CBERS 2B, referente a órbita 133 no ponto 163D do dia 3 de janeiro de 2010. Por meio da interpretação visual em tela (vetorização) e com o auxilio do programa Spring (Câmara et al., 1996) foi possível identificar seis classes de uso e cobertura da terra.

As classes de uso são: i) lavoura de arroz, que incluiu todas as áreas destinadas ao cultivo de arroz irrigado, estejam elas em pousio, sob preparo, semeadas ou em estádios fenológicos distintos; ii) área urbana, na qual foram consideradas todos os tipos de construções, casas, prédios e ruas; iii) área industrial, incluindo todas as plantas industriais, secadores de arroz e granjas tecnificadas de suínos. As classes de cobertura foram: i) campo nativo, todo o campo destinado a pecuária extensiva e que tenha vegetação nativa; ii) vegetação ciliar, toda vegetação arbustiva e arbórea que se localize nas margens de rios, córregos e barragens; iii) vegetação arbórea, toda a vegetação arbustiva e arbórea que não esta as margens dos cursos hídricos.

ISSN 1678-7226

*Bariani, N.M. (48 - 57)* **Rev. Geogr. Acadêmica v.7, n.2 (xii.2013) Rev. Geogr. Acadêmica v.7, n.2 (xii.2013)** 

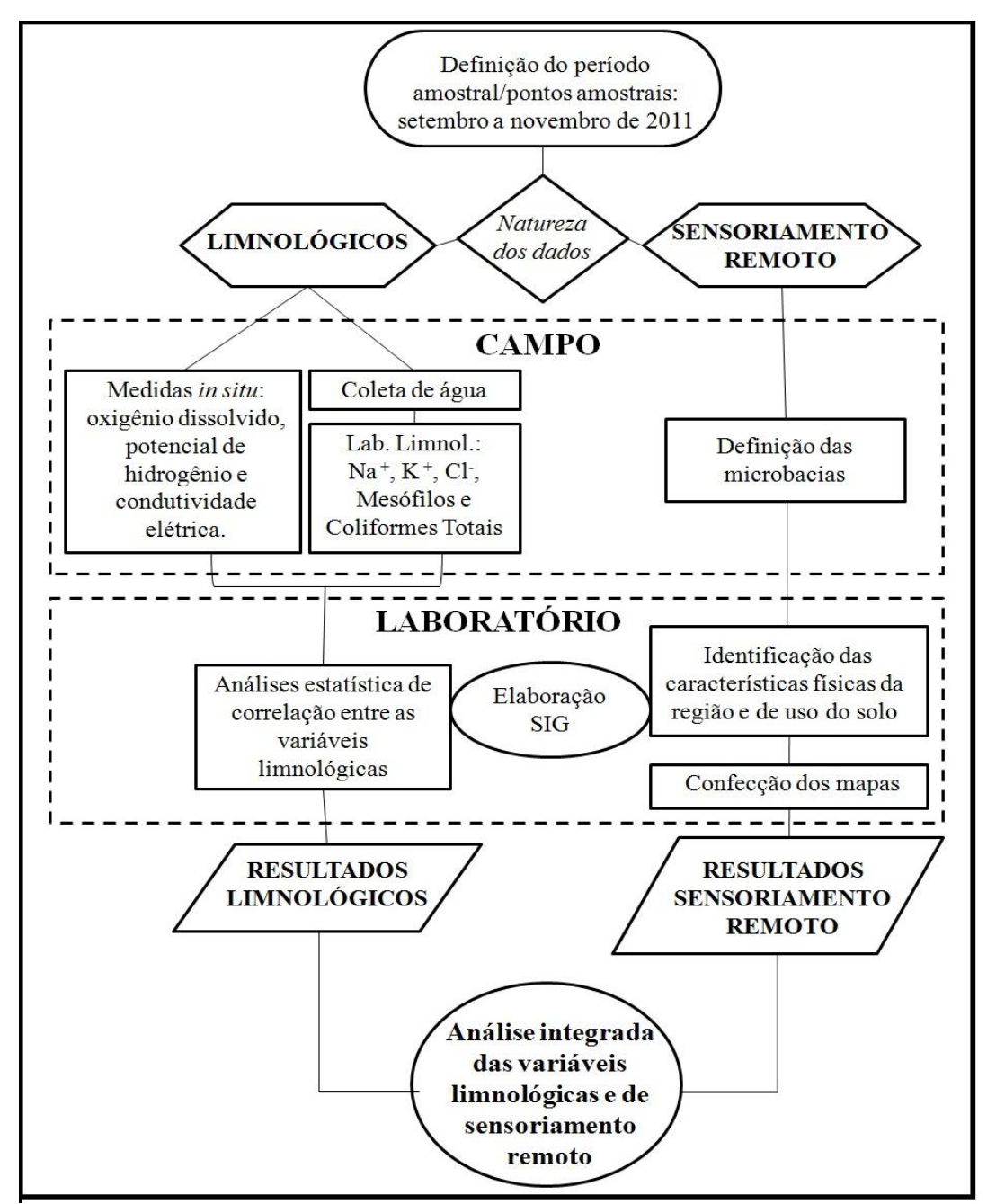

**Figura 2 -** Fluxograma de desenvolvimento da pesquisa.

# **3. RESULTADOS E DISCUSSÃO**

Considerando uma visão geral do trabalho, a construção de um banco de dados associado a um Sistema de Informação Geográfica (SIG), permitiu analisar as relações entre variáveis de uso e cobertura do solo e limnológicas de forma consistente e eficaz.

A elaboração de um mapa temático da região (Figura 3) possibilitou quantificar as áreas pertencentes a cada microbacia, onde na Figura 4 é mostrado o percentual de ocupação do solo para cada microbacia analisada.

Com estas análises foi possível perceber que as microbacias localizadas ao lado oeste da área urbana correspondente ao arroio Olaria (Microbacias 1 a 4) são caracterizadas pelo alto percentual de área urbana, entre 65 a 85%. Enquanto que a Microbacia 5 apresenta maior percentual de campo nativo (48%), e as Microbacias 6 a 12 apresentam características predominantes de área orizícolas, com a categoria lavoura acima de 80%.

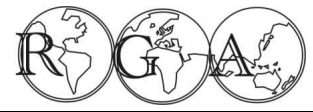

*Bariani, C.J.; Filho, W.P.; Bariani, N.M. (48 - 57)* **Rev. Geogr. Acadêmica v.7, n.2 (xii.2013)** 

ISSN 1678-7226

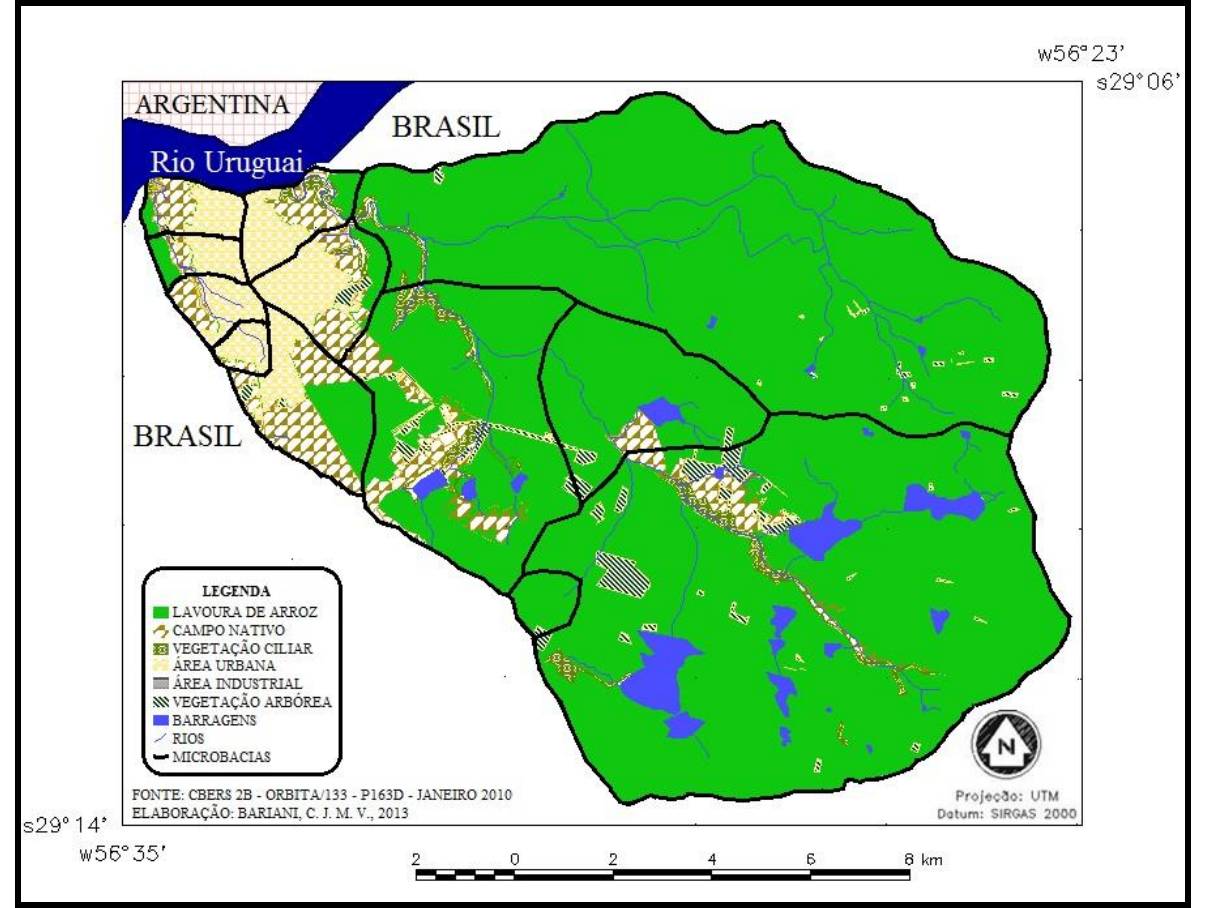

**Figura 3 -** Uso e cobertura do solo obtido por meio da imagem do satélite CBERS 2B (HRC), 2010.

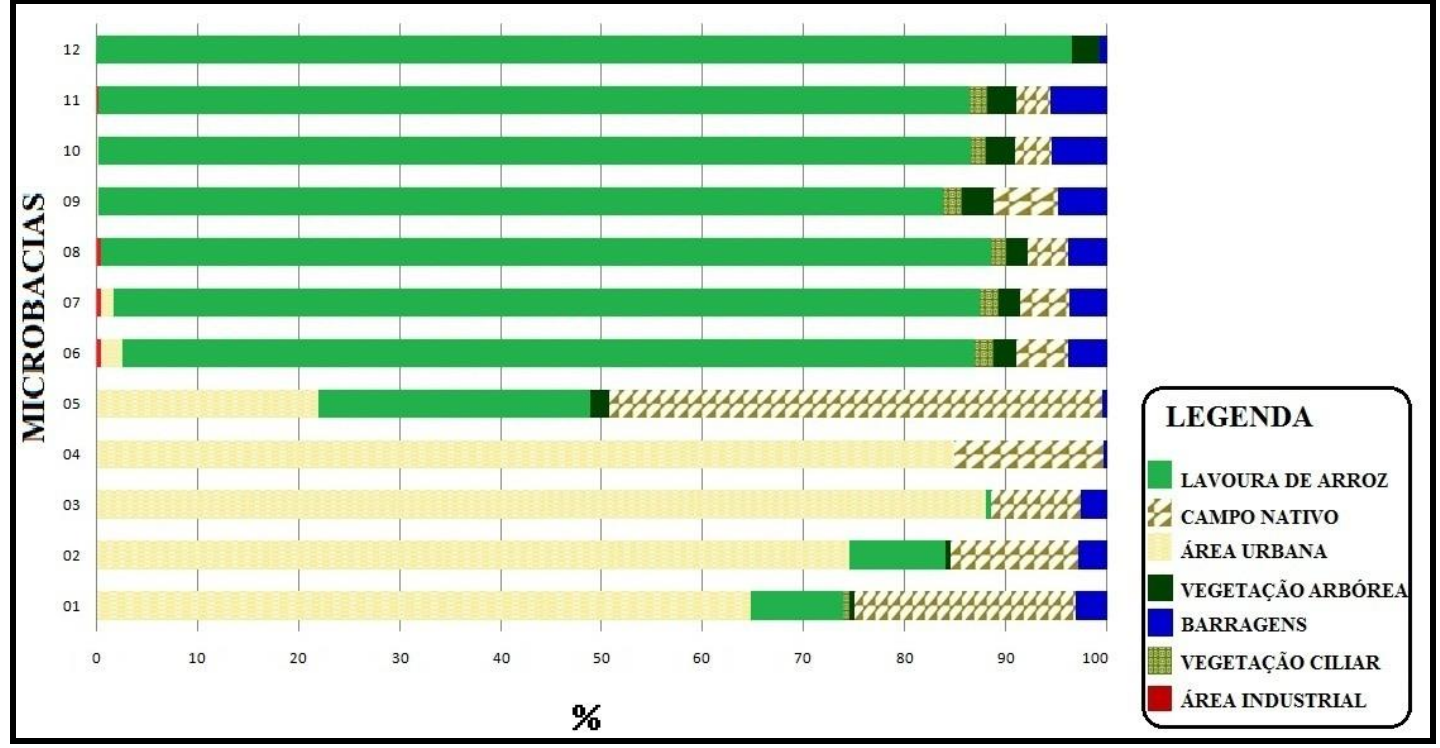

**Figura 4 -** Gráfico do percentual de uso e cobertura do solo das microbacias avaliadas.

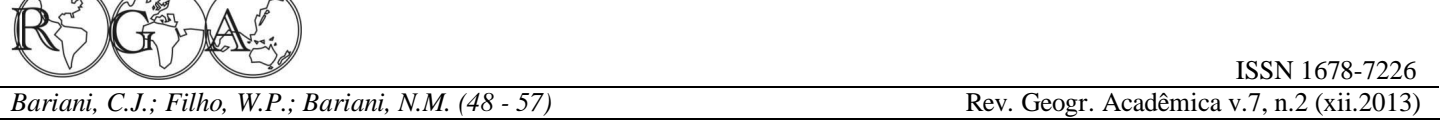

Para analisar os resultados limnológicos e de sensoriamento remoto utilizou-se a correlação de Spearman entre as variáveis fisicoquímicas e microbiológicas da água com as classes de uso e cobertura do solo, estas consideradas em porcentagem da área total. A Tabela 1 apresenta os resultados obtidos para o coeficiente de correlação de Spearman (rs) e a probabilidade de significância (p) entre oito variáveis limnológicas e seis classes de uso da terra. Os resultados que correspondem a mais de 95% (p<0,05) de significância estão destacados em cinza.

**Tabela 1 -** Matriz de correlação de Spearman entre as variáveis limnológicas e de uso e cobertura do solo.

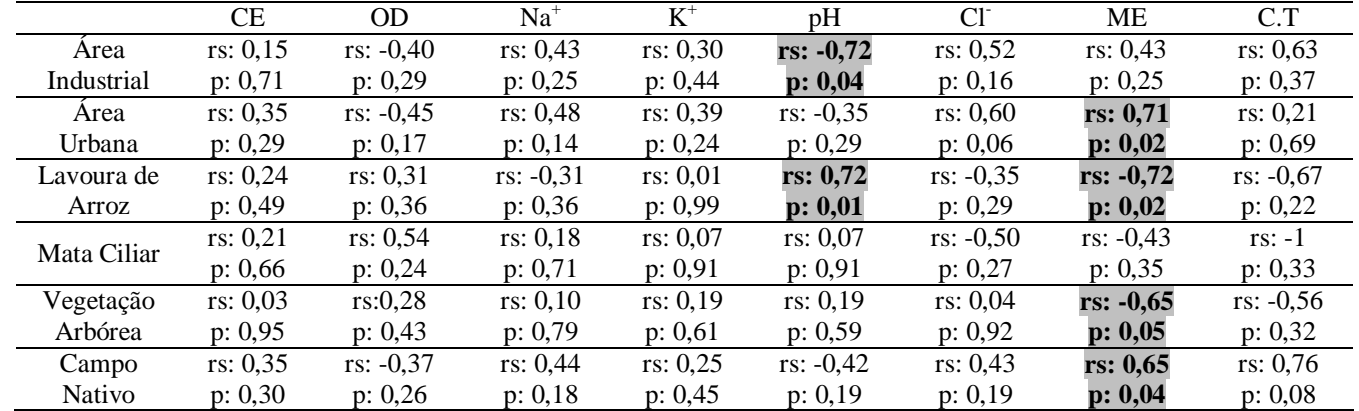

Legenda  $rs =$ coeficiente de correlação de Spearman;

CE Condutividade Elétrica

Na<sup>+</sup> Sódio

 $K<sup>+</sup>$  potássio p = probabilidade referente à estatística rs. pH potencial de hidrogênio Cl<sup>-</sup> cloretos OD Oxigênio Dissolvido ME mesofilos CT coliformes totais

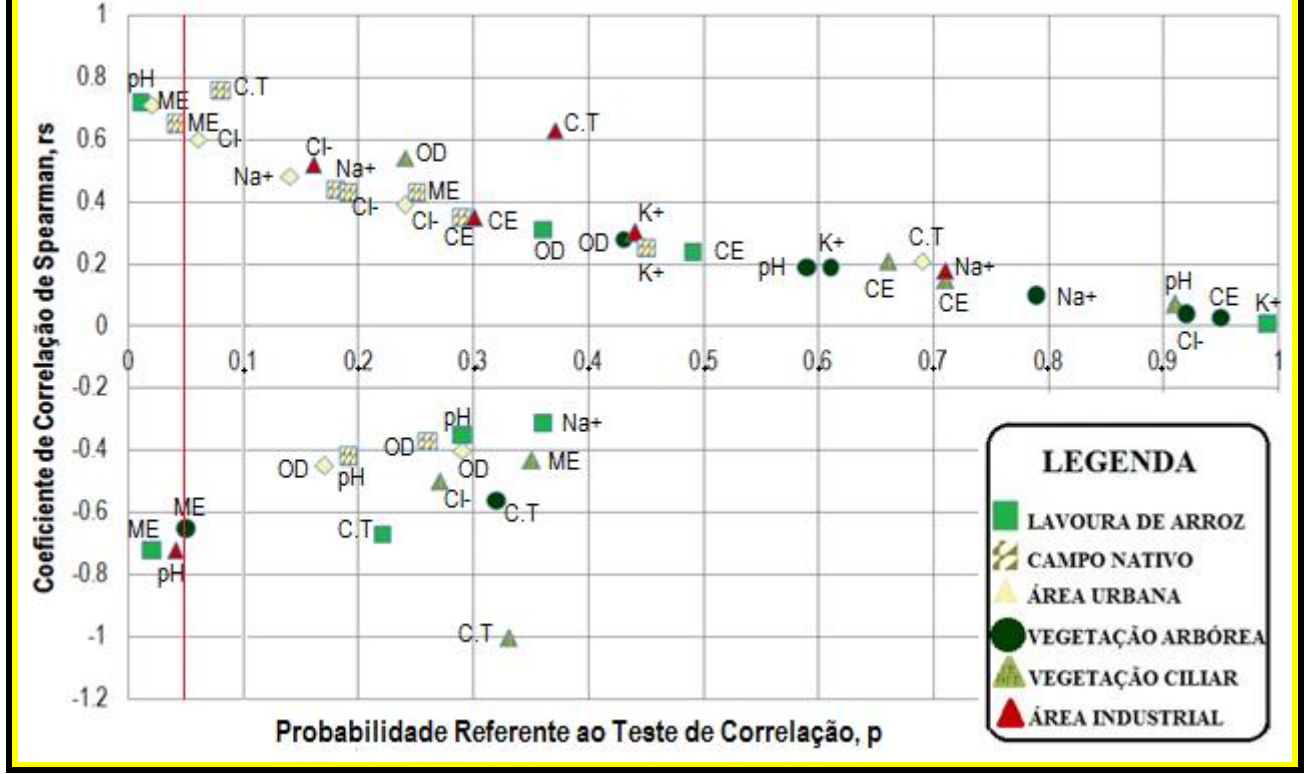

**Figura 5 -** Gráfico de dispersão indicando os valores do coeficiente de Spearman (r<sub>s</sub>) em função da probabilidade da estatística do teste de correlação (p). Valores de p menores que 0.05 (linha vermelha) indicam que as variáveis variam de forma correlacionada, não são independentes. A textura do símbolo (ver legenda) refere-se ao uso do solo, e o rótulo ao tipo de análise, conforme explicado na Tabela 1.

A análise de correlação de Spearman, entre as variáveis limnológicas e de uso e cobertura do solo, indicou ser coerente com aspectos característicos das áreas analisadas, tendo em conta a percentagem da área urbana, lavouras de arroz, mata ciliar, vegetação arbórea e áreas industriais, como pode ser observado na Tabela 1 e na Figura 5.

A classe Industrial apresentou uma correlação negativa com o pH (-0,72). Este fato sugere que as áreas industriais contribuem para a acidez da água, pois quanto maior a área industrial menor será o potencial de hidrogênio desta água. O que pode ser explicado pelo fato de empresas de beneficiamento de arroz e de criação de suínos terem sido inseridas nesta classe de uso do solo (Carvalho, et al., 2000; Barros, et al., 2005; Bonnet, et al., 2008).

A classe Área Urbana apresentou uma correlação positiva com a variável de mesófilos (ME) de 0.71. As bactérias mesófilas são indicadoras de contaminação proveniente de atividades antrópicas, como esgoto sanitário (Borrely, 1995). Esta correlação entre área urbana e bactérias mesófilas pode ser explicada pelo fato do município de Itaqui ainda não possuir uma rede de tratamento de esgoto, o que ocasiona um aumento dessas bactérias nas águas dos cursos hídricos analisados (IBGE, 2011).

A Lavoura de Arroz apresentou correlação positivas com pH (0.72) e correlação negativas com ME (- 0.72). Isso sugere que a lavoura de arroz causa menos impacto se comparada com a área urbana da cidade, e talvez possa ter até um efeito depurador (Toledo e Nicolella, 2002; Molozzi, J. et al., 2006) para as variáveis que foram analisadas (mesófilos e coliformes totais), pois quanto maior a área orizícola menor são as concentrações de bactérias.

A classe Vegetação Arbórea apresentou correlação negativas entre ME (-0.65). Este fato corrobora com o exposto, pois as classes de Vegetação, assim como, Lavoura de Arroz mantiveram correlações inversas com as variáveis consideradas proveniente de atividades antrópicas como de urbanização e pecuária.

Com relação à área de Campo Nativo percebesse uma tendência semelhante a da área urbana, sendo correlações positivas entre as variáveis ME (0.65). Este fato ocorre devido ao campo ser utilizado para a criação de animais, tanto bovinos, como ovinos, caracterizando a pecuária extensiva, com criação de animais sem confinamento, porém geralmente com superlotação e em áreas próximas à cidade. Estas características contribuem para as correlações semelhantes às encontradas na classe Área Urbana, pois da mesma maneira a pecuária contribui para a contaminação bacteriana, por meio dos dejetos desses animais (Amaral, et al., 2004).

Portanto as análises de correlação de Spearman entre a percentagem de área em uma rede de drenagem e variáveis limnológicas em pontos hídricos indicaram ser sensíveis para diferenciar os efeitos da atividade antrópica.

Contudo esta pesquisa deixa em evidência que efeitos de contaminação dos corpos hídricos da região sob estudo são provenientes da área urbana e do campo nativo, pois apresentaram correlações significativas com as variáveis de mesófilos, (0,71) e (0,65) respectivamente. Esse fato aponta para os efluentes da cidade e para a contaminação originária da pecuária extensiva como principais fontes de contaminação das águas. Por outro lado, assim como nesta pesquisa, estudos similares como os de Fernandes et al. (2011) e Bertossi et al. (2013) perceberam que áreas ocupadas por florestas favoreceram a melhoria de alguns parâmetros de qualidade de água.

# **4. CONSIDERAÇÕES FINAIS**

Com a conclusão da presente pesquisa faz-se necessário revisitar os objetivos propostos inicialmente. O objetivo geral consistiu em *"Analisar as relações entre as classes de uso da terra (lavoura de arroz; campo nativo; vegetação arbustiva; mata ciliar; área urbanizada e área industrial) e as variáveis limnológicas (condutividade elétrica; oxigênio dissolvido; sódio; potássio; potencial de hidrogênio; cloretos; mesófilos e coliformes totais) em doze pontos nas microbacias com características urbanas e rurais do município de Itaqui, buscando identificar as prováveis causas de degradação ambiental".* Este objetivo foi atingido, pois as duas bases principais da pesquisa: a coleta de dados limnológicos e a integração de dados em um SIG

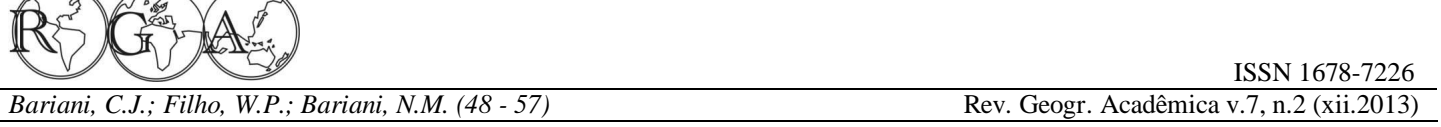

foram realizadas e permitiram a geração, interpretação e análise dos resultados.

O cruzamento das informações sugere que a contaminação dos corpos hídricos estava relacionada principalmente à poluição proveniente da área urbana e do campo utilizado para pecuária extensiva, indicada pela correlação de 0,71 e 0,65 entre as bactérias mesófilas. A área industrial também se mostrou como uma potencial poluidora, pois a correlação de -0,72 com o pH indica a diminuição do potencial de hidrogênio das águas com o aumento da área industrial que pode ser explicado pela presença de empresas de beneficiamento de arroz e de criação de suínos.

Por outro lado as áreas de lavouras de arroz e vegetação arbórea mantiveram correlações de -0,72 e - 0,65 com as bactérias mesófilas indicando, portanto, uma provável recuperação, a nível bacteriano, das águas.

Com o desenvolvimento desta pesquisa foi possível utilizar o potencial do sensoriamento remoto e do sistema de informação geográfica para estudos do ambiente. O ambiente aquático, pontos hídricos analisados, demonstraram-se relacionados aos sistemas terrestres, os quais são passíveis de monitoramento por meio de técnicas de sensoriamento remoto.

Portanto conclui-se que com as metodologias utilizadas foi possível identificar efeitos das atividades antrópicas nos corpos hídricos na região sob estudo. Esse sistema de monitoramento também mostrou características favoráveis com relação a sua sustentabilidade econômica, pois os procedimentos utilizados, as imagens e o software foram obtidos gratuitamente. Os resultados e metodologias são possíveis de ser levados até os gestores, além da possibilidade das análises e coletas de água ser acompanhadas ou executadas por alunos e professores da rede pública do município, contribuindo para a criação de uma rede de monitoramento ambiental, além de propagar uma consciência ambiental na região.

# **5. AGRADECIMENTOS**

 $D(1)$ 

Os autores agradecem à Universidade Federal de Santa Maria (UFSM) e a Universidade Federal do Pampa (UNIPAMPA), Campus Itaqui; Ao Conselho Nacional de Desenvolvimento Científico e Tecnológico (CNPq), Projetos 56348/2010, 455281/2011-4 e 350480/2011-7; e ao Programa de Extensão Universitária do Ministério da Educação e Cultura (PROEXT MEC 2012), projetos Sistema de Integrado de Monitoramento Ambiental da Fronteira Oeste do Rio Grande do Sul (SIMA-FO) e Meio Ambiente: Parceiros em Ação (MAPA). Os autores também agradecem ao Laboratório Interdisciplinar Integrado (LABii) e ao Grupo de Ações Interdisciplinares Aplicadas (UNIGAIA).

# **6. REFERÊNCIAS BIBLIOGRÁFICAS**

Amaral, C. M. C. et al. 2004. Biodigestão anaeróbia de dejetos de bovinos leiteiros submetidos a diferentes tempos de retenção hidráulica. Ciência Rural, Santa Maria, v.34, n.6, p.1897-1902.

American Public Health Association (APHA); American Water Works Association (AWWA); Water Pollution Control Federation (WPCF). 1992. Métodos Normalizados para el Análisis de Aguas Potables y Residuales. Mary Ann H. Franson. Madrid: Ed. Diaz de Santos, 1ª. ed., 1816 p.

Analyse-It for Microsoft Excel (version 2. 20). Analyse-it Software, Ltd, 2009. Disponível em: <analyse-it.com>. Acesso em: 10 mai. 2012.

Bariani, C.J.M.V.; Bariani, N.M.V. 2013. Distribuição espacial mensal de variáveis fisicoquímicas em cursos hídricos de Itaqui, RS. Geografia Ensino e Pesquisa, Santa Maria v. 17, n. 2, p. 167-181.

Barros, F.M. et al. 2005. Características químicas do solo influenciadas pela adição de água residuária da suinocultura. Revista Brasileira de Engenharia Agrícola, Campina Grande v.9, p. 47-51.

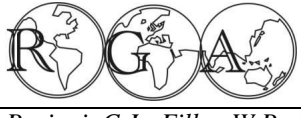

*Bariani, N.M. (48 - 57)* **Rev. Geogr. Acadêmica v.7, n.2 (xii.2013) Rev. Geogr. Acadêmica v.7, n.2 (xii.2013)** 

Bertossi, A.P.A. et al. 2013. Qualidade da água em microbacias hidrográficas com diferentes coberturas do solo no sul do Espírito Santo. Revista Árvore, Viçosa, v.37, n.1, p.107-117.

Bonnet, B.R.P. et al. 2008. Relações entre qualidade da água e uso do solo em Goiás: uma análise à escala da bacia hidrográfica. Revista Árvore, Viçosa, v.32, n.2, p. 331-322.

Borrely, S.I. 1995. Tratamento de Esgoto sanitário com o uso de acelerador de elétrons. Dissertação de Mestrado. Programa de Pós-Graduação em Tecnologia Nuclear. Instituto de Pesquisas Energéticas e Nucleares - Autarquia associada à Universidade de São Paulo.

Câmara, G. et al. 1996. SPRING: Integrating remote sensing and GIS by object-oriented data modeling. Computers & Graphics, v. 20, n. 3, p. 395-403, May./Jun.

Carvalho, A.R. et al. 2000. Relações da atividade agropecuária com parâmetros físico químicos da água. Química Nova, v. 23, p. 618-622.

Clescerl, L. S. et al. 2005. Standard Methods for the Examination of Water and Wastewater. Washington: Ed. AWWA, 21<sup>th</sup>.

Conselho Nacional do Meio Ambiente - CONAMA. 2005. Resolução Conama n. 357, de 17 de março de 2005. Disponível em: < cetesb.sp.gov.br/Agua/praias/res\_conama\_357\_05.pdf>. Acessado em: 10 jul. 2012.

Dowd, B. et al. 2008. Agricultural nonpoint source water pollution policy: The case of California's Central Coast. Agriculture, Ecosystems & Environment. California. vol. 128, Issue3, p. 151-161. Acessado em: < sciencedirect.com/science/article/pii/S016788090800176X>. Acesso em: 10 de jan. de 2012.

Fernandes, M. M. et al. 2011. Influência do uso do solo na qualidade de água da microbacia Glória, Macaé - RJ. Engenharia Ambiental, v.8, n.2, p.105-116.

Instituto Brasileiro de Geografia e Estatística - IBGE. 2011. Atlas de Saneamento. Diretoria de Geociências. Rio de janeiro, p. 268.

Molozzi, J. et al. 2006. Qualidade da água em diferentes estádios de desenvolvimento do arroz irrigado. Pesquisa Agropecuária Brasileira, Brasília, v.41, n.9, p.1393-1398.

Monaghan, R. M. et al. 2007. Linkages between land management activities and water quality in an intensively farmed catchment in southern New Zealans. Agriculture, Ecosystems & Environment, New Zealan, v. 118, p. 211-222.

R Development Core Team. 2011. R: A language and environment for statistical computing. R Foundation for Statistical Computing, Vienna, Austria. ISBN 3-900051-07-0, URL http://www.R-project.org/.

Sheskin, D.J. 2003. Handbook of parametric and nonparametric statistical procedures.ISBN 1-58488-440-1, p.1016.

Toledo, L.G.; Nicolella, G. 2002. Índice de qualidade de água em microbacias sob uso agrícola e urbano. Scientia Agricola, v.59, n.1, p.181-186.

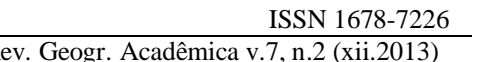

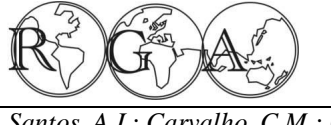

## **IMPORTÂNCIA DE REMANESCENTES FLORESTAIS PARA CONSERVAÇÃO DA BIODIVERSIDADE: ESTUDO DE CASO NA MATA ATLÂNTICA EM SERGIPE ATRAVÉS DE SENSORIAMENTO REMOTO**

### **IMPORTANCE OF FOREST REMNANTS FOR BIODIVERSITY CONSERVATION: CASE STUDY IN THE ATLANTIC FOREST OF SERGIPE THROUGH REMOTE SENSING**

André Luiz Conceição Santos Colégio Técnico Henrique Hennry, Aracaju, Sergipe andrebiota@hotmail.com

Celso Morato de Carvalho Instituto Nacional de Pesquisas da Amazônia Coordenação de Biodiversidade, Manaus, Amazonas cmorato@inpa.gov.br

Thiago Morato de Carvalho Laboratório de Métricas da Paisagem, Dep. de Geografia/IGEO Universidade Federal de Roraima thiago.morato@ufrr.br

### **RESUMO**

São discutidos aspectos relevantes sobre fragmentos florestados para a conservação da biodiversidade e especificamente são analisados 403 remanescentes florestais (31.000 ha) na mata atlântica de Sergipe através de sensoriamento remoto com base em imagens Spot 5 e fotografias aéreas. Os remanescentes foram categorizados em cinco grupamentos: i) Santa Luzia do Itanhy-Estância, ii) Aracaju-São Cristóvão-Itabaiana, iii) Rosário do Catete, iv) Japaratuba, v) Pacatuba-Japoatã. A maioria dos fragmentos variou entre 17 ó 70 ha; os grupamentos entre Aracaju e Santa Luzia do Itanhy estão entre os maiores. A conectividade entre os fragmentos variou entre 2-19 km; as distâncias médias entre fragmentos variaram em torno de 1 km. Os índices de circularidade variaram entre 0,006-0,31, mostrando prevalência de fragmentos com bordas irregulares.

**Palavras-chave**: remanescentes florestais, sensoriamento remoto, conservação da biodiversidade, mata atlântica, Sergipe.

#### **ABSTRACT**

Relevant aspects of forests fragments for biodiversity conservation are discussed and specifically analyzed 403 forest remnants (31.000 ha) in the Atlantic forest of Sergipe through remote sensing based on Spot 5 images and aerial photos. The remnants were categorized in five groups: i) Santa Luzia do Itanhy-Estância, ii) Aracaju-São Cristóvão-Itabaiana, iii) Rosário do Catete, iv) Japaratuba, v) Pacatuba-Japoatã. The majority of the fragments varied from 17-70 ha; the groups between Aracaju and Santa Luzia do Itanhy are among the largest ones. The connectivity between the fragments varied from 2-19 km; the mean distances between fragments varied around 1 km. The indices of circularity varied from 0.006-0.31, showing prevalence of fragments with irregular edges.

**Keywords:** forests remnants, remote sensing, biodiversity conservation, Atlantic forest, Sergipe.

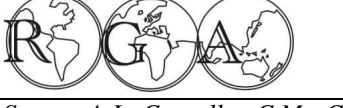

# **1. INTRODUÇÃO**

O presente texto é dirigido a estudantes de graduação em geografia e biologia, e áreas afins ligadas ao tema apresentado, o qual envolve segmentos da biogeografia, conservação e biodiversidade. Dentro deste mesmo tema, a discussão se estende também para um estudo de caso realizado sobre aspectos relacionados à morfologia de fragmentos florestados na mata atlântica, região de Sergipe, utilizando técnicas de sensoriamento remoto, como exemplo de ferramenta útil para obtenção de dados e interpretação da paisagem.

Dois exemplos gerais sobre biodiversidade e conservação situam bem a importância de conhecermos a morfologia de fragmentos florestais. Com relação à biodiversidade, nós sabemos que animais e plantas têm diferentes níveis de sensitividade, a qual está intimamente relacionada com o tamanho das áreas onde os organismos vivem. Áreas maiores proporcionam, em geral, mais diversidade de hábitats e de recursos alimentares, comportando maior diversidade de espécies, entretanto, áreas menores com vegetação alterada nas bordas pode proporcionar aumento da diversidade, talvez provisoriamente (Chase, 2003; Fahring, 2003; Pardini, 2004). Com relação à conservação, áreas fragmentadas que se interconectam apresentam, em geral, maior potencial para a conservação de muitas espécies, porque os animais podem transitar e trocar genes entre populações, além de aumentar as chances de polinizações entre vegetais de fragmentos florestais distantes (Ranta *et al*., 1998; Laurance, 1990). Em quaisquer dos casos conhecermos a morfologia dos fragmentos ajuda muito a interpretar a distribuição e a densidade da fauna e flora regionais.

Existem várias formas de obtermos dados sobre a morfologia de um fragmento florestal, que vão desde as verificações pontuais, com base em observações e levantamentos, até a obtenção de dados de literatura, inspeções cartográficas, fotografias aéreas e técnicas de sensoriamento remoto. O ideal é que se utilizem vários métodos, mas nem sempre as abordagens são equitativas, geralmente a ênfase é para um dos métodos. Métodos que valorizam as identificações regionais, como a reambulação (processo que envolve verificações de campo), dão a sintonia fina ó um dos estudos mais completos realizados sobre as regiões brasileiras que deu bastante ênfase às reambulações foi o projeto Radambrasil, do Ministério das Minas e Energia, realizado nas décadas de 1970 - 1980 (Radambrasil, 1987). Este detalhado estudo deu a base para entendermos mais sobre os fragmentos florestados, utilizando os métodos então ao alcance.

Uma das aproximações muito eficientes para entendermos a morfologia e a distribuição dos remanescentes de mata é através de geotécnicas, as quais nos permitem, entre outras aplicações, monitorar o uso da terra e descrever a vegetação (Richards, 1993). Assim, à preocupação gerada pelo uso da terra da forma atual criou-se demanda para melhor conhecimento a dinâmica das transformações da paisagem (Batistella e Moran, 2007). Foi desta forma que se quantificou o quanto se destrói e já foi destruído de floresta amazônica (Mesquita Jr. *et al*., 2007), o quanto do cerrado e caatinga já foi transformado para agricultura e o quanto de floresta atlântica já foi utilizado sem planejamento de conservação, restando deste domínio pouco mais de um décimo da sua estrutura original (Dean, 1996; Brasil, 2000). O que restou da floresta atlântica foi uma vegetação fragmentada que requer estudos regionais sobre a estrutura e função destes fragmentos.

### **1.1. Estudos regionais dos fragmentos florestados**

Um dos incentivos para a realização de estudos regionais sobre os fragmentos florestais é a geração de informações que podem tomar dois caminhos no ciclo da formação do conhecimento. O primeiro diz respeito aos meios acadêmicos, onde poderão circular os conhecimentos básicos gerados pelo estudo, enriquecendo argumentos sobre conservação, biodiversidade e uso racional dos recursos naturais. A outra via é direcionada para os meios oficiais dos tomadores de decisões, os quais vêm intensificando projetos e discussões que visam o planejamento regional para uma política ambiental coerente e eficiente. Assim, colaborar com informações sobre os remanescentes regionais de vegetação nos permite elaborar projeções futuras de possíveis cenários para políticas ambientais. Ao nível de ecossistemas continentais estas informações se somam a outras para contribuir na caracterização do que restou de florestas antes contínuas, por exemplo, a vegetação do domínio morfoclimático da mata atlântica.

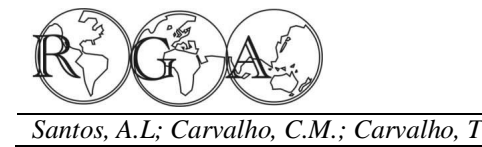

#### **1.2. Domínios morfoclimáticos brasileiros: a floresta atlântica**

O geógrafo brasileiro Aziz Nacib AboSáber foi quem propôs um dos modelos mais completos para caracterizar as paisagens brasileiras. O trabalho clássico de AboSáber (1967) teve como base as relações existentes entre cinco parâmetros físicos de escala subcontinental: relevo, clima, solos, vegetação e hidrografia. Quando estes fatores se sobrepõem indicam que estamos na área core de um grande ecossistema (core, de coração). Este modelo foi denominado de domínios morfoclimáticos por AboSáber (1967): mata atlântica, caatinga (o menor deles), cerrado, hiléia e as feições mais regionais das áreas abertas dos campos sulinos, as matas de araucária e o lavrado da região de Roraima no extremo norte. Na terminologia original de Ab $\delta$ áber teremos os domínios: amazônico, cerrado, mares de morros, caatingas, araucária e pradarias do sul; entre os domínios ocorrem áreas de transição (Figura 1).

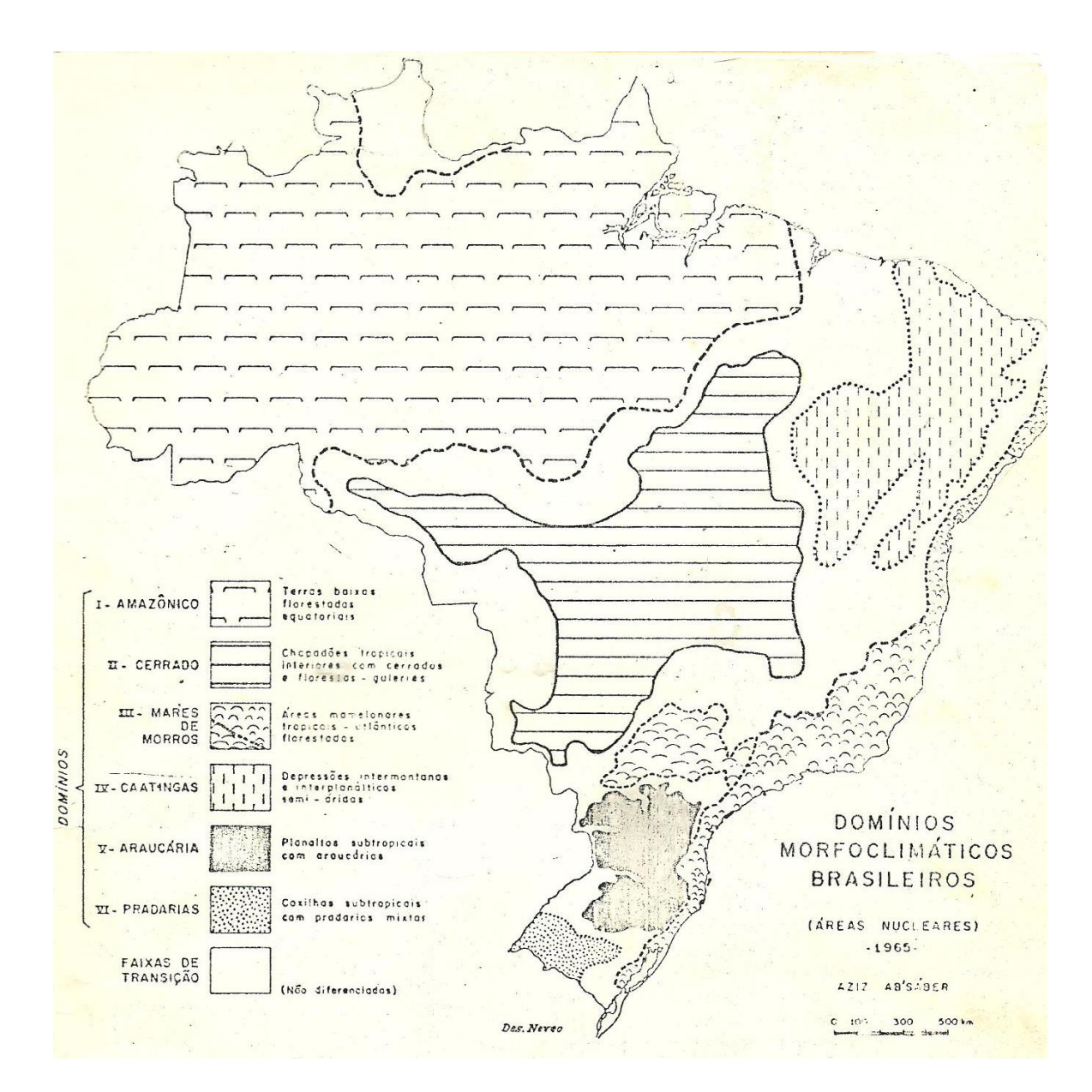

**Figura 1 -** Mapa adaptado da ilustração original de Ab'Sáber (1967): Domínios morfoclimáticos e províncias fitogeográficas do Brasil. (Orientação, Dep. Geografia Univ. S. Paulo 3:45-48).

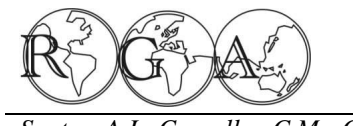

Neste contexto situa-se a mata atlântica, inserida no domínio denominado por Ab'Sáber de õmares de morros" florestados, devido às feições do relevo formado por montes pouco elevados (100-200 metros), com os topos suavemente arredondados moldados em climas mais úmidos do que os atuais (Ab'Sáber, 2003). Este domínio se estende para o sul entre as latitudes aproximadas 5° no Rio Grande do Norte até cerca de 30° no Rio Grande do Sul. É a área de influência do domínio tropical atlântico, que compreende quase toda a costa do Brasil. As constantes chuvas e a alta umidade fizeram da água o principal agente modelador da paisagem do domínio atlântico, de modo que o relevo adquiriu formas de morros arredondados no topo ó "meia laranja" na descrição de Ab'Sáber. O clima quente e úmido, com temperaturas médias elevadas o ano todo, foi o principal fator para o desenvolvimento das então densas florestas costeiras, hoje muito depauperadas.

Uma peculiaridade de importância geográfica e ecológica é que dentro dos domínios morfoclimáticos ocorrem paisagens de exceção, por exemplo, os enclaves (ou encraves) de cerrado dentro da caatinga na região de Mucugê, na Bahia (aproximadamente 13º00' S, 41º22'W). A explicação para tais enclaves está na ocorrência local de fatores de exceção de ordem climática, geomorfológica e paleobotânica, influenciados principalmente pelas oscilações climáticas do passado. Dentre estas flutuações do clima, as mais recentes que alternaram épocas glaciais e interglaciais ocorreram aproximadamente entre 20.000-10.000 anos atrás. Neste período, durante épocas glaciais o ar ficou mais seco e houve retração de florestas; durante as interglaciais o ar ficou mais úmido e as matas coalesceram.

Estas oscilações da floresta deixam marcas na forma de vegetações relictuais. Assim, podemos reconhecer os enclaves de cerrado dentro da floresta atlântica e da caatinga como relictos de vegetação, entretanto não se conhecem bons exemplos de relictos de caatinga dentro da mata atlântica ou do cerrado (Ab'Sáber, 1977), porque a caatinga não se estabelece em regiões com pluviosidade acima de 800 mm (Vanzolini, 1986). Uma das formas para perceber a presença de uma vegetação semiárida onde hoje é floresta é através das linhas de pedra. Uma linha de pedra é o testemunho da superfície antiga, evidenciado em cortes de barrancos de estradas. Sob um clima semiárido, a superfície possui grandes extensões pedregosas, formada por quartzo ou quartzitos irregulares, como é hoje na caatinga. Na região amazônica temos muitos exemplos de linhas de pedra, indicando que a mata já foi mais seca do que é hoje, descontínua e fragmentada. Com base nesta premissa, o zoólogo Paulo Emilio Vanzolini e o seu colega Ernst Williams propuseram em 1970 um modelo de especiação em lagartos; os dois zoólogos denominaram de refúgios para os fragmentos na região amazônica (Vanzolini e Williams, 1970). Independentemente o geólogo Jürgen Haffer no final de 1969 chegou ao mesmo modelo de especiação em aves amazônicas nos refúgios florestados por entre áreas mais abertas (Haffer, 1969). A paleobotânica Maria Lucia Absy tem encontrado várias evidências de áreas abertas e fechadas amazônicas, com evidências de ciclos paleoclimáticos onde ocorreram fragmentações da floresta, através da análise de polens fósseis (Absy e Van Der Hammen, 1976). Outra forma para reconhecermos a presença de áreas abertas onde hoje é mata, é através de métodos radioativos que analisam as relações entre os isótopos de carbono C13 e C14 (Pessenda *et al*., 2004).

Dentre outros modelos para descrever formações vegetais destaca-se o modelo das províncias fitogeográficas, proposto pelo botânico Carlos de Toledo Rizzini na década de 1960, que também descreve as formações vegetais brasileiras com base em similaridades florísticas regionais (Rizzini, 1963, 1979). É um bom modelo, porém muito compartimentado; por si só a florística não deixa claro o contexto geral onde um ambiente em particular está geográfica e ecologicamente inserido. A mata de Mucugê, na Bahia (Harley e Simmons, 1986), é um bom exemplo ó se utilizarmos critérios florísticos para situá-la, uma espécie rara que ali ocorresse estaria distribuída no cerrado ou na caatinga? Neste sentido, o modelo de AboSáber é mais completo para definir ecossistemas, pois considera a sobreposição de fatores geomorfológicos, climáticos, hidrológicos, pedológicos e botânicos em escala subcontinental. Esta escala é uma ordem de grandeza abaixo da continental, o que permite abrigar várias fácies regionais de vegetação dentro de um mesmo domínio. Isto garante a unidade e integridade dentro de ecossistemas, permitindo melhor entendimento das variações existentes.

## **1.3. Remanescentes de floresta atlântica e modelos ecológicos**

O que restou hoje de mata atlântica está espalhado em fragmentos de tamanhos variados, freqüentemente separados entre si por paisagens degradadas, cultivares diversos, como a cana de açúcar e o cacau, e criação de animais (Ranta *et al*., 1998). Uma forma de entender ecologicamente estes remanescentes de mata atlântica é tentar olhar para eles sob a ótica do modelo da biogeografia de ilhas de MacArthur e Wilson (1967). De forma geral, este modelo tem como base o número de espécies que uma ilha poderá suportar, dependendo da área, com base no balanço entre as taxas de imigração e extinção. Como os fragmentos de floresta podem ser visualizados como õilhasö, o modelo de MacArthur e Wilson foi adaptado para entender o que sobrou de mata atlântica (Gascon *et al*., 2001).

Várias questões podem ser incluídas neste modelo de biogeografia de ilha, por exemplo: Qual o tamanho mínimo de um fragmento florestal capaz de manter as populações que abriga acima dos níveis críticos que poderiam levar uma ou mais espécies à extinção local? Com relação à proximidade entre fragmentos e conectividade, o que poderia ser melhor para manter populações dentro dos níveis de sobrevivência regional: fragmentos próximos uns dos outros ou mais distantes, isolados ou interligados por corredores? Com relação ao tamanho de fragmentos, áreas maiores poderão comportar maior número de indivíduos? Possivelmente fragmentos maiores tenham mais condições de abrigar maior número de espécies, devido a sediarem maior variedade de hábitats, microhábitats e recursos alimentares. Além disso, áreas maiores poderiam comportar diversas populações, portanto a perda de uma população em algum ponto provavelmente não levaria aquela espécie à extinção local. Pequenas áreas, ao contrário, tendem a abrigar menor número de indivíduos e também populações menores, as quais seriam mais vulneráveis às variações nos genes, à deriva genética e aos demais problemas relacionados ao tamanho reduzido de populações (Aguilar-Santelises e Castillo, 2013; Primack e Rodrigues, 2001).

Ainda sobre a conectividade, nós sabemos que a perda da ligação entre os fragmentos florestais acarreta consideráveis mudanças na estrutura e dinâmica das populações. Dentre estas principais mudanças nós podemos citar a redução do potencial de dispersão e colonização das espécies e, conseqüentemente, a diminuição do fluxo gênico entre populações. Isto certamente afeta diversas interações ecológicas, como polinização, competição, predação, e afeta também o comportamento das espécies mais sensíveis (Ranta *et al*., 1998; Pardini *et al*., 2005). As barreiras na paisagem modificada geralmente aparecem como faixas de ambiente aberto entre dois fragmentos. Estas áreas abertas entre fragmentos florestados podem impedir a travessia de espécies de vertebrados e invertebrados, principalmente insetos. Isto dificulta a recolonização dos fragmentos por outras espécies, após a população original ter desaparecido (Lovejoy *et al*., 1986; Bierregaard *et al*., 1992). Portanto, áreas fragmentadas interconectadas apresentam maior potencial para a conservação, porque a fauna pode transitar entre fragmentos florestais e com isso levar polens e sementes, o que aumenta as chances de restauração vegetal de áreas degradadas, além de promover a troca de genes entre as populações (Metzger, 2000).

Outro modelo relacionado aos fragmentos de mata é o de metapopulações. Um dos pressupostos deste modelo é que as extinções locais podem ser balanceadas por recolonização proveniente de populações de fragmentos florestais vizinhos (Metzger, 1999; Willis, 2006; Hayden e Pianka, 1999). Neste ponto uma pergunta é pertinente: Quais os fatores que levam uma metapopulação a se extinguir? A extinção de uma metapopulação se deve a dois fatores principais: a diminuição do tamanho médio do fragmento e a redução da densidade (aumento do grau de isolamento) do fragmento ó no geral, a quanto maior o tamanho (área) e conectividade entre fragmentos, mais robusta a conservação das espécies (Pardini *et al*., 2005). Neste aspecto ambos os modelos ó biogeografia de ilhas e metapopulações ó se assemelham, o primeiro se fundamenta na ecologia de comunidades e o segundo é baseado em estudos sobre dinâmica de populações.

Os modelos apresentados neste tópico fazem referência à influência da morfologia dos fragmentos florestais sobre a dinâmica de populações e ecologia das comunidades. Outra questão pertinente sobre a mata reduzida a fragmentos é: Quais fatores estão relacionados à diversidade de espécies?

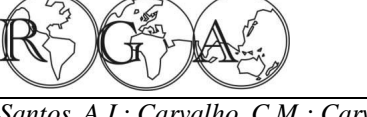

### **1.4. Biodiversidade nos remanescentes de mata atlântica**

São vários os fatores que podem promover a diversidade biológica de uma região, hábitat ou comunidade. Na mata atlântica, por exemplo, um destes fatores foi o ciclo de expansões e retrações de florestas, principalmente durante o Pleistoceno há 20.000-10.000 anos atrás (AboSáber, 1967; Vanzolini, 1986). Neste contexto, a história evolutiva da mata atlântica tem sido caracterizada por diferentes graus de conexão com a floresta amazônica, promovendo intercâmbio ou isolamento da biota que levaram à diversidade genética e especiação geográfica (Silva *et al*., 2004; Costa, 2003). Assim, a biota da mata atlântica é formada por elementos muito antigos que trocaram genes em toda a extensão das áreas florestadas, incluindo as conexões com a mata amazônica, como também por elementos que se diferenciaram mais recentemente durante o Pleistoceno devido às interrupções do fluxo gênico em algumas populações (Vanzolini, 1988).

A diversidade de espécies e os endemismos da mata atlântica podem também estar relacionados a outros fatores, como latitude, longitude e altitude. Com relação à latitude, a mata atlântica se estende por aproximadamente 25° seguindo a costa do Rio Grande do Norte ao Rio Grande do Sul, abrangendo várias zonas climáticas e formações vegetais, com uma extensão aproximada de 3.700 km. Se considerarmos que: i) as espécies apresentam cada qual o seu conjunto de adaptações, ii) este conjunto de adaptações está em sintonia direta com o ambiente imediato, iii) o ambiente não é uniforme ao longo das variações de latitude ó então nós podemos fazer algumas considerações importantes. Por exemplo, podemos entender porque espécies se substituem de sul para norte da mata atlântica (vicariância), como ocorre, por exemplo, com algumas espécies de lagartos do gênero *Anolis*. Também temos variações clinais (Lamar, 2003), as quais são modificações gradativas em um ou alguns caracteres morfológicos definidores da espécie ao longo da área de ocorrência, que pode ser analisado de acordo com a latitude.

Com relação à variação longitudinal, tomemos como exemplo a Serra do Mar. Nós podemos observar que, à medida que nos deslocamos para o interior do continente, os índices de pluviosidade caem de 4.000 mm para 1.000 mm em algumas áreas (Oliveira-Filho e Fontes, 2000; Mantovani, 2003). É claro que isto afeta várias adaptações das espécies, como os aspectos reprodutivos. A altitude também exerce influências sobre a diversidade, porque a mata atlântica cobre terrenos que variam do nível do mar até 2.700 metros, com mudanças abruptas na temperatura média do ar (Mantovani, 2003). A junção desses três fatores cria uma variedade de paisagens e situações, cuja diversidade de ambientes explica, pelo menos em parte, a diversidade biológica deste domínio atlântico. Reduzir esta complexidade a fragmentos de hábitats acarretam muitos problemas para as espécies sobreviverem.

Para finalizar esta apresentação nós tecemos breves comentários para ilustrar a importância dos fragmentos florestais como promotores da manutenção da biodiversidade, tomando como exemplo o domínio dos õmares de morrosö de AbøSáber: em números aproximados nós temos no domínio da mata atlântica 1030 espécies de aves e 180 endêmicas (Brasil, 2000; Moreira-Lima, 2013); 400 espécies de anfíbios e 300 endêmicas (Forlani *et al*., 2010); 250 espécies de mamíferos e 55 endêmicas (Reis *et al*., 2006; Brasil, 2002); 197 espécies de répteis e 60 endêmicas (Farlani *et al*., 2010; Brasil, 2000); 20.000 espécies vegetais, com alta proporção de endemismos (Stehmann *et al*., 2009). Todas estas espécies dependem em algum parâmetro dos seus nichos (nicho = conjunto de adaptações) dos recursos disponíveis nos fragmentos florestais da mata atlântica (Pianka, 1994; De Vivo, 1997).

# **2. MATERIAIS E MÉTODOS**

### **2.1. Estudo de caso: localização geográfica e delimitação da área de estudo**

Esta parte da discussão apresenta um estudo de caso sobre a morfologia de fragmentos florestais em região de mata atlântica em Sergipe (Figura 2). A intenção é discutir com estudantes de graduação em geografia e biologia métodos de avaliações da paisagem, além de contribuir com informações que possam ser utilizadas na consolidação de projetos oficiais para a conservação da natureza, especificamente na região sergipana, que tem um complexo de vegetação composta por mata atlântica, agreste (uma caatinga mitigada) e caatinga (Carvalho e Vilar, 2005).

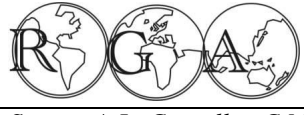

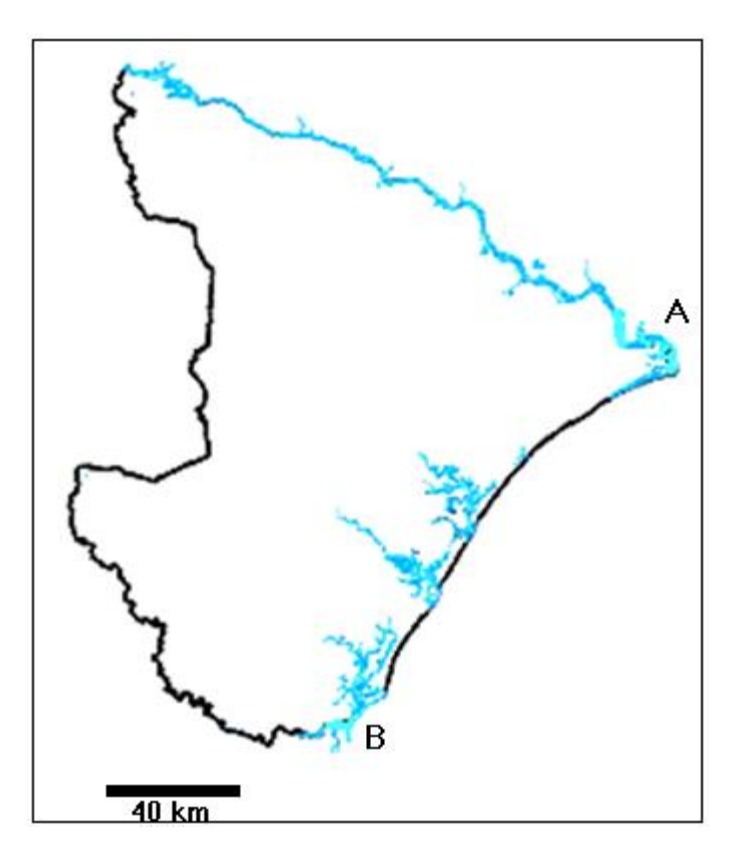

**Figura 2** - Área do estudo de caso: floresta atlântica, entre a foz do rio São Francisco (A) e o complexo de manguezais dos rios Piauí/Fundo e Real (B), com extensão de 150km, Sergipe.

Na região sergipana ocorrem fragmentos de mata rodeados por áreas totalmente descaracterizadas da sua vegetação original. De fato, o processo de ocupação da região de Sergipe foi estabelecido de forma desordenada desde o início, como em todas as demais áreas deste domínio (Dean, 1996). Assim, a maior parte da cobertura florestal do estado foi substituída por uma paisagem fragmentada, constituída por remanescentes florestais desarticulados e cercados por pastagens, áreas urbanas e um complexo de pequenas e médias propriedades agrícolas, além de outras formas de uso da terra. Originalmente as áreas florestadas de Sergipe ocupavam toda a faixa litorânea do estado. Com a chegada dos colonos europeus, na primeira metade do século XVI, teve início o processo de devastação da floresta atlântica sergipana, primeiramente com a exploração do pau-brasil e depois com o ciclo da cana-de-açúcar.

O clima regional nestas feições de morros é litorâneo úmido, sob forte influência dos ventos alísios de sudeste. A precipitação pluviométrica varia entre 1.000 e 1.400 mm anuais, enquanto que no sertão a precipitação anual é inferior a 800 mm. Com relação à hidrografia, os rios sergipanos são alóctones, nascem em outras regiões, como por exemplo, o rio São Francisco que tem suas nascentes na Serra da Canastra, em Minas Gerais. Peculiar da zona costeira de Sergipe são os manguezais, localizados no rio São Francisco, nos estuários dos rios Japaratuba, Sergipe, Vaza-Barris, Piauí, Fundo e Real.

Este conjunto de características permite situar a região de Sergipe em três ecossistemas distintos (Carvalho e Vilar, 2005). Do sertão em direção ao litoral, nós temos um conjunto de serras baixas e planícies, assentado sob um chão pedregoso (quartzo e quartzito), onde ocorrem afloramentos rochosos conhecidos como lajeiros; a vegetação predominante é de cactáceas, faveleiras e catingueiras, que são arvoretas baixas e ficam brancas na seca; os corpos d'água são alóctones e os pequenos riachos são intermitentes, têm água durante curto período de chuvas, as quais variam entre 500-800 mm ao ano. Este é o domínio morfoclimático da caatinga.

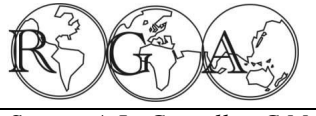

Prosseguindo para o litoral, ocorre uma região mais plana, com presença de serras baixas, mas sem formar os característicos pedimentos, porque estes são formados apenas nos climas semiáridos; a vegetação é mais verde, mas ocorrem também cactáceas esparsas e arvoretas diversas, bem como algumas árvores mais encorpadas ó a impressão que dá é que este ambiente parece uma caatinga, mas é mais verde, a temperatura é mais amena, a vegetação é mais diversa e mais verde; os riachos aparecem com mais água e o chão não tem as pedras fragmentadas de quartzo ou quartzito, como é na caatinga. Este ecossistema só ocorre no nordeste, é o agreste.

Próximo ao litoral, o relevo é constituído por morros de topo arredondados, a maioria sem a vegetação nativa; os riachos ficam mais encorpados e estão sempre com água, mesmo que pouca, dependendo da época do ano; ocorrem cordões litorâneos de lagoas compridas e areias brancas; as cactáceas são raras, não ocorrem faveleiras ou catingueiras. A presença de gramíneas é bastante evidente; as árvores são bem encorpadas, mesmo que depauperadas, formando folhiço no chão, onde não ocorrem pedras fragmentadas; o dossel das árvores maiores às vezes dá impressão de formarem um conjunto quando agrupadas; ocorrem muitas epífitas na mata. Esta é a descrição típica do domínio morfoclimático da mata atlântica.

#### **2.2. Geomorfologia e geoprocessamento**

Para delimitar a área de estudo, região da mata atlântica de Sergipe, foi utilizado o modelo de domínios morfoclimáticos de AboSaber (1967, 2003). As áreas de mata na região estão muito descaracterizadas devido às transformações em pastagens, agricultura e retirada de madeira, restando os fragmentos em pequenas porções, com diferentes níveis de conectividades entre estes. Desta forma, a área de mata atlântica foi caracterizada pelo relevo, constituído por morros em forma de meia laranja, caráter geomorfológico que permite determinar a região de estudo. Os demais descritores de um domínio – hidrografia, solos, clima e vegetação ó fornecem baixo poder de determinação nesta região, porque a escala é muito grande e estes descritores são eficientes para caracterizar grandes ecossistemas. Já o relevo é excelente para caracterizar a mata atlântica da área de estudo.

A determinação do relevo da área de estudo foi feita através de imagens da *Shuttle Radar Topography Mission* (SRTM) ó Missão Topográfica de Radar Transportado. As imagens SRTM, são modelos digitais de elevação (MDE), cujo relevo é apresentado em três dimensões: latitude, longitude e altitude. São dois os produtos SRTM distribuídos pela *United Sates Geological Survey Eros Data Center* ó USGS EDC: os da SRTM-1, somente para os Estados Unidos e os produtos da SRTM-3, que são distribuídos globalmente. As imagens são disponibilizadas em diversos endereços eletrônicos (exemplo da Embrapa). As imagens utilizadas neste estudo foram da SRTM-3, obtidas através da página da Embrapa [http://www.relevobr.cnpm.embrapa.br.](http://www.relevobr.cnpm.embrapa.br/) Elas foram utilizadas para caracterizar o relevo da mata atlântica da região de Sergipe (Carvalho e Bayer, 2008; Carvalho, 2009).

 Os perfis topográficos são importantes para identificar variações (irregularidades) do relevo das diferentes unidades geomorfológicas de determinada região (Carvalho e Bayer, 2008). Neste estudo foi utilizado o software de sensoriamento remoto ENVI 4.3, para a interpretação, geração do mosaico de imagens da SRTM da região de Sergipe e obtenção dos perfis. Dessa forma, foram traçados três perfis topográficos na imagem para caracterizar o relevo da Mata atlântica sergipana (Figuras 3-6).

 Foram utilizadas imagens do satélite Spot-5, cedidas pela Superintendência de Recursos Hídricos da Secretaria de Estado de Meio Ambiente e Recursos Hídricos de Sergipe. Na composição da área de estudo foram utilizadas nove cenas do satélite Spot-5, cobrindo toda a região de interesse, cada imagem com três bandas multiespectrais e resolução espacial de 10 m x 10 m. A escala de trabalho representa a ampliação ou a redução da imagem sem modificar o seu conteúdo radiométrico (Moreira, 2001). Este procedimento foi utilizado neste estudo para facilitar a visualização e distinção dos fragmentos florestais, como também para ser obtida melhor vetorização e menor erro de área dos fragmentos. A escala de trabalho utilizada na análise visual das imagens foi variável, devido às ampliações e reduções das imagens.

Dentre os dois tipos para analisar imagens ó automática e visual ó, foi adotado o segundo. A análise da imagem através de interpretação visual teve como base o procedimento descrito por Florenzano (2002). Este

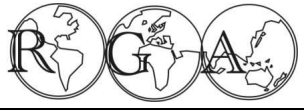

procedimento interpreta a imagem diretamente na tela do computador, através do ENVI, utilizando elementos básicos de interpretação, como a cor, textura, forma, tonalidade, tamanho, sombra, padrão, adjacências e a localização geográfica (Florenzano, 2002; Moreira, 2003). A composição colorida ó RGB (Red-Green-Blue) foi utilizada visando uma melhor discriminação e caracterização dos diferentes alvos na imagem. A composição utilizada foi 4R, 2G, 1B, o que significa que às bandas foram associadas cores: banda 1 cor azul

(faixa azul - 0,446 a 0,500 m), banda 2 cor verde (faixa verde - 0,500 a 0,578 m) e banda 4 vermelha (faixa vermelha - 0,620 a 0,700 m). Durante a fase das análises de interpretação da imagem também foram utilizados filtros e aplicadas modificações no histograma do ENVI, com o objetivo de realçar os polígonos (fragmentos florestais), facilitando a sua distinção em certas áreas da imagem. As figuras 7 e 9 exemplificam a melhor visualização e distinção dos fragmentos florestais na imagem tratada com filtros em relação àquela sem este tratamento. O filtro destaca mais a imagem. Desta forma foi processada a extração de informações na própria imagem. Esse tipo de interpretação foi realizado em associação com trabalhos de campo, o que possibilitou uma interpretação mais confiável.

As análises das imagens foram completadas com a interpretação de fotografias aéreas na escala de 1:25.000 para avaliar alguns fragmentos que a imagem de satélite apresentou dubiedade de interpretação. Estas fotografias, que foram obtidas no vôo aerofotogramétrico realizado em 2003, compõem a base cartográfica dos municípios litorâneos (Polo Costa dos Coqueirais) do Estado de Sergipe (Oliveira, 2004). O material cartográfico foi disponibilizado para consulta na Gerência de Informações Geográficas e Cartográficas da Secretaria de Planejamento de Sergipe.

Neste trabalho adotou-se como critério uma área mínima para os polígonos (fragmentos florestais) em torno de 170.000 m<sup>2</sup>, correspondentes a 17 ha (ou um quadrado de 412 metros de lado). O tamanho desta área mínima foi arbitrário, com base indireta em informações da literatura, e depende muito da espécie, é claro que espécies maiores necessitarão de áreas maiores para viverem. Por exemplo, Ferrari (2005) estima que uma área de 1-5 ha possa abrigar de um grupo de saguis, *Callitryx jacchus*; Bicca-Marques *et al*. (2006) estimam que macacos-prego, *Cebus apella*, necessitam de uma área de até 12-80 ha para viverem. Outros mamíferos, de grande e pequeno porte necessitam de áreas com tamanhos variáveis para sobreviverem. Há também os polinizadores, como morcegos e abelhas, que necessitam de abrigos e área para buscar recursos e quanto maior a área maior a diversidade de recursos. Assim, neste trabalho uma área de 17 ha foi considerada razoável para ser analisada, além do que, áreas menores trariam problemas de interpretação com os métodos que nós utilizamos (Batistella e Moran, 2007).

A forma dos fragmentos de uma área anteriormente coberta por matas mais contínuas pode variar não só no tamanho, mas também na forma, dependendo do tipo de ação a que foi submetido o hábitat. Um índice que fornece indicações sobre a forma é o de circularidade, que avalia o recorte da borda. Quanto menos recortado mais circular é o fragmento, forma avaliada através da relação entre a área do fragmento e a área do círculo de mesmo perímetro (Christofoletti, 1974). Para bacias hidrográficas, quanto maior o índice de circularidade, maior o perigo de enchentes, pois haverá concentração de água no tributário principal (Rocha e Kurtz, 2001). Quanto mais próximo de 1 maior a forma arredondada, de acordo com este índice.

É dito também que quanto mais arredondada for a margem do fragmento, menor o efeito de borda. Este efeito pode ser definido como sendo aquele exercido por comunidades adjacentes sobre a estrutura das populações do ecótono, resultando em aumento da variedade de espécies e na densidade populacional (Aciesp, 1997). Neste conceito, quando ambos os sistemas são naturais, é razoável supor que nas bordas de ambos possam ocorrer espécies de um e de outro sistema, aumentando a biodiversidade. Porém, quando um sistema é natural e o outro artificial, pode ocorrer um desarranjo para o lado do sistema natural.

Assim, outra maneira de interpretar o efeito de borda é olhando para a influência que o exterior pode exercer para o centro do fragmento, porque nos pedaços de mata mais circulares o centro do fragmento está mais distante das bordas, portanto mais protegido das influências externas ó fragmentos com as bordas irregulares têm mais borda e serão susceptíveis às perturbações antrópicas (Brasil, 2003; Ranta *et al*., 1998).

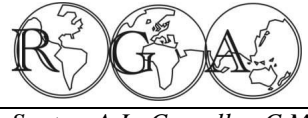

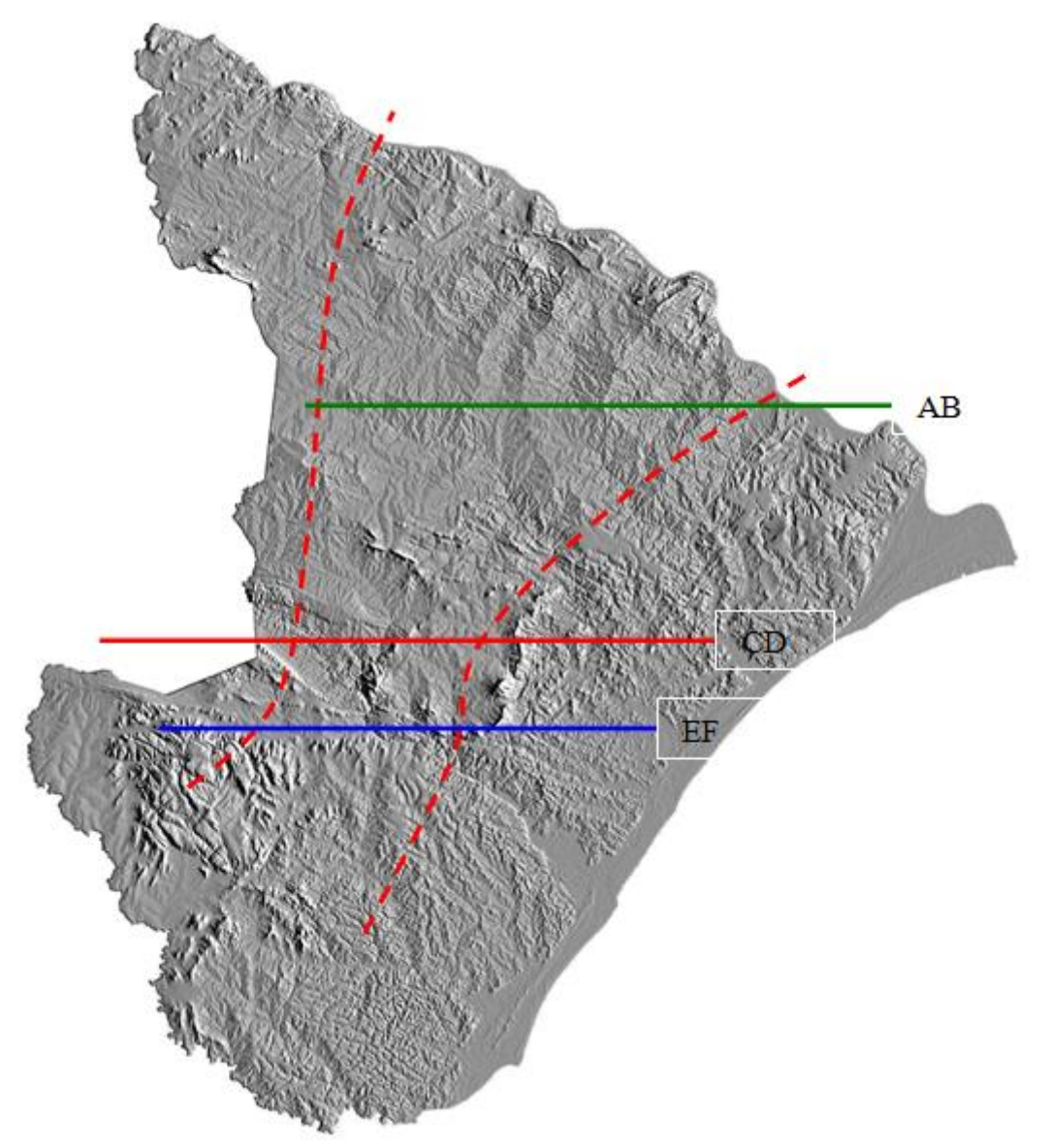

Figura 3 - Imagem SRTM, transectos, caracterização do relevo de Sergipe: AB 10°15% mata atlântica, agreste e caatinga - CD 10º50'S mata atlântica, agreste e caatinga - EF 11º00'S mata atlântica, agreste e caatinga.

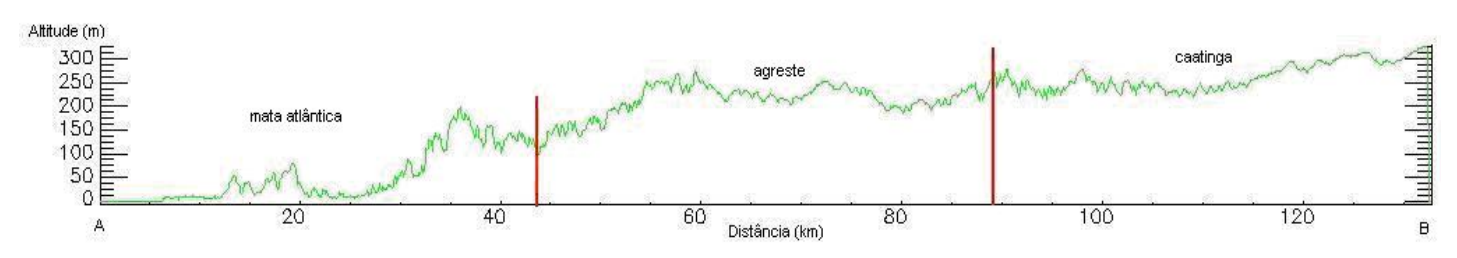

Figura 4 - Perfil topográfico, imagem SRTM: transecto AB, 10°15øS, mata atlântica, agreste e caatinga.

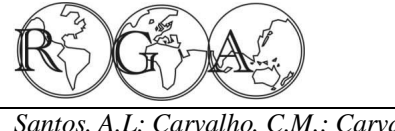

ISSN 1678-7226

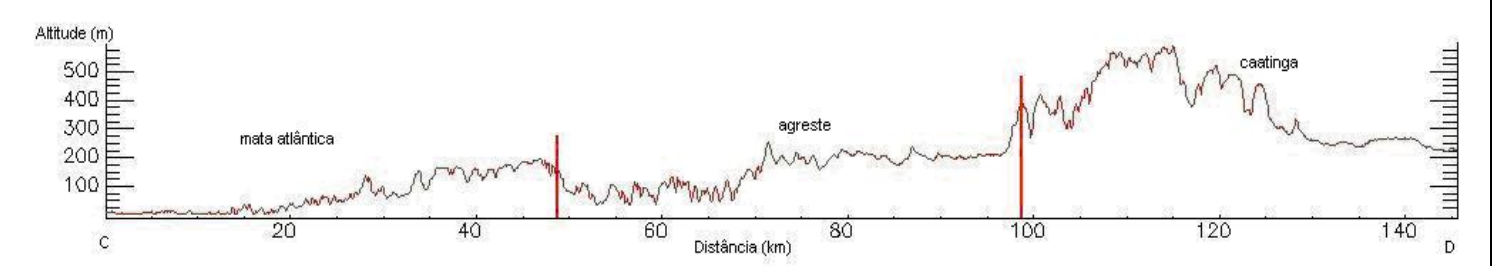

Figura 5 - Perfil topográfico, imagem SRTM: transecto CD, 10°50 $\delta$ S, mata atlântica, agreste e caatinga.

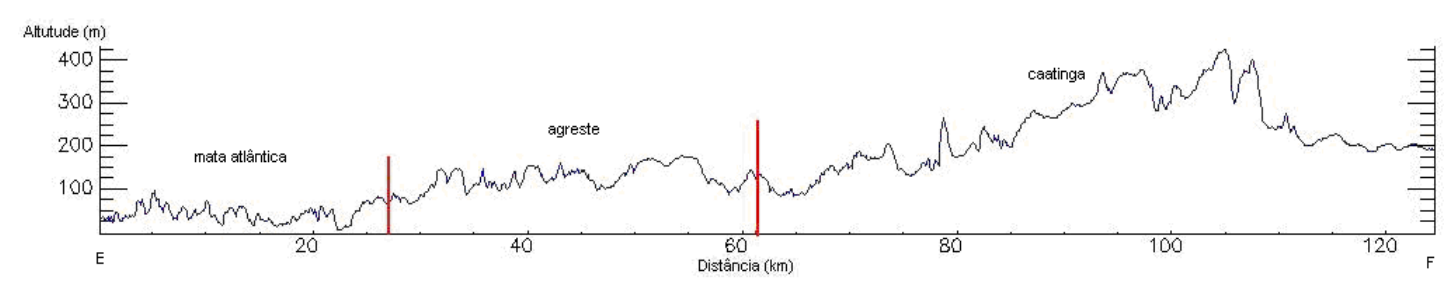

Figura 6 - Perfil topográfico, imagem SRTM: transecto EF, 11°00 $\beta$ S, mata atlântica, agreste e caatinga.

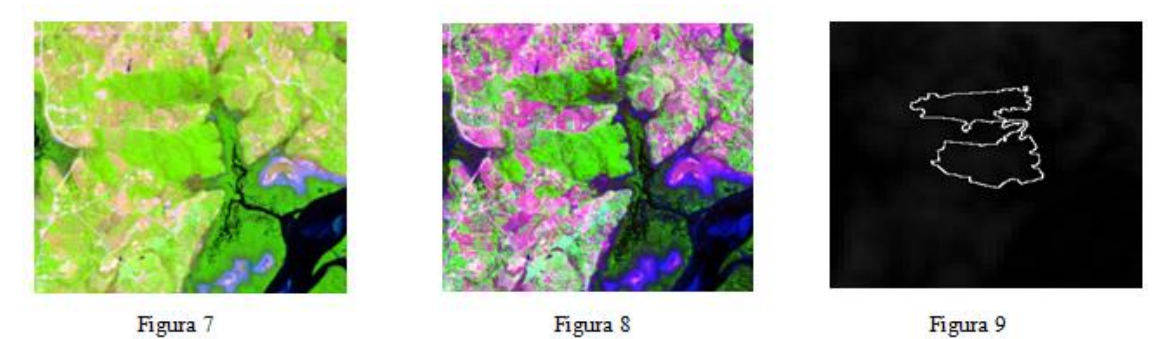

**Figuras 7 a 9 -** Cenas Spot-5: imagem sem o tratamento de filtro (Fig. 7), com o tratamento de filtro (Fig. 8) e vetores dos fragmentos florestais isolados (Fig. 9).

### **2.3. Perguntas e hipóteses específicas do estudo**

Esta parte abrange os métodos descritos acima, os quais foram adotados para responder perguntas específicas, dentro das indagações gerais que nortearam o estudo, com relação à distribuição, localização e tamanho dos fragmentos de mata atlântica da região de Sergipe. As perguntas específicas são:

#### *i) Quantos fragmentos florestados ainda ocorrem na região sergipana de Mata atlântica?*

Esta pergunta é básica e será respondida contando diretamente os remanescentes ao longo da costa da região sergipana, com auxílio das imagens.

### *ii) Como estão distribuídos os remanescentes de mata atlântica na região de Sergipe?*

Os hábitats em natureza podem estar distribuídos de forma agrupada, ao acaso ou uniforme. Em cada caso isso reflete o uso da terra e tem implicações sobre a distribuição da fauna e composição das espécies. Existe uniformidade na distribuição dos remanescentes florestados sergipanos?

Hipótese: A distribuição dos fragmentos é uniforme e não permite agrupamentos.

Variável: distância entre fragmentos, i.e., os remanescentes próximos poderão ser agrupados e separados dos demais.

Verificação da hipótese: Exclusivamente visual, através da inspeção dos fragmentos nas imagens, filtrados e separados da vegetação de manguezais e das restingas. Os fragmentos foram agrupados e a decisão de refutar ou não a hipótese foi que se os fragmentos pudessem ser distintamente agrupados a hipótese de homogeneidade seria refutada.

### *iii) Como caracterizar os fragmentos de mata atlântica de Sergipe com relação ao tamanho?*

Hábitats dentro de um sistema ecológico podem ser homogêneos com relação ao tamanho. Isto traz implicações sobre a capacidade de cada hábitat em sustentar um máximo de espécies e também traz implicações com relação à perda de espécies. Estas considerações são importantes com relação à diversidade e conservação. Existem diferenças significativas entre os tamanhos dos fragmentos de mata sergipanos?

Hipótese: Não há diferenças significativas entre os tamanhos de fragmentos.

Variável: área dos fragmentos (ha).

Verificação da hipótese: Foram determinadas as áreas (ha) de 30 fragmentos amostrados aleatoriamente dentro dos grupamentos de remanescentes (ver segunda pergunta). As áreas dos remanescentes foram obtidas diretamente do aplicativo ENVI. Assim, com a informação das áreas de cada um dos fragmentos, foi possível obter as áreas totais de cada um dos grupamentos. Foi feita ainda a distribuição estatística das 30 amostras (fragmentos) de cada grupamento e análise de variância com um fator para verificar a homogeneidade das médias dos tamanhos dos fragmentos entre os grupamentos.

### *iv) Como caracterizar os fragmentos com relação à conectividade entre si?*

Hábitats dentro de um sistema ecológico podem estar totalmente conectados entre si, parcialmente conectados ou pode haver nenhuma conexão. Isto tem implicações sobre a distribuição da biota e principalmente com relação às trocas gênicas entre populações, o que traz implicações sobre a diversidade. Qual o grau de conectividade existente entre os fragmentos sergipanos de mata atlântica?

Hipótese: Não há nenhuma conectividade entre os fragmentos.

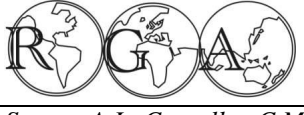

Variáveis: distância entre os fragmentos dentro de cada grupamento de remanescentes e distância entre os grupamentos.

Verificação da hipótese: dentro de cada grupamento foram obtidas as menores e maiores distâncias entre os fragmentos. Como é possível quantificar o número de fragmentos e visualizá-los agrupados, foi feita distribuições de freqüências das distâncias entre fragmentos, cujas distâncias foram arranjadas em 20 classes, com amplitude entre 6-2800 metros e intervalo de 139.7 metros. Em cada distribuição foram verificadas as freqüências relativas simples e acumulada, a qual fornece valores de probabilidade para observações de quaisquer classes da distribuição.

### *v) Qual o formato dos remanescentes florestados de Sergipe?*

O formato dos hábitats reflete muito sobre a capacidade destes em sustentar espécies. Um hábitat que tem 500 metros por 15 metros pode ser ecologicamente diferente de um que tenha 85 metros por 85 metros. Existem diferenças quanto à forma arredondada dos fragmentos florestados da região de Sergipe?

Hipótese: Os fragmentos sergipanos de mata atlântica têm proporções iguais quanto à forma arredondada.

Variáveis: Forma dos fragmentos, avaliada através de índices de circularidade.

Verificação da hipótese: Foram calculados os índices de circularidade dos fragmentos através da relação  $\ddot{\text{o}}$ indice de circularidade = 40000 x pi x área em ha /perímetro<sup>2</sup> em metros $\ddot{\text{o}}$  (Chaturvedi, 1926). Os índices variaram entre 0.006 e 1.28 e foram distribuídos em 4 classes com intervalo de 0.31 nos 5 grupamentos de fragmentos. Os tamanhos foram agrupados em 4 classes, as quais serviram de base para verificarmos as distribuições de frequências dos índices de circularidade. A idéia de apresentar os índices de circularidade foi feita mais no sentido de apresentar elementos e sugestões para estudos desta natureza na região da mata atlântica de Sergipe.

#### *vi) Como é a estrutura de um fragmento de mata na região de Sergipe?*

Esta pergunta tem resposta descritiva e em parte é ilustrada. A amostragem da fisionomia da vegetação de um fragmento, feita através de um transecto, foi realizada na Unidade de Conservação Refúgio de Vida Silvestre da Mata do Junco, município de Capela (10°32%, 37°03%). Foi escolhida uma área ao acaso e percorrido um transecto de 100 metros, sobre o qual foram amostradas as árvores numa distância de 3 metros para cada lado. O tamanho da amostra foi 600 m<sup>2</sup> (6 x 100 metros). Na amostragem, que foi visual, foram estimadas as alturas dos indivíduos com circunferência à altura do peito igual ou maior do que 15 centímetros. Com base nestes caracteres foi realizado um esquema que mostrasse o perfil deste transecto e caracterizasse a fisionomia de um fragmento.

# **3. RESULTADOS E DISCUSSÃO**

# **3.1. Os fragmentos de mata atlântica de Sergipe**

Foram mapeados 403 fragmentos de mata atlântica que compõem uma área aproximada de 31.000 hectares (310 km<sup>2</sup>) (ver também Governo de Sergipe, 1976). Se considerarmos que a área do estado de Sergipe é cerca de 22.000 km<sup>2</sup> e que a região de mata atlântica compreende pouco menos de  $1/3$  do estado (o restante é agreste e caatinga), então este domínio tem cerca de 7.000 km<sup>2</sup> na região. Se considerarmos ainda que perto de 30% desta área, aproximadamente  $2.500 \text{ km}^2$ , é formado por restingas e manguezais, então desta área geográfica ocupada pela mata atlântica, apenas 6,8% (aproximadamente) representa a cobertura florestada, representada pelos fragmentos. Esta redução da vegetação em Sergipe reflete o que ocorreu em todo o domínio da mata atlântica, que já perdeu mais de 80% da sua vegetação (Brasil, 2000; Myers *et al.*,

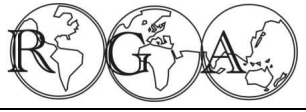

ambientes.

*Santos, A.L; Carvalho, C.M.; Carvalho, T.M. (58 - 84)* Rev. Geogr. Acadêmica v.7, n.2 (xii.2013)

2000). A intensa redução da cobertura florestal regional traz implicações sobre a composição e distribuição de espécies vegetais e animais. Os mamíferos de grande e médio porte e as aves são os primeiros animais a sentirem a fragmentação de seus hábitats, porque afeta as suas áreas de vida reduzindo os recursos. Os pequenos animais também são afetados, primeiro aqueles que têm alta sensitividade. Desse modo e particularmente em Sergipe, algumas espécies da região que tinham distribuição mais ampla, hoje estão restritas a pequenas porções de seus antigos hábitats. Como exemplo deste processo que pode levar a perda da diversidade, temos o macaco guigó (*Callicebus coimbrai*), endêmico em alguns fragmentos de Sergipe. O grau de ameaça para estas espécies está diretamente ligado ao nível de fragmentação e antropização destes

O grau de fragmentação de um hábitat ou conjunto de hábitats regionais pode ser avaliado através de diversos índices, tamanho, forma e conectividade destes hábitats, que acabam por funcionar como ilhas (MacArthur e Wilson, 1967). Quanto menor for a área de um fragmento de mata e maior o grau de isolamento, então menor será a conectividade entre os fragmentos restantes, menor a movimentação dos animais entre fragmentos. As fragmentações também podem acarretar redução das taxas de imigração e emigração, e recolonização das espécies, acarretando diminuição do fluxo gênico entre as populações e aumentando as chances de extinção local. Muitos dos animais que integram as guildas que vivem nestes ambientes são polinizadores, como os morcegos e abelhas. Se a movimentação destes animais for limitada por barreiras geradas pelo processo de fragmentação, as plantas que dependem destes animais para manutenção da reprodução serão também afetadas.

### **3.2. Distribuição espacial dos remanescentes de mata atlântica na região de Sergipe**

Uma vez determinado as posições geográficas e as áreas dos fragmentos florestados de Sergipe, foi possível verificar como estão distribuídos, através da simples inspeção visual da imagem (Figura 10). A distribuição destes fragmentos não é uniforme, formam cinco grupamentos ao longo da área onde se distribuem. As regiões que servem de referência para os fragmentos são: i) Santa Luzia do Itanhy (11°21 $\delta$ S, 37°26gW) ó Estância (11°16gS, 37°26gW), ii) Aracaju (10°54gS, 37°04gW) ó São Cristóvão (11°00gS, 37°12gW) ó Itabaiana (10°41gS, 37°25gW), iii) Rosário do Catete (10°41gS, 37°01gW), iv) Japaratuba (10°35gS, 36°56 $(N)$ , v) Pacatuba (10°27 $\alpha$ S, 36°39 $\alpha$ W) ó Japoatã (10°20 $\alpha$ S, 36°48 $\alpha$ W).

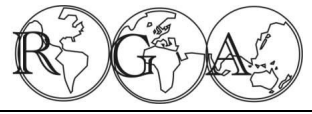

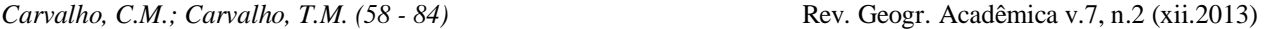

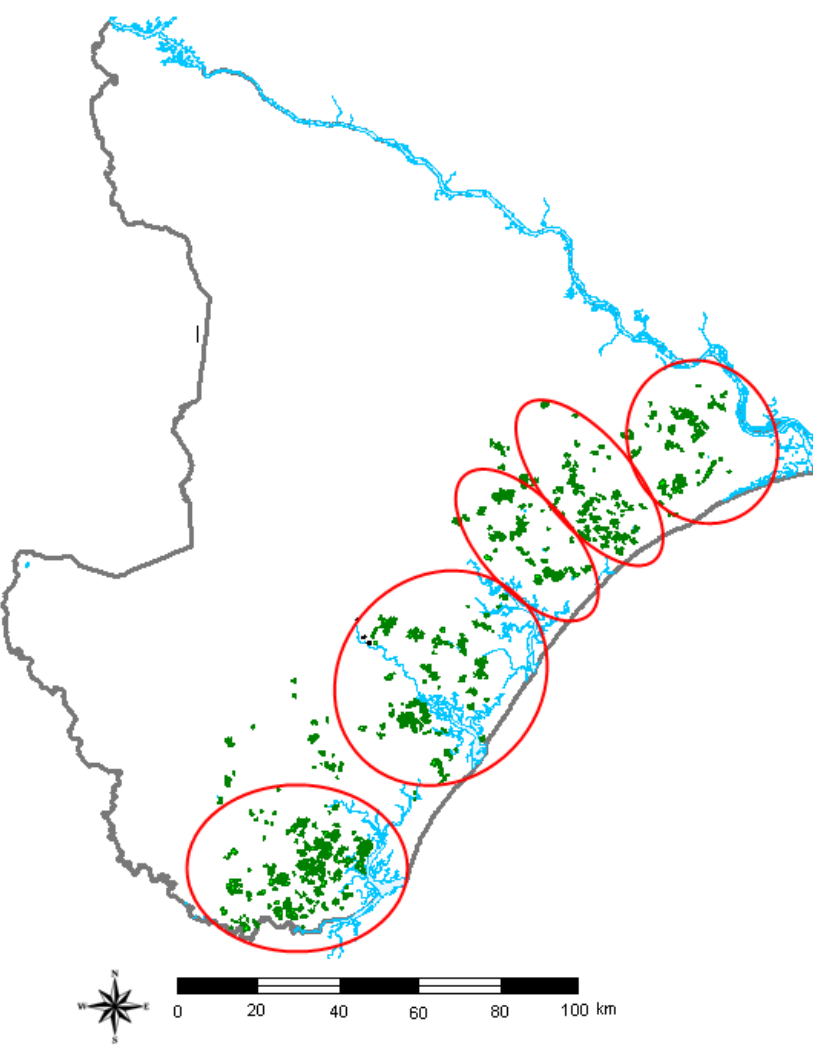

**Figura 10 -** Distribuição dos fragmentos de mata atlântica de Sergipe.

i) Grupamento de fragmentos Santa Luzia do Itanhy-Estância:

Neste grupamento, situado na região sul de Sergipe, foram mapeados 108 fragmentos, os quais compõem 10.000 hectares (32% aproximadamente) de área florestada. É o maior grupamento em número de fragmentos e também o mais denso. Com base nas análises da imagem e nas observações de campo foi verificado que este grupamento comporta os fragmentos florestais em melhor estado de conservação da região de Sergipe. A presença de propriedades particulares na região, que não utiliza a mata extensivamente para atividades de agricultura e pecuária, pode ser o fator preponderante para a conservação destes fragmentos. Nesta região está localizado o maior fragmento de mata atlântica de Sergipe, denominado mata do Crasto, com cerca de 1.000 ha (10% da área de fragmentos da região).

ii) Grupamento de fragmentos Aracaju-São Cristóvão-Itabaiana:

Este grupamento tem 65 fragmentos, com 8.000 hectares de área florestada (26% aproximadamente). É o terceiro em número de fragmentos e o segundo em densidade. Os fragmentos deste grupamento são bastante desarticulados, cuja desarticulação pode estar relacionada ao uso da terra, exercendo forte pressão antrópica sobre os ecossistemas naturais da região e afetando de diversas formas a biodiversidade desta área. Relato sobre a biodiversidade da região relacionada a problemas antrópicos na região pode ser encontrado na descrição dos ambientes do Parque Nacional Serra de Itabaiana (10°40 $\delta$ S, 37°27 $\delta$ W) (ver Carvalho e Vilar, 2005). Dentre os fatores que podem estar relacionados com a devastação e perturbação destes remanescentes, podemos citar o desordenado processo de ocupação e o rápido crescimento populacional desta região. Por exemplo, o município de Aracaju apresenta a maior concentração populacional do estado, com cerca de

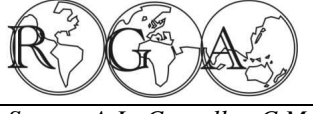

571.000 habitantes (IBGE, 2010), aos quais se somam as populações dos municípios de São Cristóvão, Nossa Senhora do Socorro e Itabaiana.

### iii) Grupamento de fragmentos Rosário do Catete:

Neste grupamento foram mapeados 45 fragmentos, com 4.600 ha de cobertura florestal (15% aproximadamente). É o segundo menor dos grupamentos, cujos fragmentos também são os mais desarticulados dentre os demais grupos. Era uma região de engenho de cana-de-açúcar, talvez seja esta a razão de ter tão baixa cobertura florestal.

## iv) Grupamento de fragmentos Japaratuba:

Neste grupamento foram mapeados 80 fragmentos, com área florestada de 3.400 ha (11% aproximadamente). É o segundo grupamento com maior número de fragmentos, mas é o primeiro em baixa densidade florestada, devido aos fragmentos serem pequenos. Juntamente com o grupamento anterior, Rosário do Catete, apresenta os fragmentos mais desarticulados dentre todos.

## v) Grupamento florestado Pacatuba ó Japoatã:

Este grupamento tem 39 fragmentos e densidade florestada de 3.900 ha (12,5% aproximadamente). Estes remanescentes de mata estão inseridos na região situada entre o Oceano Atlântico e o rio São Francisco, formando uma importante zona estuarina na deste rio. Nesta área estão presentes extensas áreas de mangue e restingas. Originalmente esta área deveria ter sido muito interessante do ponto de vista ecológico, porque provavelmente áreas de mangue, restingas e matas deveriam se intercalar em vários níveis, estabelecendo uma paisagem que hoje não pode mais ser observada. Nestas áreas assim intercaladas deveriam ocorrer muitas relações relacionadas ao efeito de borda, porque estes ecossistemas distintos certamente abrigariam fauna e flora adaptada aos diferentes hábitats. É uma região onde devem ser incentivados estudos ecológicos, devido a esta diversidade de hábitats.

### vi) Os fragmentos isolados:

Alguns fragmentos que ocorrem na porção sul e norte de Sergipe não puderam ser agrupados. Na região entre os grupamentos de fragmentos Aracaju ó São Cristóvão ó Itabaiana e Santa Luzia do Itanhy ó Estância ocorre um punhado de fragmentos espalhados, que não formam grupamentos nítidos. São pequenas manchas de mata, em torno de 40 ha cada uma, perfazendo uma área aproximada de 1.000 ha (cerca de 3,2 %). São fragmentos importantes, justamente por estarem bastante desarticulados. Os fragmentos da região de Santa Luzia do Itanhy estão mais próximos entre si, o que permite com que as populações possam trocar genes, apesar das limitações de ambientes fragmentados. Nestes fragmentos isolados as trocas gênicas podem ser mais limitadas ainda de ocorrer. Na porção norte de Sergipe também ocorre um fragmento com cerca de 100 ha (cerca de 0,3%), o qual não se conecta a nenhum outro, mas aparece nitidamente nas imagens.

### **3.3. Concentrações de fragmentos**

Da região de Aracaju para o sul, até o complexo de rios Piauí-Fundo-Real, região de Santa Luzia do Itanhy e Estância, nós temos as maiores concentrações de fragmentos de mata secundária e capoeiras de Sergipe, perfazendo aproximadamente 18.000 ha de pedaços de mata atlântica com vários graus de articulações e conectividades distribuídos em 173 fragmentos de floresta secundária, com variados níveis de preservação. De modo geral, a ocupação de Sergipe ocorreu de forma desordenada. Isto deu origem a um complexo de pequenas e médias propriedades agrícolas com diversos usos, principalmente pastagens e lavouras, com destaque para as grandes plantações de cana-de-açúcar e coqueiros. Além da agricultura e pecuária, a região tem como uso da terra a exploração de recursos minerais, como por exemplo, o petróleo, gás natural, sal gema, o potássio e o calcário. Associado a isto a região de mata atlântica se caracteriza por apresentar a maior densidade populacional de Sergipe. Isto gerou uma rápida e intensa mudança no uso e ocupação da terra, cuja conseqüência foi a expansão das cidades e de seus pólos industriais, gerando rápida e

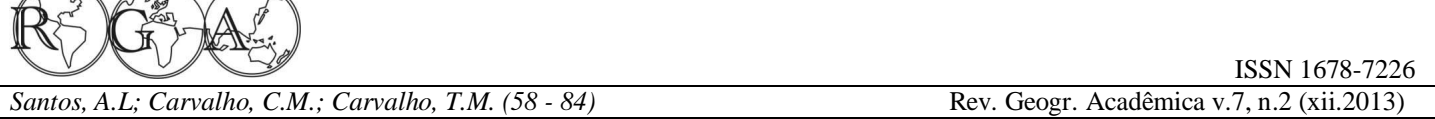

intensa redução nas áreas florestadas da região. Estes eventos acarretaram drástica redução da cobertura vegetal da floresta atlântica, cujo processo de degradação ainda não terminou, o que causará sérios danos sobre a biodiversidade local.

#### **3.4. Caracterização dos fragmentos de Mata atlântica de Sergipe com relação à área**

 $50/22/$ 

O menor tamanho dos fragmentos de cada grupamento ó conforme critério adotado para tamanho mínimo ó foi em torno de 17 ha e o maior aproximadamente 450 ha, predominando os menores tamanhos em todos os fragmentos (Tabelas 1 e 2). As variações de tamanho entre os fragmentos foram significativas quando comparadas as médias de 30 fragmentos, incluídas os maiores e os menores (F  $_{0.05(1)4,145}$  = 2.828, p<0.05, Tabelas 3 e 4).

**Tabela 1** - Classes de tamanho (ha) dos fragmentos de floresta atlântica de Sergipe (agrupados).

|            |           | 0-r -<br>170 |
|------------|-----------|--------------|
|            | $17,1 -$  | 72,5         |
| П          | $72,6 -$  | 128,0        |
| Ш          | $128,1 -$ | 183,5        |
| IV         | $183,6 -$ | 239,5        |
| V          | $239,1 -$ | 294,5        |
| VI         | $294,6 -$ | 350,0        |
| <b>VII</b> | $350,1 -$ | 405,5        |
| VIII       | $405,6 -$ | 461,0        |
|            |           |              |

**Tabela 2** - Distribuição de frequências das classes de tamanhos (ha) dos fragmentos de floresta atlântica de Sergipe.

| Classe | Santa<br>Luzia- | Aracaju-    | Rosário<br>do | Japaratuba | - -<br>Pacatuba- |
|--------|-----------------|-------------|---------------|------------|------------------|
|        | Estância        | SCristóvão- | Catete        |            | Japoatã          |
|        |                 | Itabaiana   |               |            |                  |
|        | 19              | 16          | 15            | 26         | 19               |
|        |                 |             |               |            |                  |
| Ш      |                 |             |               |            |                  |
| IV     |                 |             |               |            |                  |
|        |                 |             |               |            |                  |
| VI     |                 |             |               |            |                  |
| VII    |                 |             |               |            |                  |
| VIII   |                 |             |               |            |                  |

**Tabela 3** - Tamanho (ha) dos fragmentos de floresta atlântica de Sergipe: estatística das distribuições de frequências.

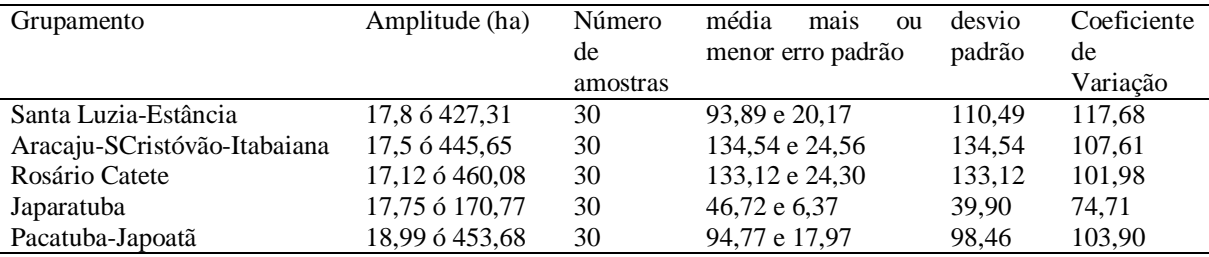

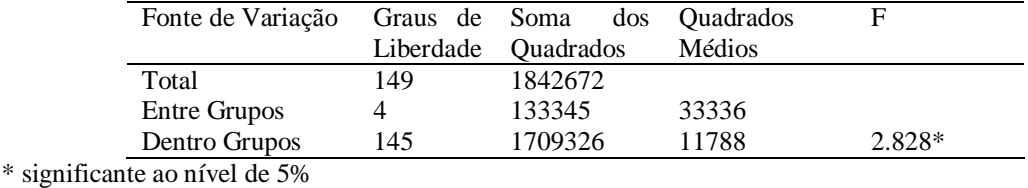

**Tabela 4 -** Análise de variância entre as médias dos tamanhos (ha) dos grupamentos de fragmentos de mata atlântica de Sergipe.

Estas diferenças nas distribuições de frequências e na análise de variância merecem três comentários. Embora as médias entre os tamanhos de fragmentos dos grupamentos tenha sido significante, foram os fragmentos de Japaratuba que contribuíram para a diferença, com uma média dos tamanhos de fragmentos (46,72 ha) a metade das médias dos demais (ver Tabela 3). Outro comentário pertinente é sobre as médias dos grupamentos de Aracaju-São Cristóvão-Itabaiana (134,54), maiores do que os de Santa Luzia-Estância (93,89), embora a área florestada de Santa Luzia seja maior. Este fato se dá porque os fragmentos de Santa Luzia são em média menores do que o grupamento Aracaju, mas tem uma área de Santa Luzia que tem os dois maiores fragmentos de mata de Sergipe ó região do Crasto, propriedade particular ó, com cerca de 1000 ha cada um. Estas áreas contribuem para que a área florestada seja maior em Santa Luzia.

O terceiro comentário é de cunho geral, sobre o tamanho de um fragmento florestal relacionado com a diversidade de biológica que este fragmento pode comportar. Os modelos de biogeografia de ilhas (MacArthur e Wilson, 1967) e de metapopulações (ver Pianka, 1994), relacionam a distribuição das espécies com o tamanho da área em que elas vivem. A relação espécie-área é simples, no geral áreas maiores comportam mais indivíduos do que áreas menores. Isto ocorre porque quanto maior a área, maior a variedade de hábitats e disponibilidade de recursos alimentares para as populações. Além disto, uma ampla área pode abrigar maior número de indivíduos por espécie, o que reduz as taxas de extinção das populações. Ao contrário, pequenas áreas tendem a abrigar tanto um menor número de indivíduos quanto menores populações. As populações de tamanho reduzido são mais vulneráveis a diversos problemas, como a depressão endogâmica, deriva genética, entre outros (ver Primack e Rodrigues, 2001). Portanto, áreas maiores são mais favoráveis para a conservação das espécies.

#### **3.5. Os fragmentos florestados de Sergipe com relação à conectividade**

A conectividade entre fragmentos de mata pode ser estimada a partir das distâncias entre as manchas. Em Sergipe nós identificamos neste trabalho que as distâncias entre os grupamentos variam entre 2 km ó 19 km (Figura 11). Estas distâncias são de certo modo subestimadas, do ponto de vista ecológico e geográfico, porque foi medida a distância do último fragmento de um grupamento até o primeiro fragmento do grupamento seguinte. Não é fácil designar o último e primeiro, mas esta distância nos dá uma medida entre as bordas dos grupamentos.

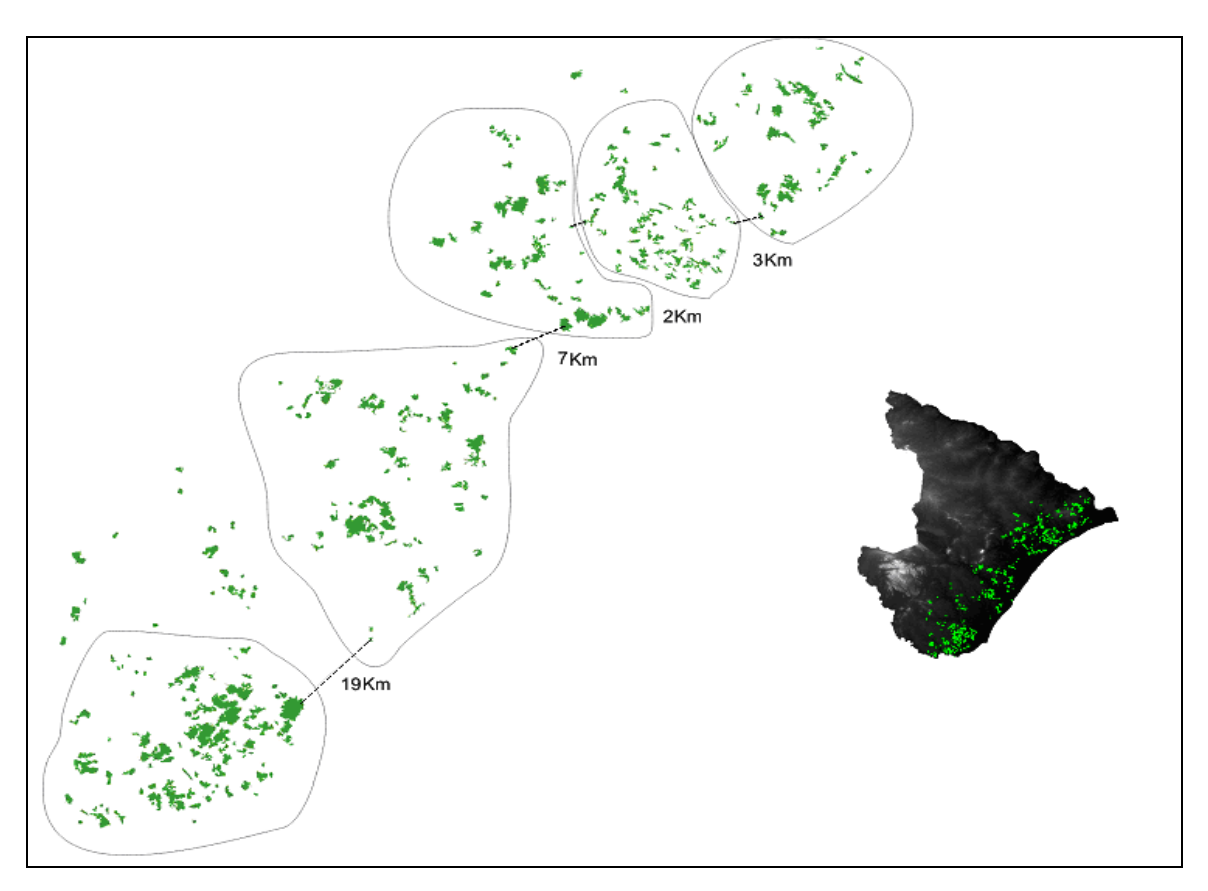

**Figura 11 ó** Distâncias (linhas pontilhadas) entre os grupamentos de fragmentos de mata atlântica de Sergipe.

As distâncias foram arranjadas em 20 classes de tamanho, com intervalo de 139,7 metros, e verificado as frequências observadas em cada classe, as frequências relativas simples, as frequências observadas acumuladas e as frequências relativas acumuladas (Zar, 1996). A frequência acumulada de uma classe permite observamos a probabilidade de que um fragmento qualquer de um grupamento tenha aquele valor da variável ou menos.

Destas distribuições podemos verificar aspectos muito interessantes, por exemplo, os fragmentos do grupamento SantaLuzia-Estância tem cerca de 80% de probabilidade de estarem separados por uma distância menor do que 1 km, aproximadamente 600 metros. O grupamento Aracaju-São Cristóvão-Itabaiana distanciase um pouco desta probabilidade, porque tem cerca de 80% de probabilidade de os fragmentos estarem separados por uma distância menor do que 1200 metros. Os demais grupamentos também estão nesta classe ou mais extremo ainda, como o de Pacatuba-Japoatã, que tem 80% de chance de os fragmentos estarem separados por uma distância de quase 2 km.

A distância entre os fragmentos de uma vegetação que já foi íntegra é um critério bastante utilizado para indicar o nível de preservação dos ecossistemas florestados numa região (Turner e Gardner, 1990; Yong e Merrian, 1994). É difícil estabelecermos um critério que defina as distâncias mínimas que os hábitats de mata devem guardar entre si. Isto depende do problema e do grupo taxonômico. Por exemplo, a distância mínima que dois fragmentos devem guardar para moscas do gênero *Drosophylla* deve ser diferente para as distâncias mínimas que porcos do mato ou onças devem guardar (Keitt, 1997). Uma coisa é certa: quanto mais os fragmentos estiverem conectados entre si, maior as possibilidades de movimentação dos indivíduos, fator essencial para trocas gênicas entre populações.

Os fragmentos florestais geralmente são circundados por faixas de ambiente aberto, principalmente áreas de campo, pasto e plantios diversos. Estas áreas abertas entre dois fragmentos têm tamanhos variados e
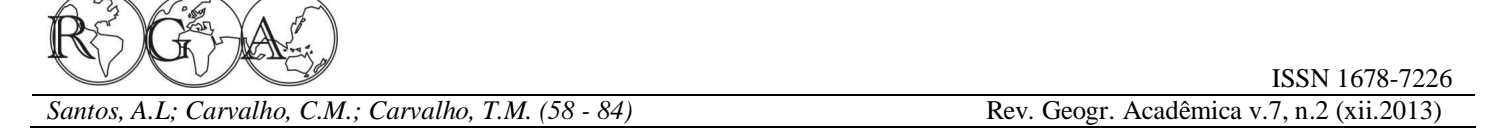

podem impedir a travessia de muitas espécies de pássaros, mamíferos e insetos. Vários fatores podem estar associados às limitações que algumas espécies têm de se movimentarem para outras regiões. Um deles está no fato de muitos animais serem fiéis aos seus hábitats, o que dificulta a sua movimentação para outras regiões além da sua área habitual. Além disso, ao transitarem por estas faixas abertas, as espécies se expõem aos seus predadores, o que aumenta o risco de predacão. Com isto, muitas espécies não conseguem colonizar os fragmentos mais distantes, o que pode levar à redução gradativa das populações destes fragmentos mais isolados, podendo até serem extintas completamente no local.

A estratégia conservacionista utilizada para remediar os problemas causados pela fragmentação e isolamento de ambientes é a criação de corredores ecológicos (Ayres *et al*., 2005). Os corredores são verdadeiras õpontes que ligam dois ou mais fragmentos e facilitam a dispersão de animais e plantas, de modo especial àquelas espécies que demandam extensas áreas para a sua sobrevivência, ou ainda ajudar a preservar animais que são obrigados a migrar sazonalmente para uma série de diferentes hábitats à procura de alimento. Quanto menor a distância entre fragmentos florestais, maior é a possibilidade de criação de corredores (Hass, 1995; Primack e Rodrigues, 2001).

## **3.6. Forma dos fragmentos de mata atlântica de Sergipe**

Os índices de circularidade dos fragmentos de mata de Sergipe variaram entre 0.006 a 1.28 (Tabelas 5 e 6, Figura 12). Na maioria dos fragmentos sergipanos de mata atlântica os índices de circularidade foram baixos, em torno de 0.006 ó 0.31, indicando que estes fragmentos não têm as bordas muito arredondadas. É de valia também acrescentar que nesta categoria estão os fragmentos cujos tamanhos variam entre 17.12-128 ha, que são justamente os fragmentos menores. Os fragmentos maiores, cujos tamanhos variam em torno de 350- 460 ha, têm as bordas mais arredondadas. Com relação ao grupamento, de Aracaju para o sul do estado estão os fragmentos maiores e com as bordas mais arredondadas. Seria muito interessante se tivéssemos informações sobre a biodiversidade da mata atlântica de Sergipe, de forma que pudéssemos comparar a diversidade entre fragmentos de tamanhos próximos e índices de borda diferentes, para podermos fazer várias inferências sobre a preservação de hábitats na região de Sergipe.

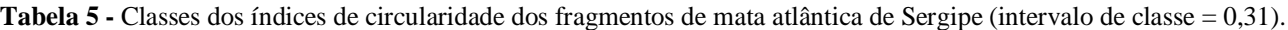

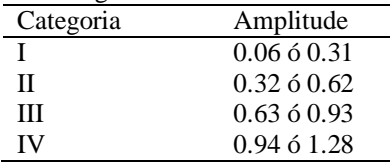

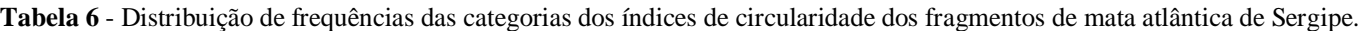

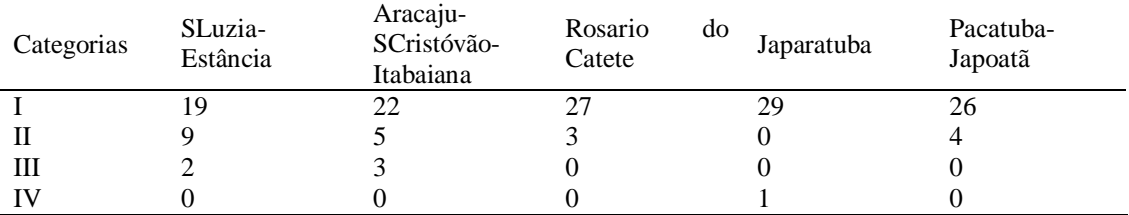

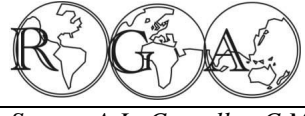

*Carvalho, C.M.; Carvalho, T.M. (58 - 84)* Rev. Geogr. Acadêmica v.7, n.2 (xii.2013)

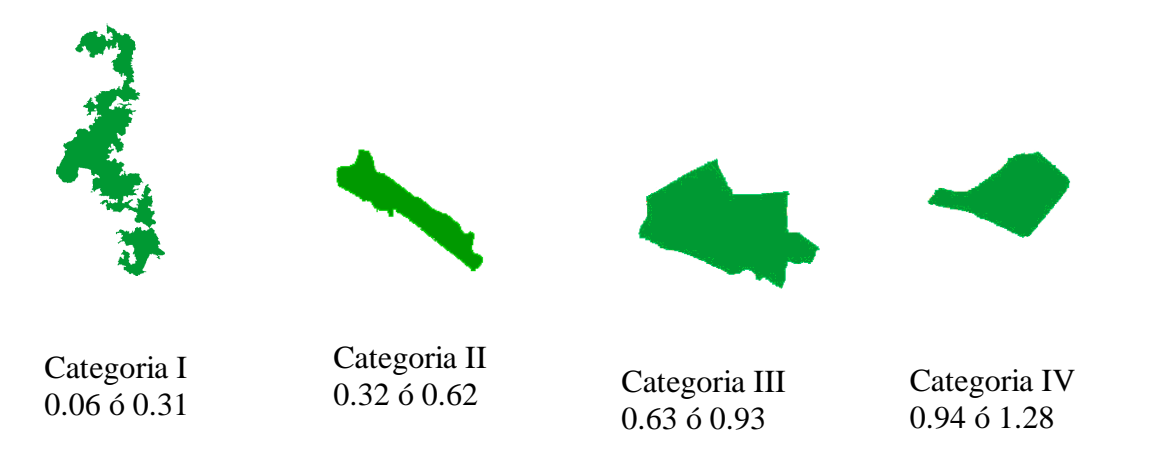

**Figura 12 -** Formas dos fragmentos florestados de Sergipe de acordo com os índices de circularidade (números abaixo de cada categoria). A forma arredondada da borda aumenta da esquerda para a direita, com os valores dos índices se aproximando mais de 1,0.

### **3.7. Fisionomia de um fragmento de mata em Sergipe**

As informações sobre as formas e demais características dos fragmentos de mata atlântica da região de Sergipe ficariam mais completas se houvesse também alguma informação sobre a fisionomia destes fragmentos. Os caracteres utilizados para descrever o fragmento foram: estrato superior da vegetação, subbosque, folhiço, altura das árvores, circunferência à altura do peito, presença de plantas jovens, entrada de luz e espécies mais comuns.

As espécies vegetais mais comuns foram identificadas no campo por moradores da região, que acompanharam os trabalhos na área. Ao nome comum foi associado o nome científico, portanto as identificações são passíveis de erros (mas ver Governo de Sergipe, 1976, 1979; Vicente, 1999). O fragmento escolhido para descrição foi na região de Capela (10°30⊗, 37°03⊗W), num local chamado de mata do Junco, que é uma Unidade de Conservação da categoria Refúgio de Vida Silvestre (Figura 13).

#### i) Estrato superior e entrada de luz

 O conjunto de copas das árvores deste fragmento é bem aberto, as copas são pouco encorpadas e pouco se tocam entre uma árvore e outra. A impressão que se tem é que estas copas são de árvores cujo conjunto compõe uma mata secundária, rodeada por capoeiras antigas, conforme podemos perceber pelos grupamentos de arvoretas em vários estágios de crescimento e a forte presença das embaúbas (*Cecropia* sp). Este dossel aberto permite que penetre na mata bastante luz, a qual chega no solo sem ser barrada pelo subbosque, que é ralo. Desse modo aparecem manchas de sol por toda a mata, formando um mosaico luminoso no chão.

#### ii) Sub-bosque

As arvoretas que estão no estrato imediatamente abaixo do estrato superior compõem o sub-bosque. Nas matas mais estruturadas, o sub-bosque pode ser bem percebido porque os elementos que o compõe têm as mesmas aparências: porte esguio, poucos ramos, copa pouco desenvolvida. Este conjunto, quando está completo, forma uma unidade bem diferenciada na mata, mas do fragmento da mata do Junco isto não ocorre, as arvoretas do estrato imediatamente abaixo do estrato superior são esparsas e não chegam a formar um conjunto.

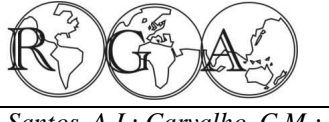

## iii) Altura e circunferência das árvores e arvoretas

As árvores deste fragmento alcançam até cerca 20 metros, e as emergentes são poucas, pouco se diferenciando das demais do estrato superior. No estrato mais abaixo do superior, o sub-bosque, as arvoretas chegam até cerca de 10 metros de altura. Nas árvores mais altas deste conjunto, os indivíduos chegam a ter até 60 cm de circunferência, raras chegam a ter até 1 metro de circunferência. Nas arvoretas do sub-bosque os indivíduos têm cerca de 10-15 cm de circunferência, muitos têm até menos do que essa medida.

## iv) Plantas jovens

Não há plantas jovens na área, fato que causou surpresa, porque em qualquer área, por mais perturbada que esteja, há sempre a presença de plantas que conseguem germinar e vão compor o estrato imediatamente abaixo do sub-bosque ou mais próximo do chão. Nada disso foi observado na área onde o transecto foi realizado. É bem possível que encontremos estas plantas jovens e plântulas em outros locais desta mata, se andarmos por áreas menos perturbadas ou em terrenos mais planos (o transecto foi realizado numa baixada) ou nas áreas mais sobre influência do rio Lagartixo, que abastece a cidade de Capela.

### v) Folhiço

A cobertura de folhas do chão é bem rala, não chega a 5 cm em várias partes. As folhas são pequenas e na estação em que o transecto foi realizado, final da chuva, o folhiço já estava seco. Em algumas áreas há maior acúmulo de folhiço, devido a depressões do terreno, mas estas são pouco frequentes.

## vi) Espécies de plantas

As espécies que são mais comuns neste fragmento de mata de Capela são: amescla (*Protium* sp, família Burseraceae), ingá caixão (*Inga fagifolia*, família Mimosaceae), pau pombo (*Sclerolobium paniculatum*, Anacardiaceae), biriba (*Eschweilera ovata*, família Lecythidaceae), figueira (*Ficus carica*, Moraceae), guabiroba (família Mirtaceae), maçaranduba (*Pouteria* sp, família Sapotaceae) e murici (*Byrsonima* sp, família Malpighiaceae), pé de galinha (*Didymopanax morototoni*, família Araliaceae), araçá de porco (*Psidium longipetiolatum*, família Myrtaceae), bom nome (*Maytenus obtusifolia*, família Celastraceae).

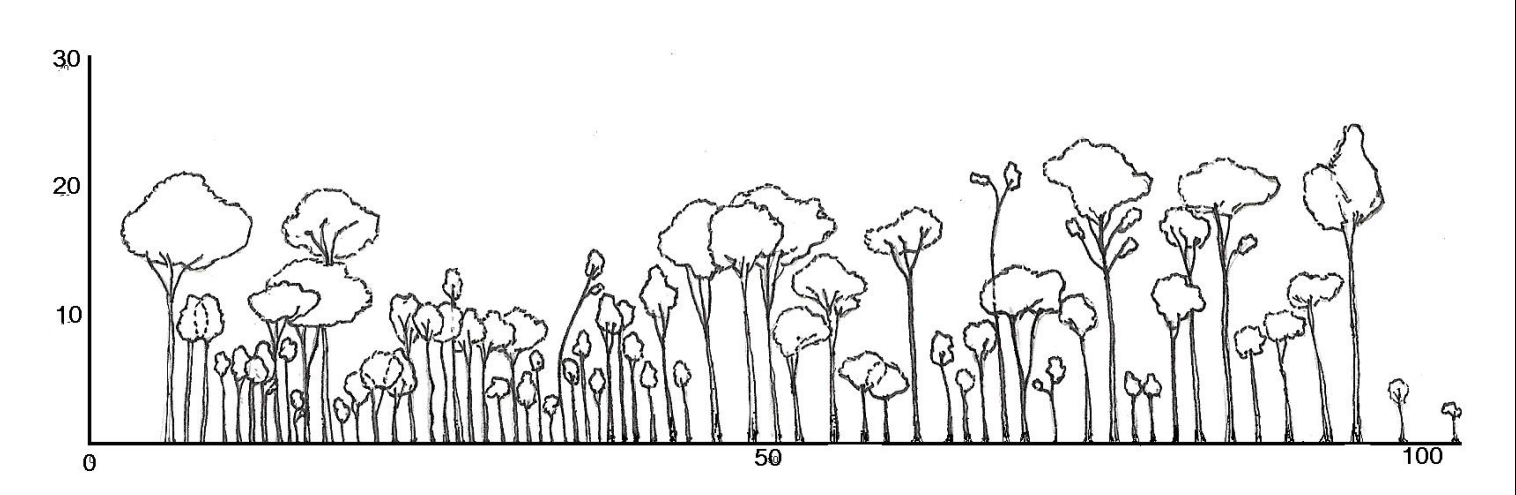

**Figura 13 -** Perfil esquemático da vegetação de fragmento de mata, grupamento Japaratuba, região de Capela, mata do Junco.

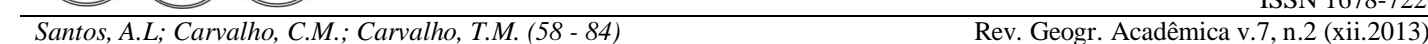

# **4. CONCLUSÃO**

As observações e registros que fizemos neste exercício se aproximam dos relatos que existem sobre remanescentes de mata atlântica de outras regiões (*e.g.* Saatchi *et al*., 2001; Brasil, 2000, 2002, 2003; Mantovani, 2003; Dean, 1996), no sentido de registros sobre a depauperação da mata por ações antrópicas. A contribuição deste estudo está na quantificação realizada sobre o número de fragmentos e suas localizações. Normalmente as regiões que detêm seus remanescentes clamam que estes são os maiores e os mais bem conservados, mas é preciso quantificar isso e nós o fizemos, destacando que os maiores fragmentos estão na região que compreende Aracaju, São Cristóvão, Santa Luzia do Itanhy (onde ocorre o maior fragmento), Estância, Rosário do Catete e Japaratuba. Estas áreas podem ser consideradas como um só grupamento; mas isso absolutamente tira a importâncias dos demais, a importância absoluta ou relativa dos fragmentos faz parte de uma discussão que tem vários parâmetros. Assim como a importância de apresentar dados sobre as conectividades, relevantes registros para a conservação da biodiversidade, bem a as distâncias entre grupamentos de remanescentes. São dados que poderão ser utilizados em pesquisas futuras, para auxiliar a compor planos de conservação, ou para auxiliar pesquisas acadêmicas.

Outra contribuição que podemos destacar, foi que através do relevo, é possível identificarmos os três ecossistemas que compõem a região de Sergipe e toda a região nordeste de mata atlântica: o domínio atlântico, cujo relevo é mais amorreado e mais baixo do que os demais; o agreste, que tem relevo mais alto; e a caatinga, cujas serras baixas constituem os componentes principais do relevo, que é mais alto que os demais. São do conhecimento popular estes ecossistemas, mas pode haver certas ambiguidades nas delimitações. Através das conceituações dos domínios morfoclimáticos, mesmo que a vegetação original não ajude por ter desaparecido, fica o relevo como testemunho, cada domínio tem seu relevo característico, com suas áreas de transição. Os transectos que fizemos mostram bem estas compartimentações, as quais podem ser úteis em estudos ecológicos e biogeográficos. Por exemplo, à pergunta se poderia existir uma compartimentação da fauna e da flora que acompanhariam estes três ecossistemas, os perfis de relevo que obtivemos podem auxiliar a delimitar áreas para inventários a fim de responder à pergunta formulada.

Outro ponto importante foi sobre a forma dos remanescentes ó nós relatamos que apenas na região de Japaratuba existe um fragmento de bordos mais circulares. Todos os demais fragmentos ó inclusive nesta região citada ó têm bordos irregulares, mas na região de Aracaju, Itabaiana, São Cristóvão, Santa Luzia do Itanhy e Estância ocorrem 5 remanescentes de bordos mais circulares. Também esta caracterização pode auxiliar nos planejamentos de experimentos ecológicos cujas perguntas formuladas envolvam o formato das bordas dos fragmentos. Esperamos que este exercício por nós desenvolvido, utilizando conceitos da biogeografia e técnicas de geoprocessamento, possa estimular estudantes de graduação da geografia e da biologia a criticar nossos resultados e discussão; assim o fazendo estarão se interessando por estudos envolvendo parâmetros biogeográficos sobre conservação da biodiversidade e formulando suas próprias perguntas com base nos conceitos que compõem estas áreas do conhecimento. Para mais detalhes ou informações sobre as imagens dos fragmentos por grupamento contatar os autores.

**Agradecimentos:** O trabalho foi dissertação de ALCS no programa de pós-graduação Prodema da Universidade Federal de Sergipe, o autor agradece o apoio recebido da UFS e do programa. Os autores agradecem à UFS, departamento de Biologia, pelo apoio durante os trabalhos; à Secretaria de Estado do Meio Ambiente e dos Recursos Hídricos pelo apoio na Mata do Junco; à Secretaria de Planejamento de Sergipe pelas fotografias aéreas e de satélite SPOT5; ao Instituto Nacional de Pesquisas da Amazônia, Coordenação de Biodiversidade, pelo apoio durante a execução final do estudo.

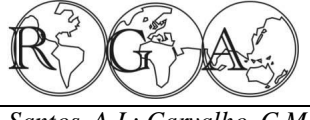

*Santos, A.L; Carvalho, C.M.; Carvalho, T.M. (58 - 84)* Rev. Geogr. Acadêmica v.7, n.2 (xii.2013)

**5. REFERÊNCIAS BIBLIOGRÁFICAS**

Ab'Sáber, A. N. 1967. Domínios morfoclimáticos e províncias fitogeográficas do Brasil. Orientação (Departamento de Geografia da Universidade de São Paulo) 3:45-48.

Ab'Saber, A. N. 1977. Os domínios morfoclimáticos na América do Sul. Primeira aproximação. Geomorfologia (Instituto de Geografia da Universidade de São Paulo) 52: 1-22.

Ab'Sáber, A. N. 2003. Os domínios de natureza no Brasil: potencialidades paisagísticas. Ateliê Editorial, São Paulo 159p.

Absy, M.L. e T. Van der Hammen, 1976. Some paleoecological data of Roraima, Southern part of Amazon Basin. Acta Amazonica 6(3):283-289.

Aguilar-Santelises, R. e R.F. Castillo, 2013. Factors affecting woody plant species diversity of fragmented seasonally dry oak forests in the Mixteca Alta, Oaxaca, Mexico. Revista Mexicana de biodiversidade 84(2):575-590.

Aciesp, 1997. Glossário de ecologia. 2a. edição - Academia de Ciências do Estado de São Paulo, Publicação nº. 103 (Shigeo Watanabe, coord.) 352p.

Ayres, J. M., G.A.B. Fonseca, A.B. Rylands, H.L. Queiroz, L.P. Pinto, D. Masterson e R.B. Cavalcanti, 2005. Os corredores ecológicos das florestas tropicais do Brasil. Sociedade Civil Mamirauá, il. (fotos L.C. Marigo) 256p.

Batistella, M. e E.F. Moran, 2007. A heterogenidade das mudanças de uso e cobertura das terras na Amazônia: em busca de um mapa da estrada pp. 65-80. *In:* Dimensões humanas da biosfera-atmosfera na Amazônia (B.K Becker e D.S. Alves, Orgs.). Editora da Universidade de São Paulo, São Paulo 178p.

Bierregaard Jr.R.O., T.E. Lovejoy, V. Kapos, A.A. Santos e R.W. Hutchings, 1992. The biological dynamics of tropical rainforest fragments: a prospective comparison of fragments and continuous forest. BioScience 42(11):859-866.

Brasil, 2000. Avaliação e ações prioritárias para a conservação da biodiversidade da Mata Atlântica e campos sulinos. Conservação Internacional do Brasil, SOS Mata Atlântica, Fundação Biodiversitas, Instituto de Pesquisas Ecológicas, Secretaria do Meio Ambiente do Estado de São Paulo, Instituto Estadual de Florestas ó Minas Gerais. Ministério do Meio Ambiente, Brasília 40p.

Brasil, 2002. Biodiversidade brasileira: avaliação e identificação de áreas e ações prioritárias para conservação, utilização sustentável e repartição dos benefícios da biodiversidade nos biomas brasileiros. Ministério do Meio Ambiente ó Secretaria de Biodiversidade e Florestas, Brasília 404p.

Brasil, 2003. Fragmentação de Ecossistemas: causas, efeitos sobre a biodiversidade e recomendações de políticas públicas. Ministério do Meio Ambiente, Brasília 508p.

Bicca-Marques, J. C., V.M. Silva e D.F. Gomes, 2006. Ordem Primates, *pp*.101-148. *In*: Mamíferos do Brasil (Reis, N. R., A.L. Peracchi, W.A. Pedro, I.P. Lima, Eds.). Univ. Estadual de Londrina, Sec. do Estado de Meio Ambiente e Recursos Hídricos - Paraná, Sec. de Estado da Ciência, Tecnol. e Ensino Superior. - Paraná, Centro Universitário Filadélfia, Universidade Regional de Blumenau, Londrina 437p.

Carvalho, C.M. e J.C. Vilar, J.C. 2005. Introdução ó Levantamento da biota do Parque Nacional Serra de Itabaiana, *pp.*9-14. *In*: Parque Nacional Serra de Itabaiana: levantamento da biota (CMCarvalho e J.C. Vilar, Coord.). Universidade Federal de Sergipe, Ibama, Biologia Geral e Experimental, Aracaju 131p.

Carvalho, T.M. 2009. Parâmetros geomorfométricos para descrição do relevo da Reserva de Desenvolvimento Sustentável do Tupé, Manaus, Amazonas. In: Edinaldo Nelson dos Santos-Silva; Veridiana Vizoni Scudeller. (Org.). Biotupé: Meio Físico, Diversidade Biológica e Sociocultural do Baixo Rio Negro, Amazônia Central volume 2. 1ed.Manaus: Governo do Estado do Amazonas; Universidade Estadual do Amazonas, v. 2, p. 3-17.

Carvalho, T.M. e Bayer, M. 2008. Utilização dos produtos da "Shuttle Radar Topography Mission" (SRTM) no mapeamento geomorfológico do Estado de Goiás. Revista Brasileira de Geomorfologia 9:35-41

Chase, S.M. 2003. Community assembly: shen should history matter? Oecologia 136:489-498.

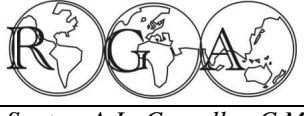

*Santos, A.L; Carvalho, C.M.; Carvalho, T.M.* (58 *- 84*) Rev. Geogr. Acadêmica v.7, n.2 (xii.2013)

Costa, L.P. 2003. The historical bridge between the Amazon and the Atlantic Forest of Brazil: a study of molecular phylogeography with small mammals. Journal of Biogeography 30:71-86.

Christofoletti, A. 1974. Geomorfologia. J. Edgard Blucher Ltda. - Editora da Universidade de São Paulo 150p.

Dean, W. 1996. A ferro e fogo: a história da devastação da mata atlântica brasileira. Companhia das Letras, São Paulo, 484p.

De Vivo, M. 1997. A mastofauna da floresta atlântica: padrões biogeográficos e implicações conservacionistas, *pp.*60-63. *In*: Anais da 5a. Reunião Especial da SBPC ó Floresta Atlântica: diversidade biológica e sócio-econômica. Blumenau.

Fahring, L. 2003. Effects of habitat fragmentation on biodiversity. Annual Reviews in Ecology, Evolution and Systematics 34:487- 515.

Farlani, M.C., P.H. Bernardo, C.F.B. Haddad e H. Zaher, 2010. Herpetofauna do Parque Estadual Carlos Botelho, São Paulo, Brasil. Biota Neotropica 10(3)2765-309.

Ferrari, S.F. 2005. Parque Nacional Serra de Itabaiana: o futuro, *pp.*121-131. *In*: Parque Nacional Serra de Itabaiana: levantamento da biota (CMCarvalho e J.C. Vilar, Coord.). Universidade Federal de Sergipe, Ibama, Biologia Geral e Experimental, Aracaju 131p.

Florenzano, T.G. 2002. Imagens de satélite para estudos ambientais. Oficina de Textos, São Paulo 97p.

Gascon, C., W.F. Laurance e T.E. Lovejoy, 2001. Fragmentação florestal e biodiversidade na Amazônia central, *pp.*174-189. *In*: Conservação da biodiversidade em ecossistemas tropicais ó Avanços conceituais e revisão de novas tecnologias de avaliação e monitoramento (I. Garay e B. Dias (Eds). Editora Vozes, Petrópolis 470p.

Governo de Sergipe, 1976. Zoneamento ecológico-florestal do estado de Sergipe. Ministério do Interior, Sudene ó Conselho de Desenvolvimento de Sergipe, Aracaju 107p. + 16 mapas.

Governo de Sergipe, 1979. Atlas de Sergipe. Universidade Federal de Sergipe ó Secretaria do Planejamento, Aracaju 95p.

Haas, C.A. 1995. Dispersal and use of corridors by birds in wooded patches on an agricultural landscape. Conservation Biology 9: 845-854.

Haffer, J. 1969. Speciation in Amazonian forest birds. Science 165(3889): 131-137.

Harley, R.M. e Simmons, N.A., 1986. Florula of Mucugê, Chapada Diamantina, Brazil. London, Royal Botanic Gardens Kew 227p.

Hayden, D.T. e E.R. Pianka, 1999. Metapopulation theory, landscape models and species diversity. Ecoscience 6(3):316-328.

Keitt, T.H., D.L. Urban e B.T. Milne, 1997. Detecting critical scales in fragmented landscapes. Conservation Ecology (on line) 1(1): 4 http://www.consecol.org/vol1/iss1/art4/.

Lamar, W.W. 2003. A new species of slender coralsnake from Colombia, and its clina an ontogenetic variation (Serpentes, Elapidae: *Leptomicrurus*). Revista de Biologia Tropical 51(3-4):805-810.

Lovejoy, T.E., O.R. Bierregaard Jr., A.B. Rylands, J.R. Malcom, E.E. Quintela, L.H. Harper, K.S. Brown, G.V.N. Powell, H.O.R. Schubart e M.B. Hays, 1986. Edge and other effects of isolation on Amazon forest fragments, *pp.*257-285. *In*: Conservation biology: the science of scarcity and diversity (Soulé, M.E., Ed.). Sinauer Associates, Sunderland, Massachusets 584p.

MacArthur, R.H. e E.O. Wilson, 1967. The theory of island biogeography. Princeton University 203p.

Mantovani, W. 2003. A degradação dos biomas brasileiros, *pp.*367- 439. *In*: Patrimônio ambiental brasileiro (W.C. Ribeiro, Org.). Editora Universidade de São Paulo - Imprensa Oficial do Estado de São Paulo, vol.1 624p.

Mesquita Jr., H.N., M.C. Silva, N.Y. Watanabe e R.C. Esteves, 2007. Aplicações de sensoriamento remoto para monitoramento do desmatamento da Amazônia, *pp.*6835-6842. Anais do 23º Simpósio de Sensoriamento Remto, Florianópolis - Inst. Nac. Pesq. Espaciais.

Metzger, J. P. 1999. Estrutura da paisagem e fragmentação: análise bibliográfica. Anais da Academia Brasileira de Ciências 71:

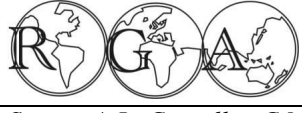

*Santos, A.L; Carvalho, C.M.; Carvalho, T.M. (58 - 84)* Rev. Geogr. Acadêmica v.7, n.2 (xii.2013)

445-463.

Metzger, J. P. 2000. Tree functional group richness and spatial structure in a tropical fragmented landscape. Ecological Application 10: 1147-1161.

Moreira, M.A. 2001. Fundamentos do sensoriamento remoto e metodologias de aplicação. Instituto Nacional de Pesquisas Espaciais, São José dos Campos 208p.

Moreira-Lima, L.M. 2013. Aves da Mata Atlântica : riqueza, composição, status, endemismos e conservação [online]. São Paulo: Instituto de Biociências, Universidade de São Paulo, 2013. Dissertação de Mestrado em Zoologia. [acesso 2014-06-30]. Disponível em: <http://www.teses.usp.br/teses/disponiveis/41/41133/tde-17042014-091547/>.

Myers, N., R.A. Mittermeier, C.G. Mittermeier, G.A.B. Fonseca e J. Kent, 2000. Biodiversity hotspots for conservation priorities. Nature 403: 853-845.

Oliveira, P.J. 2004. Base cartográfica dos municípios litorâneos de Sergipe. Anais do 2º Simpósio Regiional de Geoprocessamento e Sensoriamento Remoto, Aracaju, Sergipe.

Oliveira-Filho, A. T. e M.A.L. Fontes, 2000. Patterns of floristic differentiation among Atlantic forests in Southeastern Brazil and the influence of climate. Biotropica 32(4b): 793-810.

Pardini, R. 2004. Effects of forest fragmentation on small mammals in an Atlantic Forest landscape. Biodiversity and Conservation 13:2567-2586.

Pardini, R., S.M. Souza, R. Braga-Neto e J.P. Metzger, 2005. The role of forest structure, fragment size and corridors in maintaining small mammal abundance and diversity in an Atlantic forest landscape. Biological Conservation 124:253-266.

Pessenda, L.C.R. S.E.M. Gouveia, R. Aravena, R. Boulet e E.P.E. Valencia, 2004. Holocene fire and vegetation changes in southeastern Brazil as deduced from fossil charcoal and soil carbon isotopes. Quaternary International 114: 35-43.

Pianka, E.R. 1994. Evolutionary Ecology. Harper Collins College Publishers, New York.

Primack, R.B. e E. Rodrigues, 2001. Biologia da Conservação. Ed. Vida, Londrina 327p.

Radambrasil, 1983. Folha SC 24/25 Aracaju/Recife; geologia, geomorfologia, pedologia, vegetação e uso potencial da terra. Vol. 30, Levantamento de Recursos Naturais, Departamento Nacional de Produção Mineral-Ministério das Minas e Energia, Rio de Janeiro 839p + mapas.

[P. Ranta,](http://www.ncbi.nlm.nih.gov/pubmed?term=P.%20Ranta) [T. Blom,](http://www.ncbi.nlm.nih.gov/pubmed?term=T.%20Blom) [J. Niemelä](http://www.ncbi.nlm.nih.gov/pubmed?term=J.%20Niemel�), [E. Joensuu](http://www.ncbi.nlm.nih.gov/pubmed?term=E.%20Joensuu) e [M. Siitonen,](http://www.ncbi.nlm.nih.gov/pubmed?term=M.%20Siitonen) 1998. The fragmented Atlantic rain forest of Brazil: size, shape and distribution of forest fragments. Biodiversity and Conservation 7: 385-403.

Reis, N. R., A.L. Peracchi, W.A. Pedro e I.P. Lima, 2006. Mamíferos do Brasil. Univ. Estadual de Londrina, Sec. do Estado de Meio Ambiente e Recursos Hídricos - Paraná, Sec. de Estado da Ciência, Tecnol. e Ensino Superior. - Paraná, Centro Universitário Filadélfia, Universidade Regional de Blumenau, Londrina 437p.

Richards, J.A. 1993. Remote sensing digital image analysis. Spring-Verlang 340p.

Rizzini, C.T. 1963. Nota prévia sobre a divisão fitogeográfica (florístico-sociológica) do Brasil. Revista Brasileira de Geografia 26:3-64.

Rizzini, C.T. 1979. Tratado de fitogeografia do Brasil: aspectos ecológicos, Hucitec e Editora da Universidade de São Paulo 374p.

Rocha, J.S.M. e S.M.J.M. Kurtz, 2001. Manual de manejo integrado de bacias hidrográficas. 4a. Ed., Centro de Ciências Rurais, Universidade Federal de Santa Maria 302p.

Saatchi, S., D. Agosti, K. Alger, J. Delabie, e J. Musinsky, 2001. Examining fragmentation and loss of primary florest in the Southern Bahian Atlantic forest of Brazil with radar imagery. Conservation Biology 15(4): 867-875.

Silva, J.M.C., M.C. Sousa e C.H.M. Castelletti, 2004. Áreas of endemism for passerine birds in the Atlantic Forest. Global Ecology and Biogeography 13: 85-92.

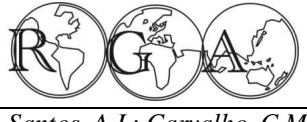

*Carvalho, C.M.; Carvalho, T.M. (58 - 84)* Rev. Geogr. Acadêmica v.7, n.2 (xii.2013)

Stehmann, J.R., R.C. Forzza, A. Salino, M. Sobral, D.P. Costa e L.H.Y. Kamino, 2009. Floresta atlântica: riqueza, endemismo e conservação - diversidade taxonômica na mata atlântica, *pp.*3-12. *In*: Plantas da floresta atlântica (Stehmann, J.R., R.C. Forzza, A. Salino, M. Sobral, D.P. Costa e L.H.Y. Kamino, Eds.). Jardim Botânico do Rio de Janeiro, Rio de Janeiro.

Turner, M.G. e R.H. Gardner, 1990. Quantitative methods in landscape ecology: the analysis and interpretation of landscape heterogeneity. Springer Verlag 536 p.

Vanzolini, P. E. 1986. Paleoclimas e especiação em animais da América do Sul tropical. Associação Brasileira de Estudos do Quaternário, Publicação Avulsa número 1, 35p.

Vanzolini, P. E. 1988. Distributional patterns of South American lizards, *pp*.317-342. *In*: Proceedings of a workshop on Neotropical distribution patterns (P.E. Vanzolini e W.R. Heyer, Eds.). Academia Brasileira de Ciências, Rio de Janeiro.

Vanzolini, P. E., and E.E. Williams, 1970. South American anoles: the geographic differentiation and evolution of the *Anolis chrysolepis* species group (Sauria, Iguanidae). Arquivos de Zoologia, Museu de Zoologia da Universidade de São Paulo 19(1-2):1- 298.

Vicente, A. 1999. Levantamento florístico de um fragmento florestal na Serra de Itabaiana-Sergipe. Dissertação de mestrado, Universidade Federal Rural de Pernambuco.

Willis, E.O. 2006. Protected cerrado fragments grow up and lose even metapopulational birds in Central São Paulo, Brazil. Brazilian Journal of Biology 66(3):829-837.

Yong, A.G. e H.G. Merriam, 1994. Effects of forest fragmentation on the spatial genetic structure of *Acer sacvharum* Marsh. (sugar maple) populations. Heredity 1:277-289.

Zar, J.H. Biostatistical analysis . 3rd.ed. Prentice Hall, New Jersey 662p + Tabs. 1996.

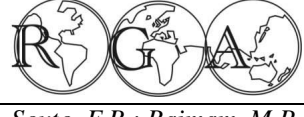

*F.B.; Raimam, M.P.; Albino, U.B. (85 - 94)* Rev. Geogr. Acadêmica v.7, n.2 (xii.2013)

# **RESÍDUOS SÓLIDOS URBANOS EM PORTO DE MOZ – PA: PROBLEMAS E OPORTUNIDADES**

# **MUNICIPAL SOLID WASTE AT PORTO DE MOZ - PA: PROBLEMS AND OPPORTUNITIES**

Francisco Borges Duarte Souto Faculdade de Ciências Naturais, Universidade Federal do Pará, campus Altamira, programa PARFOR. Secretaria de Educação de Porto de Moz. francisco.borges37@gmail.com

Milena Pupo Raimam Professora da Faculdade de Engenharia Ambiental da Universidade Estadual do Pará, campus Altamira. milenaraimam@gmail.com

Ulisses Brigatto Albino Professor da Faculdade de Ciências Biológicas da Universidade Federal do Pará, campus Altamira. ualbino@ufpa.br

## **RESUMO**

Localizada à margem direita do rio Xingu, a cidade de Porto de Moz não tem acesso rodoviário. Neste estudo foi avaliada a situação da cadeia de resíduos sólidos urbanos. Por análise gravimétrica, foi traçado o perfil do resíduo sólido doméstico de cada bairro e a fração reciclável foi valorada considerando-se a implantação de um sistema de coleta seletiva e empregos relacionados à reciclagem. O atual depósito de resíduos, próximo à área urbana, à margem de um rio, e os hábitos da população carecem soluções eficazes que atendam à Política Nacional de Resíduos Sólidos. Estima-se que o resíduo sólido doméstico de Porto de Moz contenha atualmente aproximadamente R\$13000,00 mensais em materiais recicláveis com valor comercial na região. Programas de educação ambiental e coleta seletiva de resíduos podem auxiliar na redução da matéria orgânica e aumentar o valor da fração reciclável possibilitando a implantação de uma cooperativa de recicladores.

**Palavras-chave:** Análise gravimétrica, reciclagem, aterro, Amazônia.

## **ABSTRACT**

Located at the right bank of the Xingu River , the city of Porto de Moz has no access by roads. Here, we evaluated the situation of the municipal solid waste by the method of gravimetric analysis. To draw the profile of domestic solid waste and recyclable neighborhood of each fraction was considering the implementation of a selective collection system and recycling-related jobs . The current waste disposal site near the urban area, close of a river and, the population behavior, require effective solutions that meet the National Solid Waste Policy . We estimated that the domestic solid waste produced every month on that city is worth approximately R \$ 13,000 in recyclable materials with commercial value in the region. Environmental education and selective waste collection programs may be reduce organic matter and increase the value of the recyclable fraction enabling the deployment of a cooperative of recyclers.

**Keywords**: Gravimetric analisys, Recycling, landfill, Amazon.

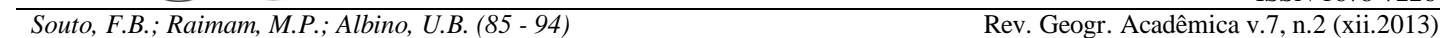

# **1. INTRODUÇÃO**

A crescente geração de resíduos, independente da natureza, configura um dos maiores problemas da sociedade moderna. Os resíduos sólidos, gerados pelas diversas atividades humanas, como a vida doméstica, o comércio, os transportes, as indústrias, atividades de saúde entre outras, ocupam atualmente grandes áreas de descarte. Estas acarretam uma gama de problemas que vão desde a poluição do solo, da água e do ar a problemas sociais e de saúde.

Resíduos originados das atividades domésticas ou da limpeza de vias públicas, como galhadas de podas de árvores, apresentam poucos riscos ao ambiente e à sociedade, por outro lado, aqueles originados das atividades de saúde, saneamento básico e indústrias podem ser tóxicos ou contaminados constituindo riscos reais às pessoas e ao ambiente. Estima-se que um cidadão norte americano (Estados Unidos), produza aproximadamente 2,2 quilogramas diários de resíduos (EPA, 2013). No Brasil a estimativa cai para 1,1 quilogramas (Portal Brasil, 2013), ligeiramente abaixo da média mundial, estimada em 1,2 quilogramas diários (Hoornweg e Bhada-Tata, 2012), sendo considerado um grande volume. A prática adotada para disposição final de resíduos sólidos pela maioria dos municípios brasileiros são os vazadouros a céu aberto, comumente chamados lixões. Segundo o IPEA (2012), 50% dos municípios brasileiros apresentam aterros sanitários ou controlados. Apesar de este número ser animador, não significa que os outros 50% destinem corretamente seus resíduos. Mesmo nas cidades com aterros sanitários existem os depósitos clandestinos de lixo. Nestes lixões concentram-se animais como ratos, cães, urubus e insetos que tornam-se vetores de doenças. Comumente concentram-se nestes ambientes pessoas que buscam materiais recicláveis com valor econômico e retiram dali seu sustento, se expondo a riscos elevados de acidentes e contaminações.

Nos lixões, o metano, gerado pela decomposição anaeróbica dos componentes orgânicos, contribui para o aumento da temperatura global por ser um gás de efeito estufa (GEE) e faz com que os resíduos queimem constantemente, lançando gases tóxicos na atmosfera. Uma parte do material em decomposição origina o chorume, líquido contaminado e tóxico, que percola o solo atingindo águas subterrâneas ou escorre superficialmente atingindo córregos e rios. Segundo Konrad et al. (2010), aproximadamente 7% dos municípios brasileiros possuem programas de coleta seletiva e reciclagem de resíduos, estando estes municípios concentrados nas regiões Sul e Sudeste, e segundo dados do IPEA (2013), somente 14% da população brasileira está envolvida de alguma forma nestes programas.

Nas regiões Norte e Nordeste do Brasil, os programas de coleta seletiva e reciclagem, além de aliviar as pressões ao ambiente e melhorar as condições de saúde da população representariam importantes fontes de emprego e renda, sobretudo em municípios que sofrem problemas de secas ou de inundações. Nestas regiões a agricultura penalizada leva a uma exploração maior dos recursos naturais o que desencadeia uma série de problemas ambientais desafiadores por envolverem aspectos sociais e econômicos das populações.

É comum, nos municípios interligados pela rodovia BR 230, a Transamazônica, a presença de lixões na entrada e na saída das cidades, inclusive em municípios maiores como Marabá e Altamira, no estado do Pará. Grandes obras na região, como a construção da Hidrelétrica de Belo Monte, em Altamira, vêm proporcionando aumento desordenado da população, o que é acompanhado pelo incremento na geração de resíduos.

A legislação brasileira, a respeito de resíduos, ganhou forças a partir de 2010 com a lei 12305 (Brasil, 2010), que institui a Política Nacional de Resíduos Sólidos (PNRS). Dentre as várias práticas que a PNRS preconiza está a proposta de se eliminar, até o mês de agosto de 2014 todos os lixões a céu aberto do Brasil, devendo estes ser substituídos por aterros sanitários ou aterros controlados que forneçam proteção do solo, da água e do ar. Dentre as normas e vantagens previstas, a PNRS prevê o repasse de novas modalidades de verbas para os municípios que até o ano de 2020 estiverem reciclando 15% dos RSU (Resíduos Sólidos Urbanos) gerados.

Entre as ações que os municípios podem desenvolver para iniciar o processo de adequação às normas da PNRS está a compreensão do tipo de resíduos produzidos diariamente e sazonalmente e a quantificação dos

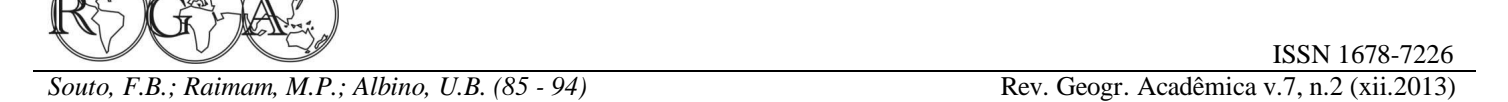

produtos recicláveis comercializáveis presentes nestes resíduos. Estas informações podem orientar a criação de cooperativas e associações e ainda a possibilidade de instalação no município de usinas de reciclagem dos materiais mais produzidos (Pereira Neto, 2011).

O método denominado a Análise Gravimétrica de Resíduos Sólidos Urbanos (ABNT, 2004), consiste em colher amostras de resíduos na área de estudo, separá-los em categorias como plásticos, metais, matéria orgânica, rejeitos e medir separadamente as quantidades. Desta forma é possível verificar o tipo de resíduo que é gerado em uma área urbana, e traçar estratégias para coleta e destinação, planejar programas de educação ambiental, além da valoração da fração reciclável.

Este tipo de análise teve suas primeiras aplicações em cidades da Alemanha e da Suíça no final da década de 1970 (Barghoorn et al., 1980), a técnica foi então empregada por empresas e prefeituras irlandesas e norte americanas nos anos 1980 (EPA, 1989). Em 1995, com inovações, a técnica foi apresentada como alternativa para a criação de logísticas mais adequadas à gestão de resíduos urbanos no Brasil (Azevedo et al., 1997). Os primeiros trabalhos práticos na América Latina datam de 1998 em São Paulo (Orth e Motta, 1998) e Buenos Aires, Argentina (Oliveira et al., 1999), a partir destes, vários outros foram realizados visando se entender a composição e as quantidades de resíduos gerados em bairros ou em cidades inteiras (Jardim et al., 1995), a análise passou a ser utilizada até mesmo para se correlacionar os resíduos gerados com aspectos sociais da população (Pessin et al., 2006).

Nas regiões Norte e Nordeste do Brasil, este tipo de estudo era restrito até pouco tempo às capitais ou cidades de maior importância turística. Com as determinações da PNRS, cidades menores passaram a se organizar e realizar estudos. Neste contexto configura-se o município de Porto de Moz, cidade de pequeno porte, mas com características que a obrigam a se adequar às regras da PNRS.

Com o objetivo de se entender a dinâmica de resíduos sólidos desde sua produção até o destino final, a composição típica deste resíduo e o potencial econômico para reciclagem, foi realizada esta pesquisa na cidade de Porto de Moz-PA.

## **2.MATERIAIS E MÉTODOS**

## **2.1.Caracterização da área de estudo**

Porto de Moz, município com 34 mil habitantes, localizado na região Centro-Oeste do estado do Pará, compreende uma área territorial de 1,7 milhões de hectares, dos quais, 75% formam a Reserva Extrativista Verde Para Sempre. A sede do município está localizada à margem direita do rio Xingu (S 01°45ø12,60 W  $52^{\circ}14\varphi$ 6,6 $\varphi$ ) e é conhecida pela presença de praias extensas no período de seca na região (julho a dezembro). A população urbana é de 14 mil habitantes (IBGE, 2013) e as atividades econômicas principais são a pecuária, o extrativismo (madeira e pesca) e a prestação de serviços como um importante entreposto para embarcações que levam provisões de Manaus, Santarém e Belém até o porto de Vitória do Xingu.

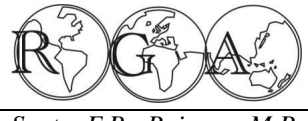

*Souto, F.B.; Raimam, M.P.; Albino, U.B. (85 - 94)* **Rev. Geogr. Acadêmica v.7, n.2 (xii.2013)** 

ISSN 1678-7226

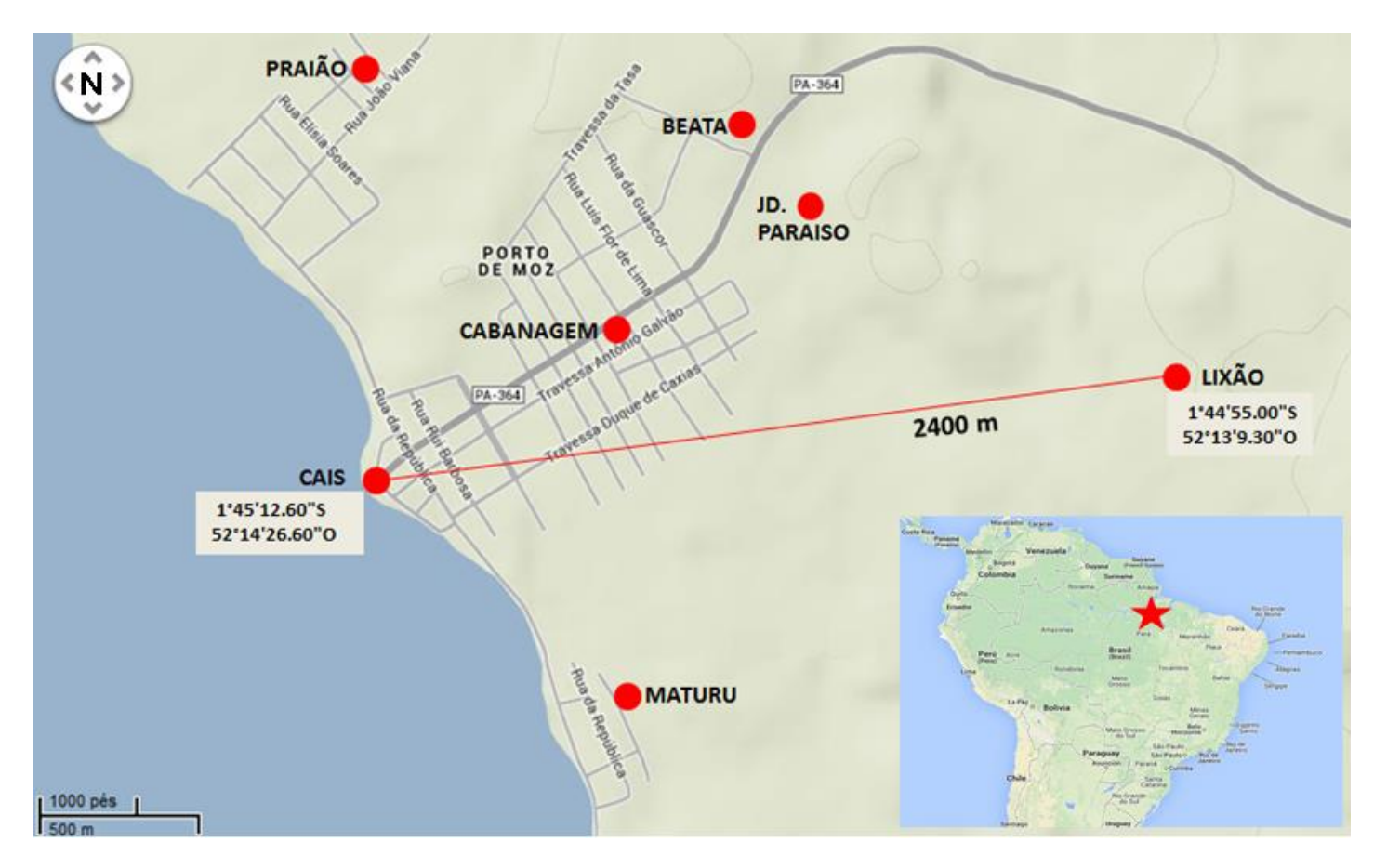

**Figura 1 -** Localização da cidade de Porto de Moz, destacando cada bairro e sua posição relativa ao cais e a área atual ocupada pelo lixão. Adaptado de Google Maps (2014).

#### **2.2.Coleta e Processamento de RSU**

Uma equipe formada por pesquisadores, acadêmicos e funcionários públicos municipais das secretarias de Educação, Meio Ambiente e Infra-Estrutura definiu os bairros reconhecidos e delimitados na sede do município, definiu a área de estudo e ofereceu mão de obra e estrutura para a execução dos trabalhos. Inicialmente os bairros foram visitados, georreferenciados (Figura 1) e fotografados. Nesta ocasião levantaram-se informações sobre a pré-existência de ações relacionadas à dinâmica dos Resíduos Sólidos Urbanos, bem como o registro de problemas como pontos de queima de lixo, descarte inadequado e características da coleta e destinação. Após percorrer os bairros, a equipe visitou o lixão municipal, ponto de destinação final dos RSU de Porto de Moz.

Seguindo a metodologia proposta por Brunner e Ernst (1986), as principais ruas dos bairros estabelecidos foram percorridas, e de maneira aleatória, foram coletadassacolas de lixo depositadas pela população para ser recolhidas pelo serviço de limpeza pública. Foram coletados aproximadamente 35 Kg de resíduos por bairro, os quais foram transportados à estação de triagem instalada na quadra poliesportiva coberta de uma escola municipal. A estação era composta por lona plástica para forração, balanças e caixas etiquetadas conforme a classificação dos RSU conforme ABNT, (2004). Procedida a pesagem do resíduo coletado em cada bairro, as sacolas foram abertas e a equipe, protegida por luvas e máscaras, procedeu a separação dos componentes em: Resíduo Orgânico, Plásticos (de acordo com as siglas e o número expressos no símbolo de reciclável), Papel e Papelão, Aço, Vidro, Alumínio, Resíduo Contaminado, Resíduo Perigoso

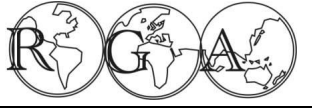

*Souto, F.B.; Raimam, M.P.; Albino, U.B.* (85 *- 94)* **Rev. Geogr. Acadêmica v.7, n.2 (xii.2013)** 

(embalagens de pesticidas, remédios, lâmpadas fluorescentes, pilhas e baterias) e Resíduo Não Reciclável (Roupas, papel e papelão molhados, material engordurado).

O material separado foi pesado individualmente e anotado de modo a se avaliar a participação de cada componente na composição do RSU de Porto de Moz. Visando a repetibilidade dos dados, todo o procedimento descrito foi repetido no dia seguinte. Os números obtidos foram submetidos a cálculos para se definir a quantidade diária e mensal de cada item por bairro. Estas quantidades foram comparadas por análise de variância (Anova) em cada bairro, permitindo inferências sobre o modo de vida da população e as possibilidades com relação à reciclagem de materiais na cidade. Uma consulta às principais empresas compradoras de materiais recicláveis em Belém e Santarém, os dois maiores centros urbanos nas proximidades, revelou quais itens têm potencial para comércio e os valores praticados.

Após a análise dos resultados, os dados preliminares trabalhados foram apresentados à comunidade em uma palestra realizada na escola municipal que acolheu a equipe para a execução do trabalho. Sugestões e informações extras oferecidas pela comunidade foram compiladas.

## **3. RESULTADOS E DISCUSSÃO**

Porto de Moz possui uma estrutura já consolidada de coleta de RSU nos bairros. Lixeiras com o emblema da prefeitura são vistas em praticamente todas as quadras da cidade e a coleta obedece a um itinerário fixo permitindo que a população programe a deposição do resíduo doméstico em horário compatível.

Os hábitos da população, no entanto, não são sincronizados com o itinerário das coletas. Durante o trabalho realizado, por várias vezes a equipe flagrou pessoas depositando sacolas de resíduos domésticos na calçada minutos após a passagem do caminhão coletor. Isso traz um grande transtorno ao município, principalmente porque a população não tem o hábito de separar resíduos sólidos úmidos de resíduos secos. Predomina na cidade o consumo de carnes de animais silvestres como tartarugas, jabutis, jacarés e capivaras, cujas vísceras, cascos e peles são descartados nas sacolas de lixo doméstico. Este hábito, além de inutilizar o material reciclável acondicionado na mesma sacola, atrai urubus, cães e gatos que rasgam as mesmas espalhando o conteúdo nas calçadas gerando mau cheiro e atraindo moscas.

 Apesar da coleta eficiente nos bairros e de um bom serviço de varrição de logradouros prestados pela secretaria de Infra Estrutura do município, a disposição final dos resíduos sólidos urbanos de Porto de Moz apresenta graves problemas. No bairro Praião (Figura 1) é possível identificar o local onde, segundo os moradores, foi um lixão a mais de 20 anos. Entretanto é possível observar neste local, resíduos daquela época bem como material recentemente depositado pela população.

A área destinada atualmente para o lixão está localizada a 2400 metros em linha reta (Figura 1) do cais, ponto de referência para o centro da cidade. Trata-se de uma área ampla, que apresenta declividade representativa, onde são depositados todos os tipos (classes) de resíduos sólidos coletados. Como agravante esta área localiza-se a 80 metros de um dos principais cursos d'agua do município, o Igarapé da Beata, que desagua logo à frente no rio Xingu antes da principal praia da cidade, área de lazer e símbolo da cidade.

Segundo dados da Secretaria de Infra Estrutura, são coletadas na área urbana, diariamente 4 toneladas de resíduos sólidos domésticos. Estes, somados aos entulhos, resíduo hospitalar, resíduo do comércio e podas de árvores compõem um volume expressivo de material. Existe ainda no município, a problemática do abatedouro de bovinos que abate entre 20 e 30 cabeças diariamente, sendo que couros, ossos, parte das vísceras e cabeças dos animais abatidos também são dispostos no lixão sem nenhum tipo de cuidado. A distância dos centros consumidores e a inexistência de rodovias ligando Porto de Moz a outros municípios impossibilitam hoje o aproveitamento desta categoria de material.

A análise do resíduo sólido doméstico revelou aspectos interessantes que permitem, segundo Mercedes (1997) correlacionar com o modo de vida da população. Como demonstrado na Figura 2, há grande quantidade de sacolas plásticas entre os resíduos. Tal fato pode ser correlacionado com o baixo poder

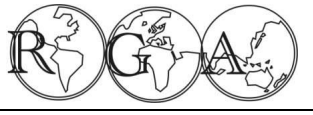

*Souto, F.B.; Raimam, M.P.; Albino, U.B. (85 - 94)* **Rev. Geogr. Acadêmica v.7, n.2 (xii.2013)** 

aquisitivo da população, a qual diariamente compra gêneros alimentícios em pequenas quantidades, como carne, ovos, farinha desta forma multiplicando o uso de sacolas plásticas resultando em um acúmulo destas nas casas. Durante a separação do material, algumas sacolas de resíduos domésticos continham grandes quantidades de outras sacolas amassadas, revelando que o número presente nas casas é maior que a demanda para acondicionar os próprios resíduos da limpeza doméstica.

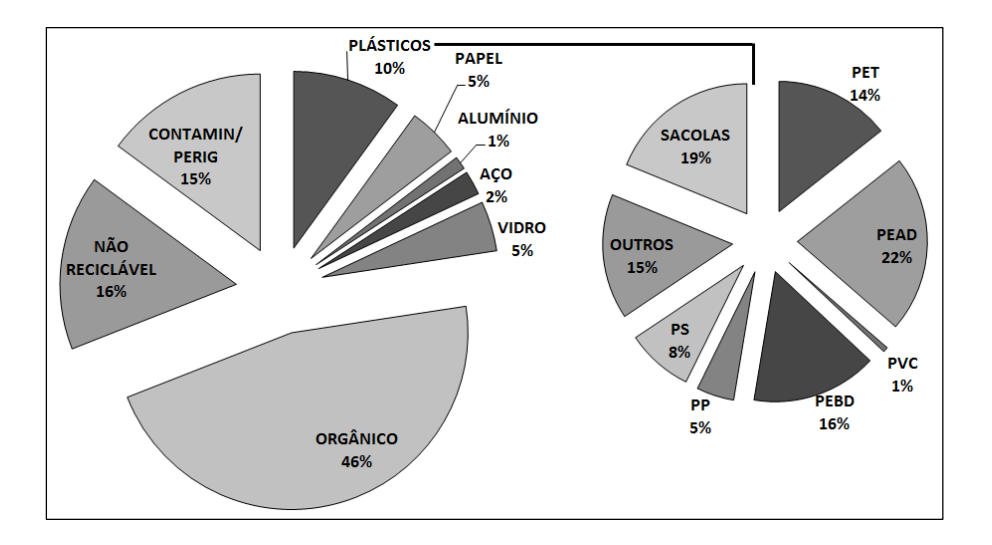

**Figura 2** - Composição do Resíduo Sólido Doméstico analisado em Porto de Moz-PA.

Além dos aspectos relacionados aos hábitos da população, as informações expostas na Tabela 1, servem para nortear ações relacionadas à coleta e disposição dos resíduos, bem como para a proposta de trabalhos como a reciclagem de materiais. Um dos maiores problemas dos lixões é a matéria orgânica que, em decomposição gera gases de efeito estufa (Segato e Silva, 2000) e chorume, que contamina solo e água (Leite et al., 2004). A matéria orgânica, por ser úmida constitui material pesado que ocupa espaço e aumenta o consumo de combustível nos caminhões de coleta. O gráfico da Figura 3 compara a produção de matéria orgânica nos bairros de Porto de Moz, em relação ao total de resíduo.

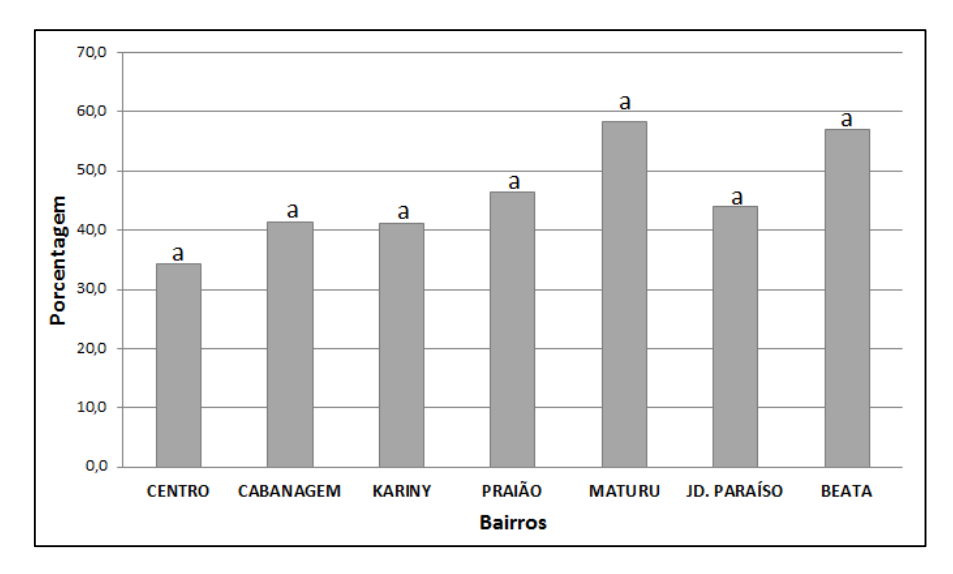

Figura 3 - Produção de matéria orgânica nos bairros de Porto de Moz ó PA. As médias seguidas de mesma letra não diferem entre si ao nível de 5% do teste de Tukey.

Moura et al., (2012) encontraram em trabalho semelhante realizado em municípios do estado de Minas Gerais, maior quantidade de material orgânico nos bairros de classe alta e atribuem esta característica do resíduo sólido ao desperdício de alimentos praticado por esta parcela da população.

Estatisticamente, a produção de matéria orgânica nos bairros de Porto de Moz não é diferente, apesar de, os dois bairros com maior produção desta fração, Beata e Maturu, serem considerados como sendo de menor poder aquisitivo, de acordo com as informações disponibilizadas pelos secretários presentes na reunião realizada no primeiro dia de trabalho. Comparando-se este resultado com o encontrado por Moura et al. (2012) e seguindo a relação proposta por Mercedes (1997), conclui-se que os hábitos da população relacionados ao consumo de alimentos e o descarte das sobras são homogêneos entre as classes sociais dos moradores de Porto de Moz.

Por outro lado, Mattei e Ecosteguy (2007), comparando cidades da região sul do Brasil, pelo método da análise gravimétrica de resíduos sólidos, atribuem a maior produção de alguns materiais recicláveis como papel e papelão secos à parcela de maior poder aquisitivo da sociedade, que consome mais jornais, revistas e materiais industrializados cujas embalagens podem ser descartadas limpas. A produção de papel e papelão recicláveis no resíduo sólido doméstico de Porto de Moz (Figura 4) segue este padrão. Nos bairros Centro e Cabanagem, apontados como de maior poder aquisitivo da população, as maiores porcentagens de papel e papelão no resíduo doméstico são significativas, ao teste de Tukey, em relação às porcentagens encontradas nos demais bairros.

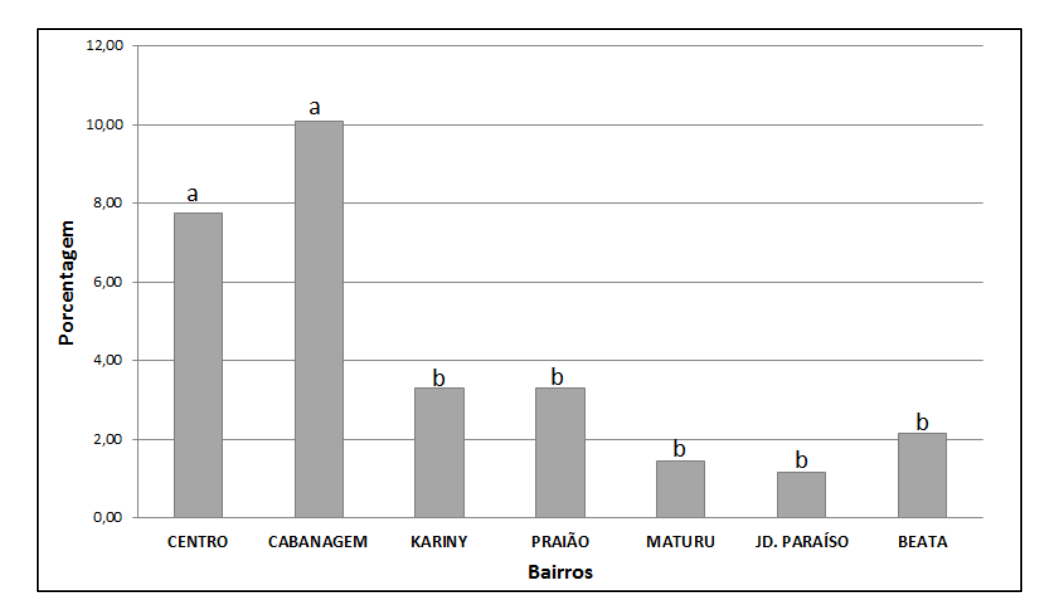

**Figura 4 -** Porcentagem de papel e papelão secos no resíduo sólido doméstico nos bairros de Porto de Moz ó PA. As médias seguidas de mesma letra não diferem entre si ao nível de 5% do teste de Tukey.

A quantificação dos resíduos recicláveis comercializáveis na região permitiu estimar o valor econômico do resíduo sólido doméstico de Porto de Moz (Tabela 1).

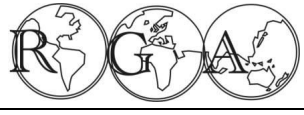

ISSN 1678-7226

*Raimam, M.P.; Albino, U.B. (85 - 94)* **Rev. Geogr. Acadêmica v.7, n.2 (xii.2013)** 

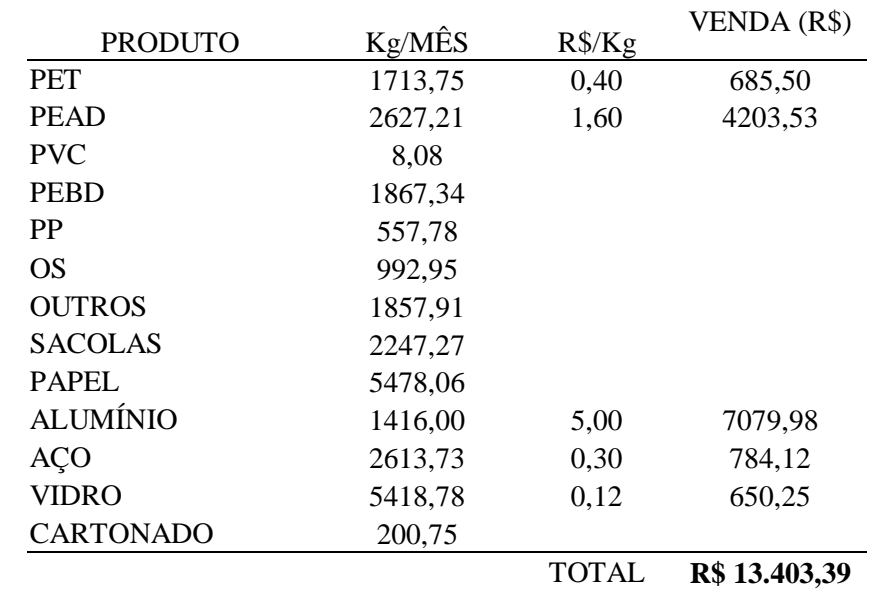

**Tabela 1 -** Materiais recicláveis quantificados no resíduo sólido doméstico da cidade de Porto de Moz ó PA. Estimativa da produção mensal, valor econômico e projeção da venda dos produtos reciclados na região.

Uma consulta prévia a empresas compradoras de materiais recicláveis em Belém e Santarém revelou os produtos comprados por estas empresas bem como os valores praticados. Apesar do grande volume de plásticos separados dos resíduos domésticos, somente PET e PEAD são comprados pelas empresas de Belém e Santarém, os outros materiais reciclados na região são ferro e aço, alumínio e vidro.

O valor total R\$13403,39 (treze mil, quatrocentos e três reais e trinta e nove centavos) corresponde à projeção, com base na análise gravimétrica do montante destes cinco tipos de resíduos gerados em um mês, é possível que, com a implantação de programas de educação ambiental e a criação de uma cooperativa ou associação de recicladores este valor aumente. O material hoje considerado rejeito (material engordurado, molhado, misturado ao lixo de higiene e saúde) contém muitos produtos recicláveis que foram descartados de forma errada. Não foi considerado neste trabalho a fração de resíduos que são diariamente queimados nas residências e comércio de Porto de Moz.

Programas de educação ambiental e a presença na cidade de pessoas que recolhem materiais recicláveis podem gerar novos hábitos e consequentemente, produtos que hoje são rejeitos se tornem recicláveis com a devida separação (Grippi e Nonato, 2006). Dessa forma, o comércio dos produtos recicláveis passaria a significar uma fonte de emprego e renda para a população ao mesmo tempo em que seria um mecanismo de diminuição do volume de material que diariamente segue para o lixão. A Política Nacional de Resíduos Sólidos (Brasil, 2010), instituída pela Lei n° 12305/2010, determina que até agosto de 2014 nenhum município possua lixões. No caso da construção de aterros sanitários, ou aterros controlados, a redução de matéria orgânica, somada à reciclagem, aumentarão a vida útil das células trazendo economia para os municípios. Entre os vários mecanismos de diminuição da geração e a valoração dos resíduos sólidos propostos nesta lei, a criação de cooperativas de catadores de materiais recicláveis é apontada como uma opção desejável e estimulada com compensações para os municípios.

No que diz respeito à gestão dos resíduos por parte do poder público, o resíduo doméstico de Porto de Moz hoje está dividido segundo o gráfico da figura 2. A matéria orgânica corresponde a quase metade de todo o resíduo e os recicláveis a 23 %.

Existem no município atualmente, cinco hortas de grande porte, que servem a população de verduras. Entrevista com os proprietários revelou que todos fazem algum tipo de compostagem com esterco bovino e

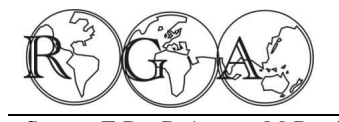

materiais orgânicos disponíveis como sementes de açaí. Experiências demonstradas por Canellas et al. (2001) revelam que é possível se utilizar o resíduo orgânico urbano como fertilizante de solos podendo esta fração problemática do lixo se tornar um benefício em hortas ou agricultura próxima aos centros urbanos, na jardinagem e paisagismo das cidades, auxiliando a administração pública a reduzir gastos na coleta dos resíduos e na aquisição de fertilizantes. Basta que a compostagem do material doméstico siga as determinações da normativa ABNT NBR n° 13591/96. Além disso, os programas de educação ambiental podem capacitar os habitantes dos bairros com maior produção da fração orgânica a utilizarem este material para tratar de animais como galinhas, fazer a compostagem doméstica para pequenas hortas e plantas ornamentais e, principalmente, se implantar na cidade programas de capacitação que orientem as pessoas a desperdiçar menos alimentos aproveitando cascas e fibras para uma alimentação mais saudável e uma diminuição na geração de resíduos orgânicos no lixo doméstico. Os programas de educação ambiental podem ainda fazer com que as frações õnão reciclávelö e õcontaminadoö, que hoje somam 30% do resíduo (Figura 2), passem a ceder materiais para a fração õrecicláveisö diminuindo o volume de material no futuro aterro sanitário e aumentando a renda dos catadores de recicláveis.

## **4. CONSIDERAÇÕES FINAIS**

Apesar de já haver uma logística implantada em Porto de Moz a cerca da coleta e destinação final de Resíduos Sólidos Urbanos, existem problemas que necessitam soluções urgentes.

A cidade se enquadra nos quesitos da Política Nacional de Resíduos Sólidos que a obrigam a ter um aterro sanitário. A distância das demais cidades e a falta de acesso rodoviário impedem que o município compartilhe um aterro. Faz-se necessário reduzir a produção de matéria orgânica transformando-a em compostagem ou simplesmente diminuindo a geração através de alternativas educacionais. O valor do material reciclável hoje desprezado no lixão diariamente já comporta uma pequena cooperativa de catadores. Caso se aplique um programa de educação ambiental que sensibilizem a população sobre o aproveitamento destes recursos, inclusive gerando renda para algumas famílias a partir deste nicho de mercado aberto em Porto de Moz, garantindo sobrevivência digna e auxiliando na resolução do problema ambiental hoje instalado na cidade.

# **5.REFERÊNCIAS BIBLIOGRÁFICAS**

Associação Brasileira De Normas Técnicas (Abnt) - NBR 13591/1996. 2004. Normatizações referentes ao tratamento e a destinação final dos resíduos dos serviços de saúde. Rio de Janeiro.

Azevedo, M. De A.; Sobrinho, N.L.C.; Pereira, C.B. Avaliação do emprego de uma nova metodologia para a caracterização física dos resíduos sólidos urbanos. In: CONGRESSOBRASILEIRO DE ENGENHARIA SANITÁRIA E AMBIENTAL, 19.1997, Foz do Iguaçu/PR. Anais... Foz do Iguaçu: ABES, 1997, 1 CD-ROOM.

Barghoorn, M., Dobberstein, J., Eder, G., Fuch~'J. & Gossele, P. (1980), Btlndesweite Muell analyse 1979-80 (Nationwide Waste Analysis 1979/80).TU Berlin, Forsehungsbericht 103 03 503.

BRASIL. Política Nacional de Resíduos Sólidos. <planalto.gov.br/ccivil 03/ ato2007-2010/2010/lei/l12305.htm> Acessado em: 10 de maio de 2011.

Brunner, P. H. & Ernst, W. R. (1986) Alternative methods for the analysis of municipal solid waste. Waste Management & Research 4, 147-160.

Canellas, L.P.; Santos, G.A.; Rumjanek, V.M.; Moraes, A.A.; Guridi, F. 2001. Distribuição da matéria orgânica e características de ácidos húmicos em solos com adição de resíduos de origem urbana. Pesquisa Agropecuária Brasileira, v. 36, n. 12, p. 1529-1538.

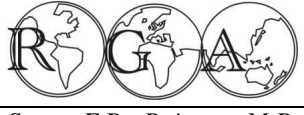

*Souto, F.B.; Raimam, M.P.; Albino, U.B.* (85 *- 94)* **Rev. Geogr. Acadêmica v.7, n.2 (xii.2013)** 

EPA 6 Environmental Protection Agency. The solid waste dilemma: An agenda for action. Final Reportofthe Municipal SolidWasteTask Force. EPA/530 - SW-89-019, Feb. 1989. <epa.gov/osw/nonhaz/municipal/msw99.htm> Acessado em 10/03/2013.

Grippi, M. A.; Nonato, C.A. A preservação e recuperação do meio ambiente. São Paulo: [s.n.], 2006. p.37-117.IPTCEMPRE, Lixo Municipal: manual de gerenciamento integrado. Institutode Pesquisas Tecnológicas. Publicação IPT 2163. São Paulo, 1995.p.3.

Hoornweg, Daniel; Bhada-Tata, Perinaz. 2012. What a waste : a global review of solid waste management. Urban development series ; knowledge papers no. 15. Washington, DC: World Bank.

Instituto Brasileiro de Geografia e Estatística ó IBGE. Resultados do senso 2010. <censo2010.ibge.gov.br/resultados>. Acessado em 15 de agosto de 2013.

Instituto de Pesquisa Econômica Aplicada ó IPEA. Diagnóstico dos Resíduos Sólidos Urbanos - Relatório de Pesquisa. Brasilia: IPEA, 2012.

Jardim, N.S. Lixo Municipal: manual de gerenciamento integrado. São Paulo: Konrad, O.;Casaril, C.E.; Schmitz, M. 2010. Estudo dos resíduos sólidos domésticos de Lajeado-RS pela caracterização gravimétrica. Revista Destaques Acadêmicos, n. 4, p. 57 ó 62.

Leite, C.M.B., Bernardes, R.S., Oliveira, S.A. 2004. Método Walkley-Black na Determinação da Matéria Orgânica Em Solos Contaminados Por Chorume. Revista Brasileira de Engenharia Agrícola e Ambiental, 8(1): 111-115.

Mattei, G.; Escosteguy, P.A.V. 2007. Composição gravimétrica de resíduos sólidos aterrados. Engenharia Sanitária Ambiental. v.12. p. 247-251.

Mercedes, S. S. P. 1997. Perfil da geração de resíduos sólidos domiciliares no município de Belo Horizonte no ano de 1995.19o Congresso Brasileiro de Engenharia Sanitária e Ambiental. Foz do Iguaçu: ABES.

Moura, A.A.; Lima, W.S.; Archanjo, C.R. 2012. Análise da composição gravimétrica de resíduos sólidos urbanos: Estudo de caso - Município de Itaúna- MG. SynThesis Revista Digital FAPAM, n.3, p. 4-16.

Oliveira, S. ; Pasqual, A. ; Barreira, L. P. ; Salazar, V. L. P. ; Toledo, A. A. G. F. ; Leão, A. L. 1999. Caracterização física dos resíduos sólidos domésticos (RSD) da cidade de Botucatu/SP. Engenharia Sanitária e Ambiental , v. 4, n.3/4, p. 113-116.

Orth, M.H.A., Motta, F.S. Caracterização gravimétrica dos resíduos sólidos domiciliares de município de São Paulo realizada em maio de 1998. Limpeza Pública. São Paulo. N.48. p. 1-15.

Pereira Neto, T.J. A Política Nacional de Resíduos Sólidos: Os reflexos nas cooperativas de catadores e a logística reversa. Revista Diálogo v. 18. p. 77-96. 2011.

Pessin, N. et al. Métodos de Transformação e Aproveitamento da Fração Orgânica: Minimização da Quantidade de Resíduos Dispostos em Aterro. In: Castilhos Junior, A.B. (Org.) Gerenciamento de Resíduos Sólidos Urbanos com Ênfase na Proteção de Corpos D'água: Prevenção, Geração e Tratamento de Lixiviados de Aterros Sanitários. Rio de Janeiro: ABES, 2006. P. 17-63.

Portal Brasil. <br/> <br/> <br/> <br/> <br/>chosobre/meio-ambiente/gestao-do-lixo>. Acessado em 24 de julho de 2013.

Segato, L.M.; Silva, C.L. 2000. Caracterização do Chorume do Aterro Sanitário de Bauru. In: Congresso Interamericano de Engenharia Sanitária e Ambiental, 27, 2000. Porto Alegre. Anais do Congresso Interamericano de Engenharia Sanitária e Ambiental. Porto Alegre: PUCRS.

United States Environmental Protection Agency 6 EPA. Disponível em: <www.epa.gov/statelocalclimate/state/topics/wastemgmt.html.> Acesso em 24 de julho de 2013.